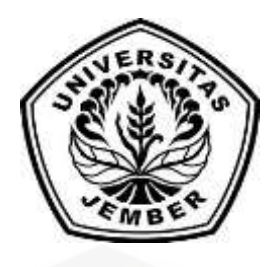

### **RANCANG BANGUN SISTEM PAKAR DIAGNOSA KERUSAKAN [TELEPHONE SELULER BERBASIS WEB MENGGUNAKAN METODE](http://repository.unej.ac.id/)  FORWARD CHAINING**

**SKRIPSI**

Oleh

**Arie Fandi Firdausi NIM 112410101077**

### **PROGRAM STUDI SISTEM INFORMASI UNIVERSITAS JEMBER**

**2017**

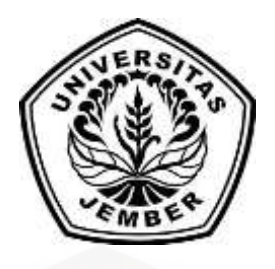

### **RANCANG BANGUN SISTEM PAKAR DIAGNOSA KERUSAKAN [TELEPHONE SELULER BERBASIS WEB MENGGUNAKAN METODE](http://repository.unej.ac.id/)  FORWARD CHAINING**

### **SKRIPSI**

Diajukan guna melengkapi tugas akhir dan memenuhi salah satu syarat untuk menyelesaikan Program Studi Sistem Informasi (S1) dan mencapai gelar Sarjana Komputer

Oleh

**Arie Fandi Firdausi NIM 112410101077**

### **PROGRAM STUDI SISTEM INFORMASI UNIVERSITAS JEMBER 2017**

### **PERSEMBAHAN**

- 1. Rasa syukur kepada Allah SWT yang sudah melimpahkan rahmat dan hidayah sehingga mampu menyelesaikan skripsi untuk menyelesaikan tugas akhir untuk mendapatkan gelar sarjana.
- 2. Sholawat serta salam yang selalu tercurahkan kepada Baginda Rosulullah SAW yang sudah membawa kami umat islam ke dalam dunia terang benderang yaumul islam.
- 3. Ucapan terimakasih banyak kepada kedua Orang Tua, Bapak Sutrisno, S.Pd dan Ibu Winarti yang sudah berjerih payah membiayai serta mendukung penuh sampai pada titik akhir penyusunan tugas akhir perkuliahan.
- 4. Ucapan terimakasih banyak teruntuk guru-guru TK Dewi Masyitoh Bendorejo, SD Bagorejo 4, SMP Negeri 1 Puger, SMA Unggulan Darul Ulum 2 Jombang, dan para Dosen Program Studi Sisem Informasi Universitas Jember yang sudah membimbing selama perkuliahan dari awal sampai akhir.
- 5. Ucapan terimakasih banyak juga kepada teman-teman angkatan 2011 [Program Studi Sistem Informasi Universitas Jember yang sudah](http://repository.unej.ac.id/)  membantu mendukung terseleseikannya tugas akhir ini / Skripsi ini.

### **MOTTO**

"Allah dulu, Allah lagi, Allah terus."

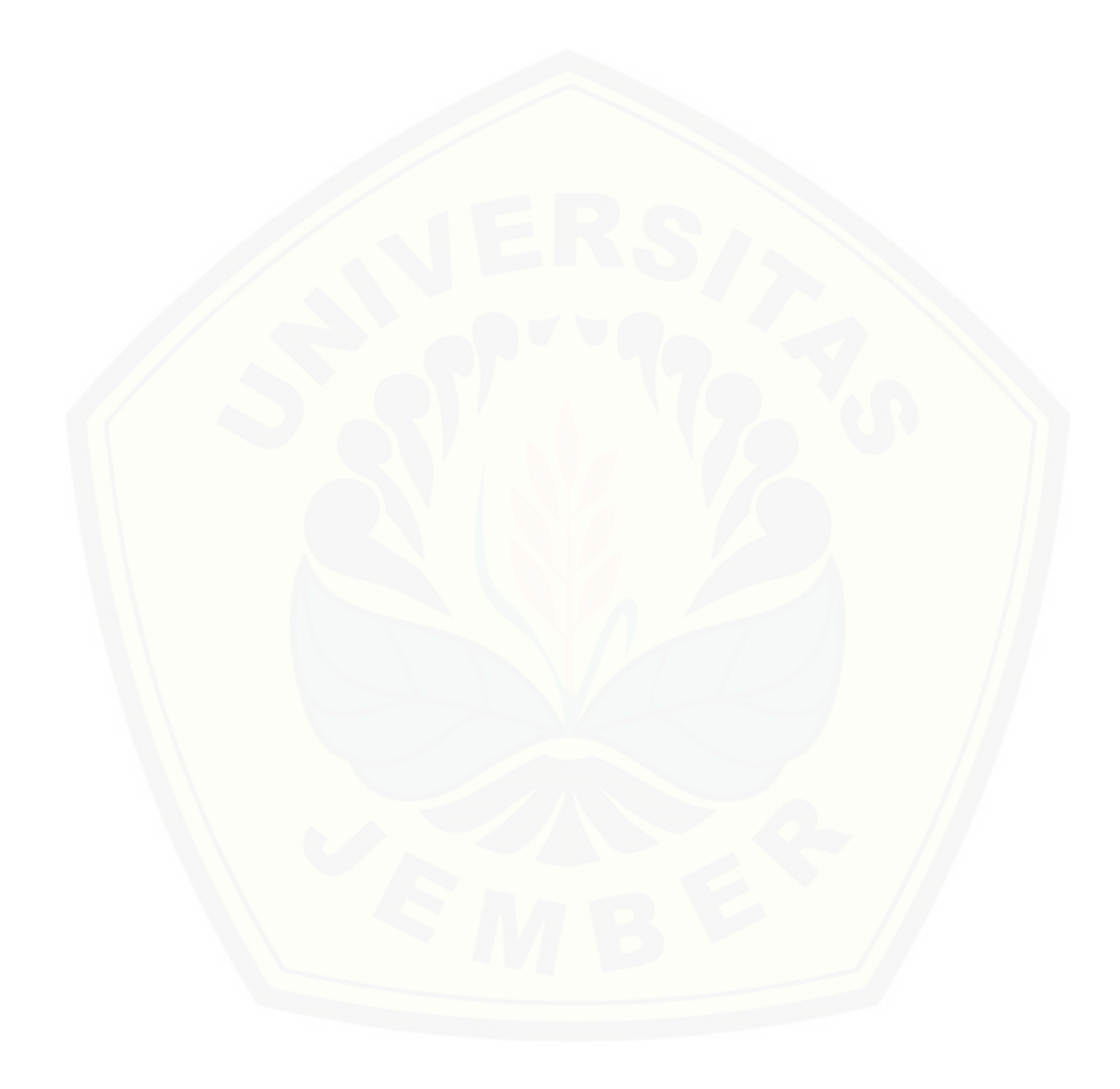

#### **PERNYATAAN**

Saya yang bertanda tangan di bawah ini:

Nama : Arie Fandi Firdausi

NIM : 112410101077

Menyatakan dengan sesungguhnya bahwa karya ilmiah yang berjudul [RANCANG BANGUN SISTEM PAKAR DIAGNOSA KERUSAKAN](http://repository.unej.ac.id/)  TELEPHONE SELULER BERBASIS WEB MENGGUNAKAN METODE FORWARD CHAINING adalah benar-benar hasil karya sendiri, kecuali jika dalam pengutipan substansi disebutkan sumbernya, belum pernah diajukan pada institusi mana pun, dan bukan karya jiplakan. Saya bertanggung jawab atas keabsahan dan kebenaran isinya sesuai dengan sikap ilmiah yang harus dijunjung tinggi.

Demikian pernyataan ini saya buat dengan sebenarnya, tanpa adanya tekanan dan paksaan dari pihak manapun serta bersedia mendapat sanksi akademik jika di kemudian hari pernyataan ini tidak benar.

> Jember, Desember 2017 Yang menyatakan,

 Arie Fandi Firdausi NIM 112410101077

### **SKRIPSI**

### **RANCANG BANGUN SISTEM PAKAR DIAGNOSA KERUSAKAN TELEPHONE SELULER BERBASIS WEB MENGGUNAKAN METODE FORWARD CHAINING**

oleh : **Arie Fandi Firdausi NIM 112410101077**

Pembimbing :

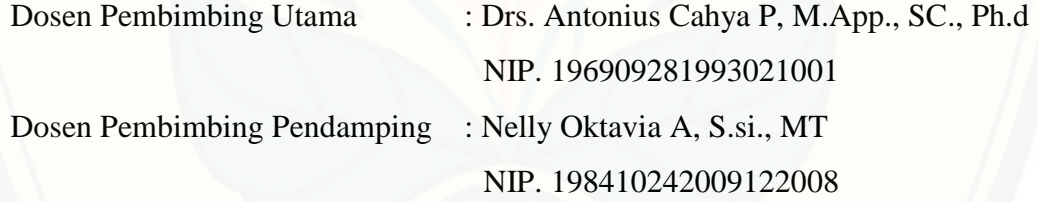

### **PENGESAHAN PEMBIMBING**

Skripsi berjudul Rancang Bangun Sistem Pakar Diagnosa Kerusakan Telephone Seluler Berbasis Web Menggunakan Metode Forward Chaining, telah diuji dan disahkan pada :

Hari, tanggal : Jum'at, 8 Desember 2017

[Tempat : Program Studi Sistem Informasi Universitas Jember.](http://repository.unej.ac.id/)

Disetujui oleh :

Pembimbing I,

Pembimbing II,

Drs. Antonius Cahya P, M.App., SC., Ph.D NIP. 196909281993021001

Nelly Oktavia A, S.si., MT NIP. 198410242009122008

### **PENGESAHAN PENGUJI**

Skripsi berjudul Rancang Bangun Sistem Pakar Diagnosa Kerusakan Telephone Seluler Berbasis Web Menggunakan Metode Forward Chaining telah diuji dan disahkan pada :

Hari, tanggal : Jum'at, 8 Desember 2017 [Tempat : Program Studi Sistem Informasi Universitas Jember.](http://repository.unej.ac.id/)

Tim Penguji :

Penguji I,

Penguji II,

Prof. Drs. Slamin, M.Comp.Sc., Ph.D

Diah Ayu Retnani W, ST., M.Eng

NIP 196704201992011001

NIP 198603052014042001

Mengesahkan Ketua Program Studi,

Prof. Drs. Slamin, M.Comp.Sc., Ph.D NIP 196704201992011001

#### **RINGKASAN**

**RANCANG BANGUN SISTEM PAKAR DIAGNOSA KERUSAKAN TELEPHONE SELULER BERBASIS WEB MENGGUNAKAN METODE FORWARD CHAINING ;** Arie Fandi Firdausi; 112410101077; 133 halaman; Program Studi Sistem Informasi Universitas Jember.

Telephone seluler tidak lepas dari berbagai macam permasalahan yang ada didalamnya, semakin banyak fitur yang diusung oleh telephone seluler khususnya android tentu semakin banyak permasalahan yang mungkin terjadi, seperti kerusakan atau hanya sekedar ganguan pada telephone seluler. Faktor penyebab kerusakannya juga beragam, mulai dari faktor user sendiri atau dari faktor internal ponsel yang terdiri dari hardware dan software. Beda kerusakan tentu beda penanganan, dengan berkembangnya teknologi informasi masalah didalam sistem operasi kini juga semakin beragam, dengan banyaknya fitur yang tersedia didalamnya membuat berbagai masalah bisa terjadi.

Permasalahan tersebut membuat pengguna harus mengetahui informasi tentang gejala atau kerusakan telephone seluler. Permasalahan yang sering muncul ketika menghadapi kerusakan pada telephone seluler adalah user langsung membawa ponsel ke sebuah konter tanpa mengetahui informasi gejala kerusakan. [Dari permasalahan tersebut perlu adanya sistem pakar yang memudahkan user](http://repository.unej.ac.id/)  dalam melakukan diagnosa kerusakan pada telephone seluler, yang berfungsi menggantikan seorang pakar atau teknisi dalam mendiagnosa kerusakan telephone seluler. Melakukan deteksi kerusakan telephone seluler menggunakan metode forward chaining disini yakni dengan menggunakan rule base. Rule base disini merupakan inti dari metode forward chaining, rule base berisi semua data diagnosa yang meliputi data pertanyaan gejala kerusakan, jenis kerusakan, dan solusi kerusakan. Di dalam rule base terdapat pohon keputusan yang berfungsi sebagai alur diagnosa. Dari pohon keputusan sistem dapat membaca data pertanyaan yang sudah diinputkan ke dalam sistem yang kemudian dibaca dan diproses oleh sistem dan kemudian dapat menghasilkan solusi kerusakan.

### **PRAKATA**

Puji syukur kehadirat Allah SWT atas segala rahmat dan karunia-Nya, sehingga penulis dapat menyelesaikan skripsi yang berjudul "Rancang Bangun Sistem Pakar Diagnosa Kerusakan Telephone Seluler Berbasis Web Menggunakan Metode Forward Chaining". Skripsi ini disusun guna untuk [memenuhi salah satu syarat menyelesaikan pendidikan Strata Satu \(S1\) pada](http://repository.unej.ac.id/)  Program Studi Sistem Informasi Fakultas Ilmu Komputer Universitas Jember.

Penyusunan skripsi ini tidak lepas dari bantuan berbagai pihak. Oleh karena itu, penulis menyampaikan terima kasih kepada:

- 1. Prof. Drs. Slamin, M.Comp.Sc., Ph.D selaku Ketua Program Studi Sistem Informasi Universitas Jember;
- 2. Yanuar Nurdiansyah, ST, M.Cs selaku dosen pembimbing akademik yang membimbing penulis selama menjadi mahasiswa;
- 3. Drs. Antonius Cahya P, M.App., SC., Ph.d selaku Dosen Pembimbing Utama dan Nelly Oktavia A, S.si., MT selaku Dosen Pembimbing Anggota yang telah meluangkan waktu, pikiran, dan perhatian dalam penulisan skripsi;
- 4. Seluruh Bapak dan Ibu dosen beserta staf karyawan di Program Studi Sistem Informasi Universitas Jember;

Penulis menyadari bahwa skripsi ini masih jauh dari sempurna, oleh sebab itu penulis mengharapkan adanya masukan yang bersifat membangun dari semua pihak. Penulis berharap skripsi ini dapat bermanfaat bagi semua pihak.

Jember, Desember 2017

Penulis

### **DAFTAR ISI**

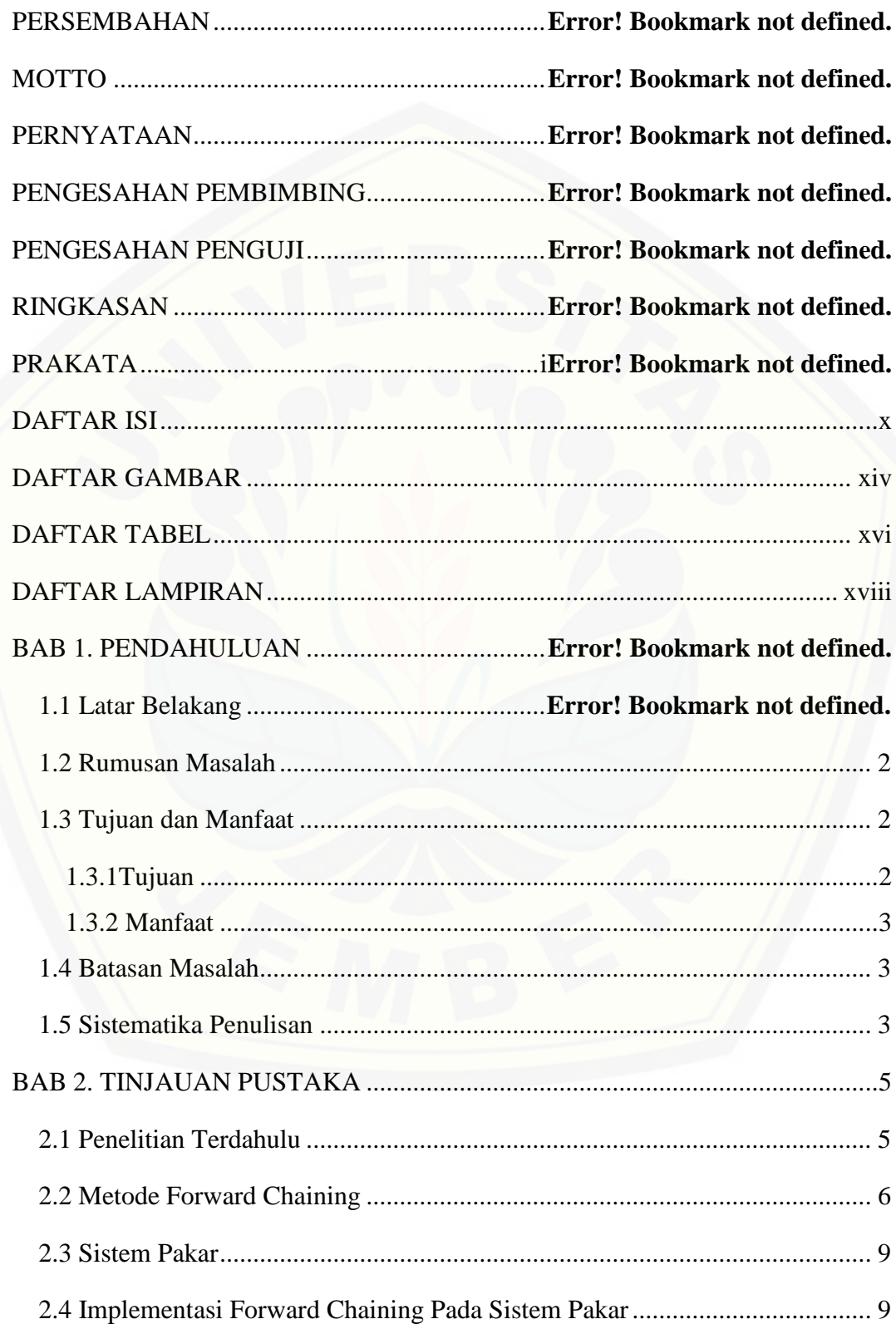

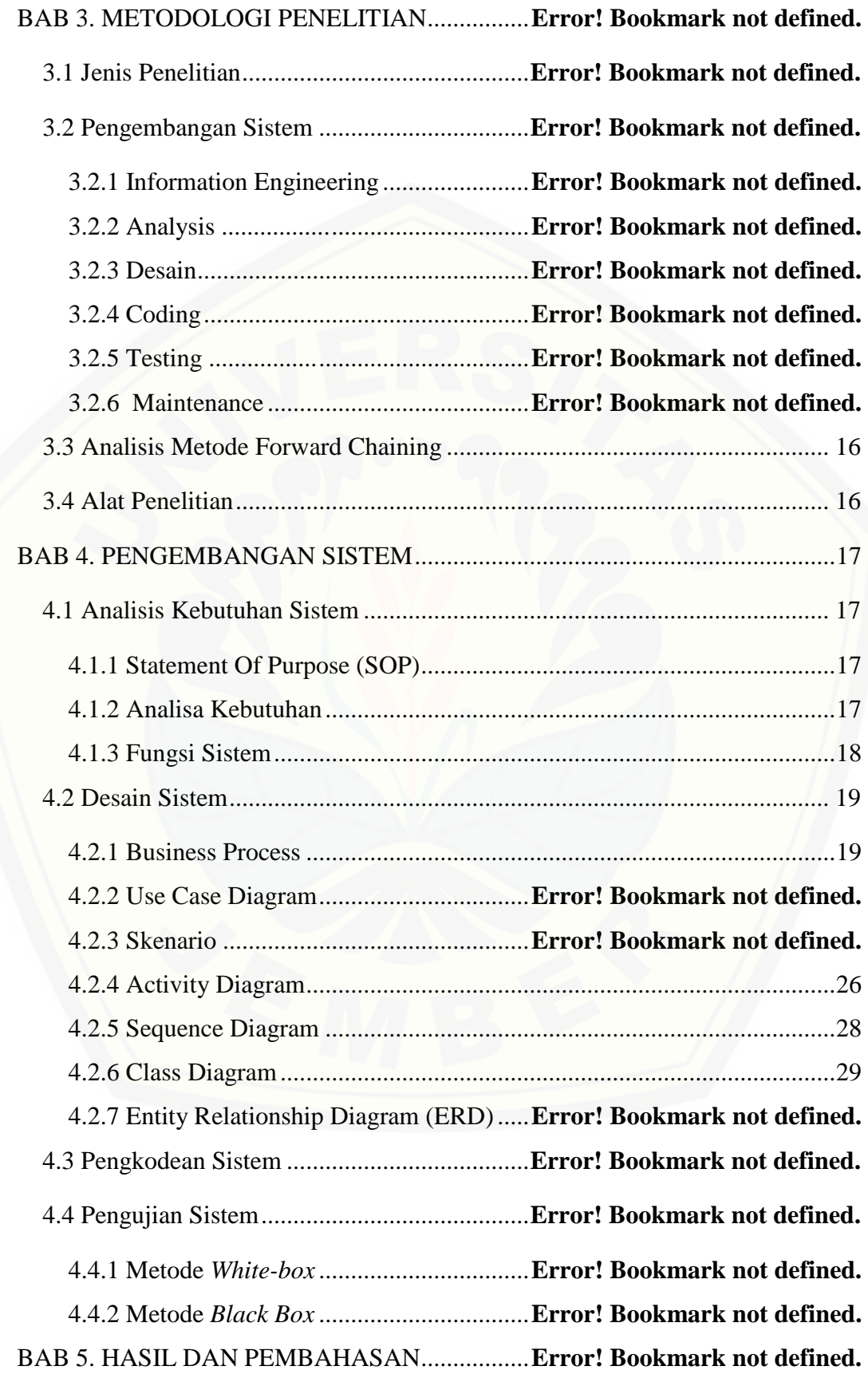

### 5.1 Sistem Pakar Diagnosa Kerusakan Telephone Seluler**Error! Bookmark not defined.**

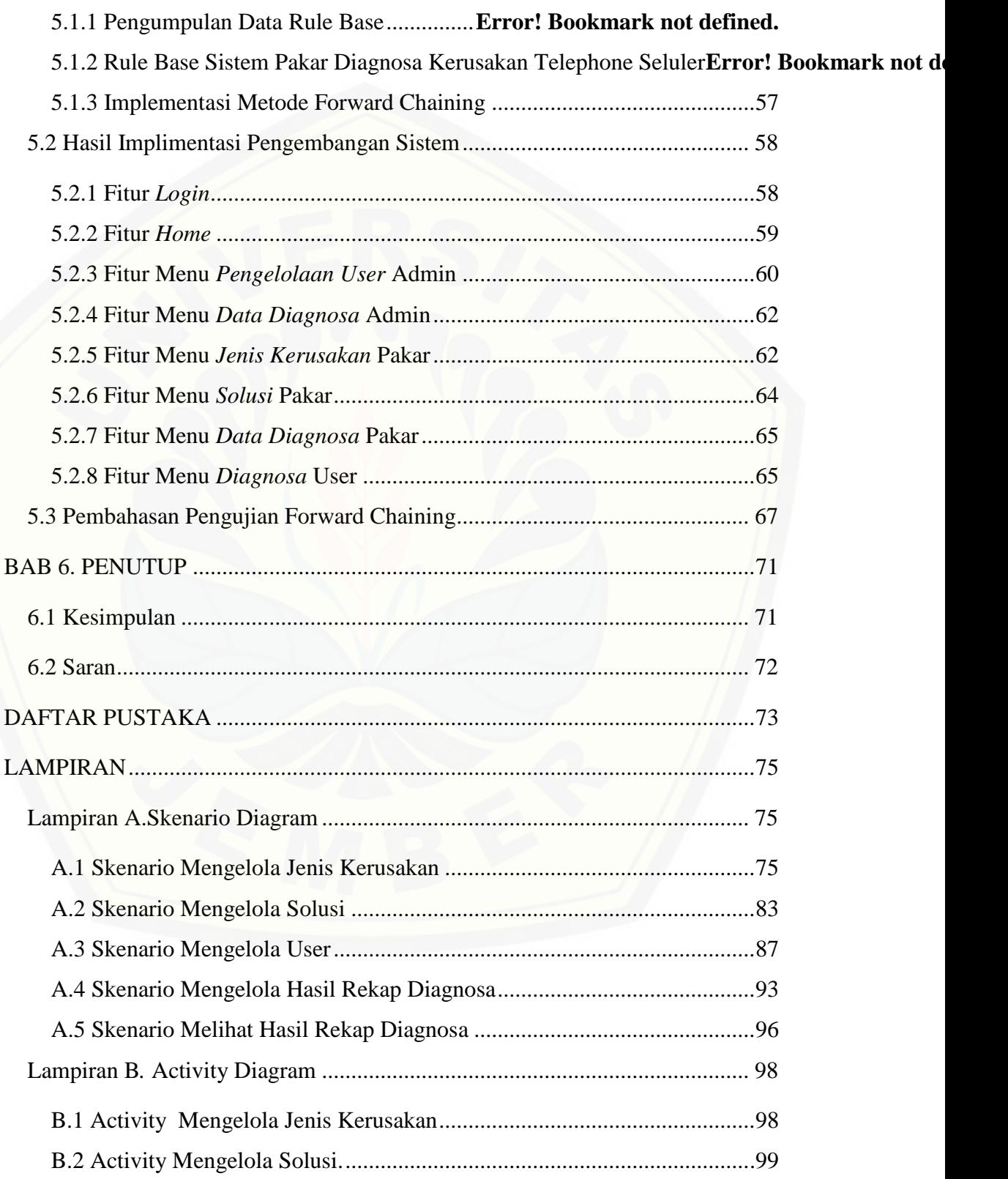

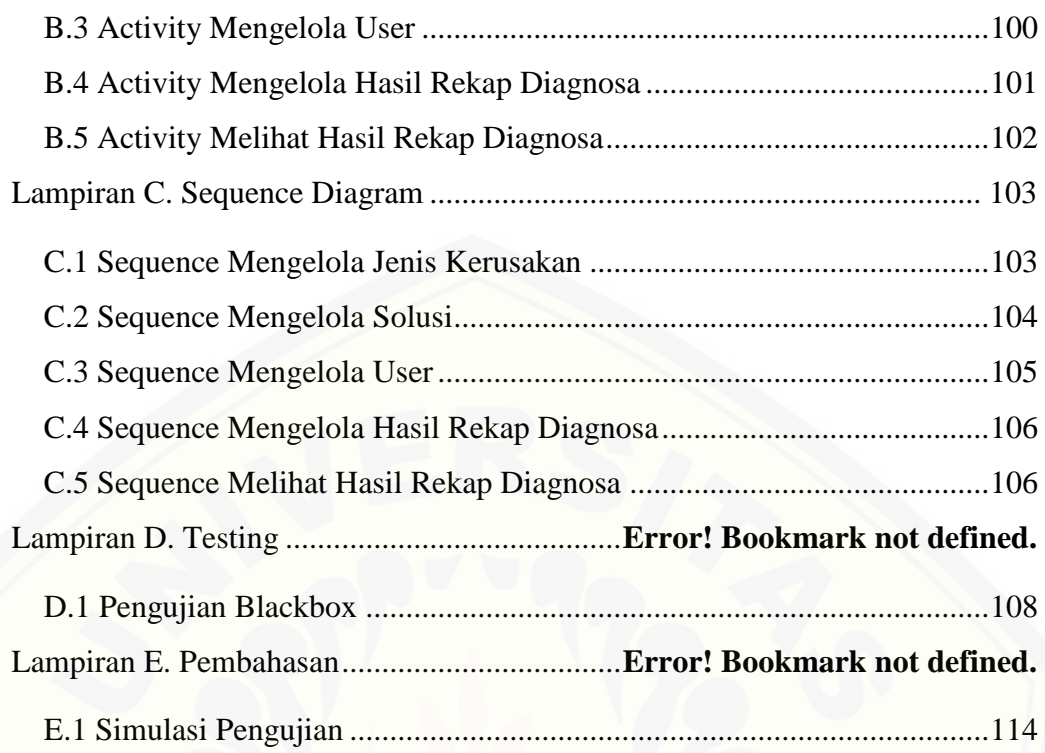

### **DAFTAR GAMBAR**

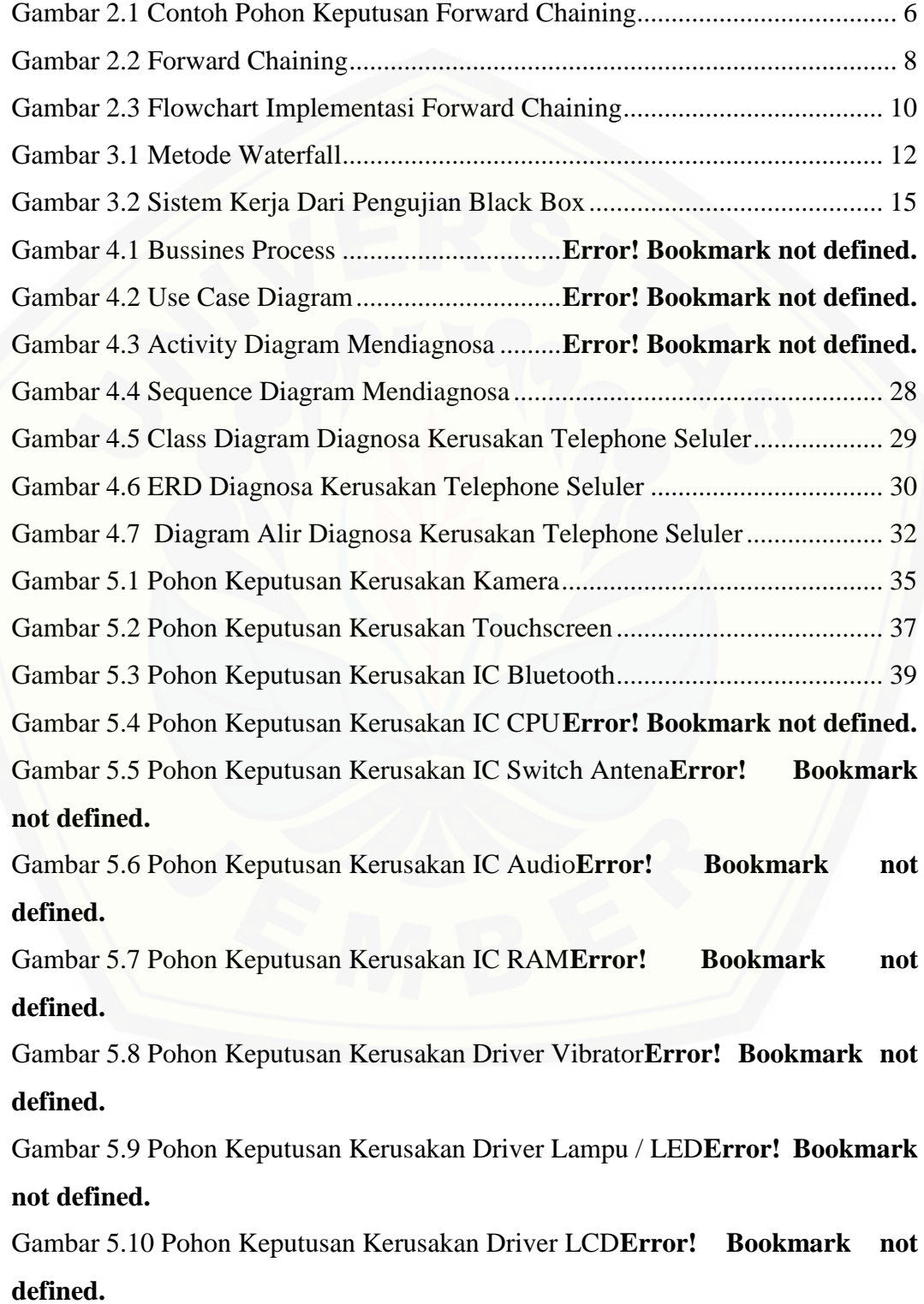

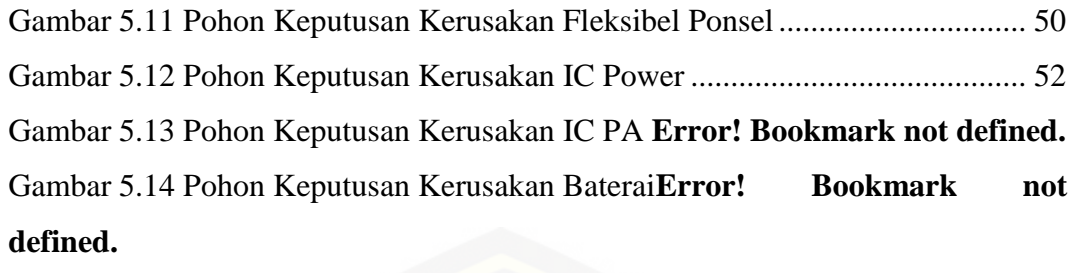

Gambar 5.15 Proses Diagnosa Metode Forward Chaining**Error! Bookmark not defined.**

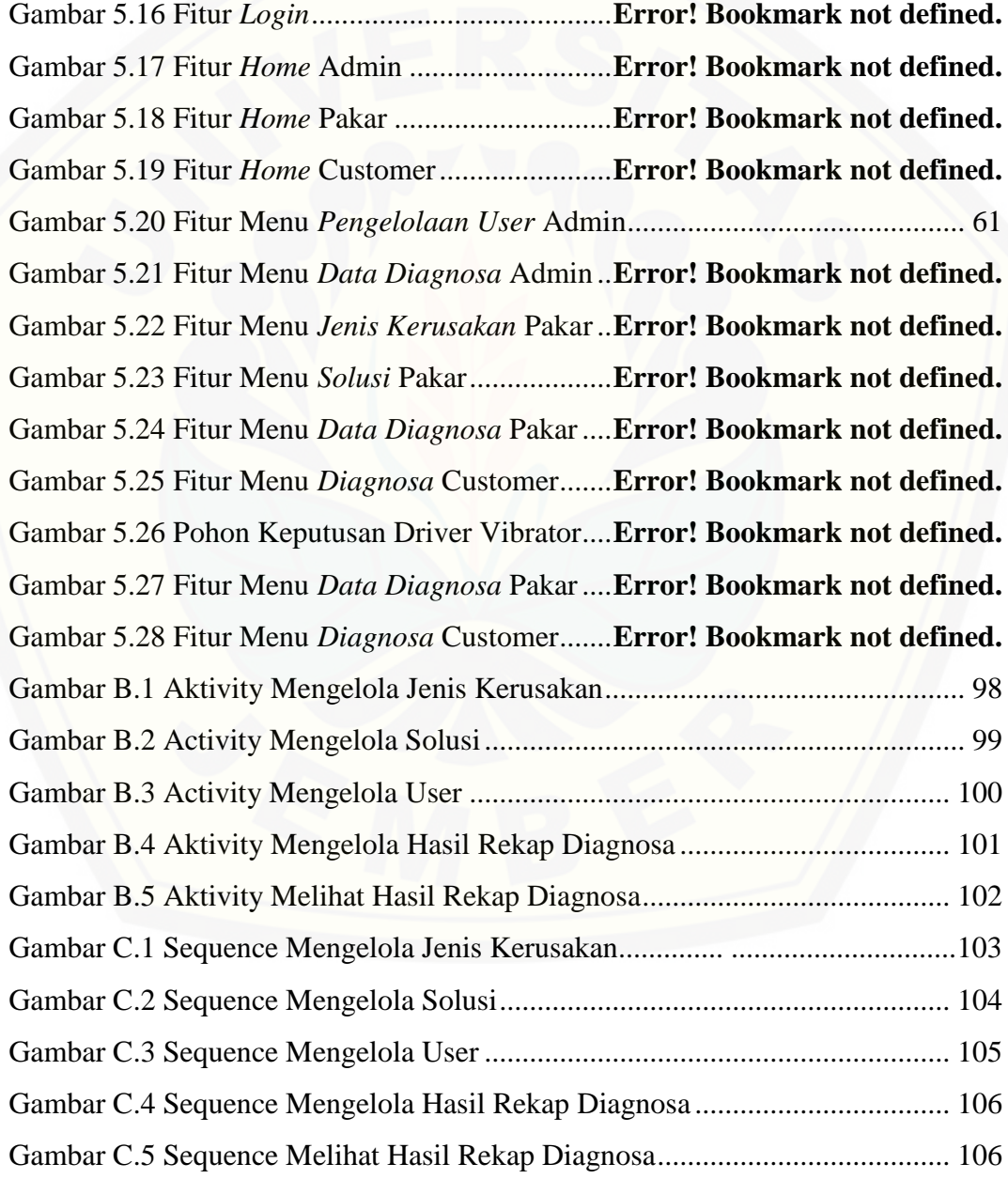

### **DAFTAR TABEL**

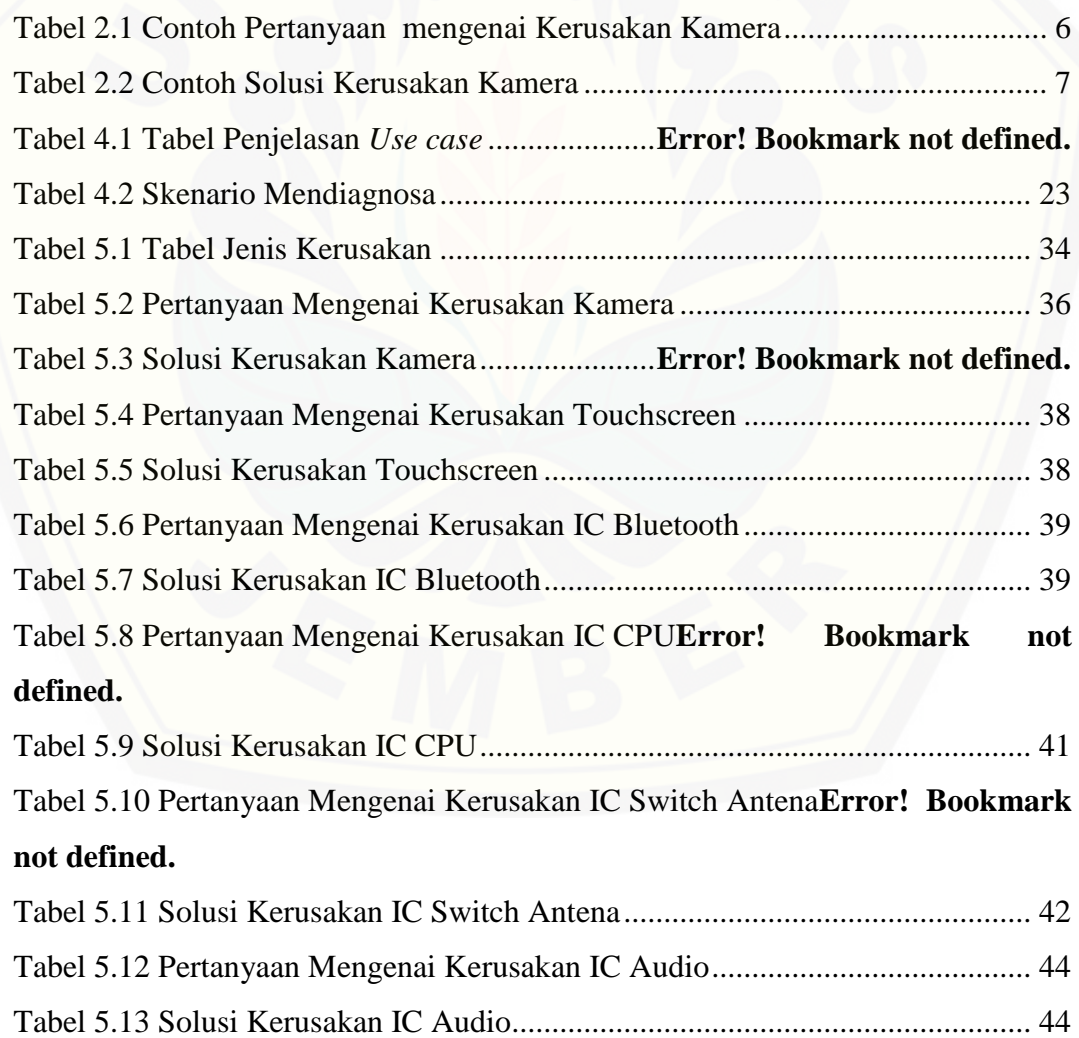

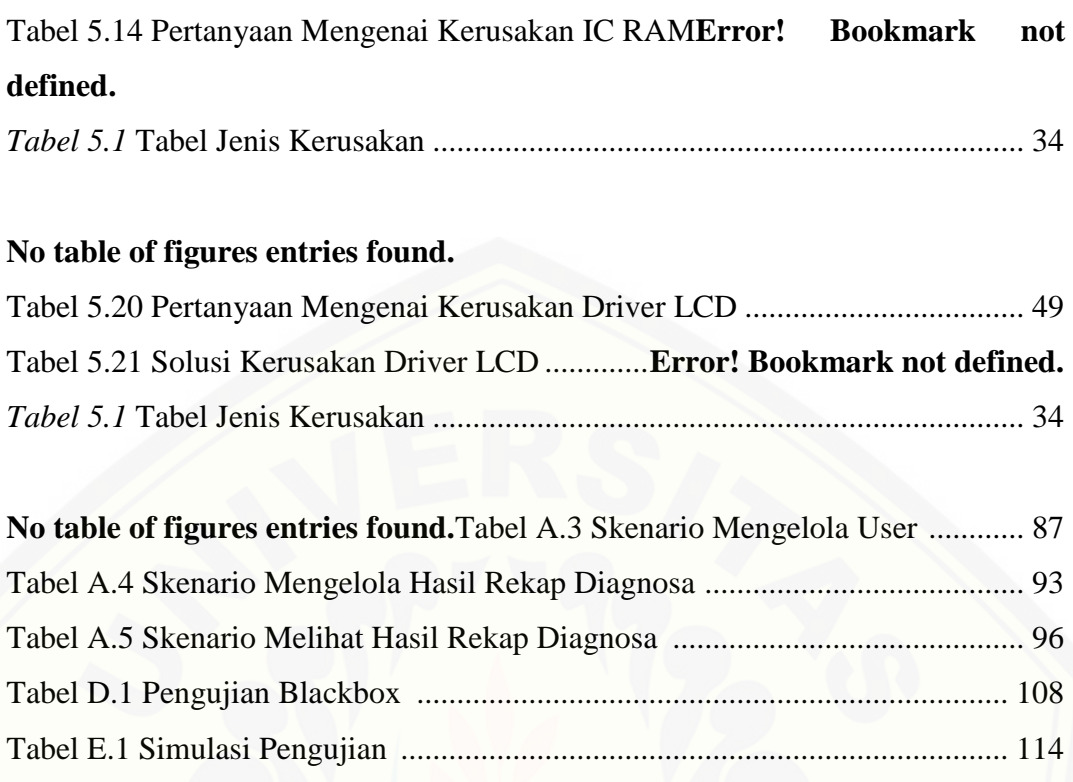

### **DAFTAR LAMPIRAN**

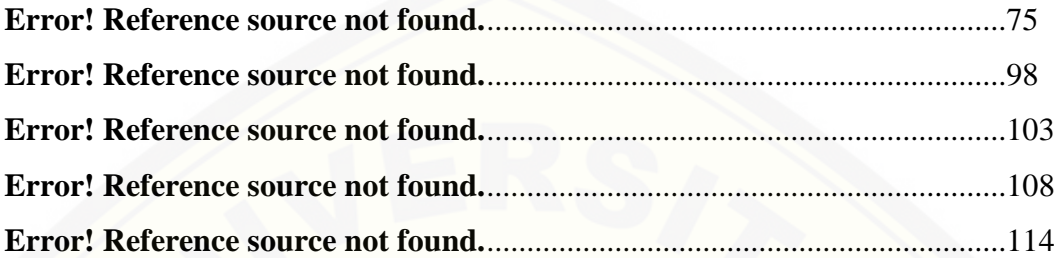

#### **BAB 1. PENDAHULUAN**

Bab ini merupakan bab awal dari laporan tugas akhir. Pada bab ini akan dibahas tentang latar belakang, rumusan masalah, tujuan dan manfaat, batasan masalah, dan sistematika penulisan.

#### **1.1 Latar Belakang**

Ponsel atau telephone seluler merupakan sebuah alat yang tidak bisa dipisahkan dari kehidupan manusia pada era sekarang ini. Alat komunikasi ini [memberikan pengaruh besar terhadap kegiatan manusia, tidak hanya orang](http://repository.unej.ac.id/)  dewasa saja, bahkan pelajar sekolah dasar kini sudah menggunakan ponsel baik untuk melakukan komunikasi atau sekedar bermain game. Seiring perkembangan teknologi informasi, perkembangan ponsel juga semakin meningkat, baik secara fisik maupun fasilitas yang diberikan oleh ponsel. Setelah menikmati ponsel yang memiliki fisik tebal dan masih minim fitur, kini masyarakat sudah bisa menikmati ponsel berukuran tipis dan mudah digunakan atau user friendly. Bahkan hadirnya sistem operasi android dan fitur-fitur pendukung didalamnya sangat memudahkan pengguna dan membuat masyarakat luas ingin memiliki dan menggunakan ponsel ini.

Penggunaan telephone seluler tidak lepas dari berbagai macam permasalahan yang ada didalamnya, semakin banyak fitur tentu semakin banyak permasalahan yang mungkin terjadi, seperti kerusakan atau hanya sekedar gangguan pada telephone seluler. Faktor penyebab kerusakannya juga beragam, mulai dari faktor pengguna sendiri atau dari faktor internal ponsel yang terdiri dari hardware dan software. Beda kerusakan tentu beda penanganan, dengan berkembangnya teknologi informasi masalah didalam sistem operasi kini juga semakin beragam, dengan banyaknya fitur yang tersedia didalamnya membuat berbagai masalah bisa terjadi. Permasalahan tersebut membuat pengguna harus mengetahui informasi tentang gejala atau kerusakan telephone seluler. Permasalahan yang sering muncul ketika menghadapi kerusakan pada telephone seluler adalah pengguna langsung membawa ponsel ke sebuah konter tanpa mengetahui informasi gejala kerusakan.

Sebagai pengguna ponsel, apalagi kita hidup di jaman yang sudah sangat mudah dalam mengakses sistem informasi, pengguna sangat minim mendapat informasi tentang gejala, solusi kerusakan dan lebih mengandalkan jasa konter tempat service. Dari permasalahan tersebut perlu adanya sistem pakar yang memudahkan pengguna dalam melakukan diagnosa kerusakan pada telephone seluler, yang berfungsi menggantikan seorang pakar atau teknisi dalam mendiagnosa kerusakan telephone seluler. Sistem pakar yang dibutuhkan disini adalah sistem pakar yang mampu menggantikan seorang pakar dalam [mendiagnosa kerusakan telephone seluler dengan menggunakan metode forward](http://repository.unej.ac.id/)  chaining. Metode forward chaining sendiri adalah sebuah metode teknik pelacakan ke depan dengan dimulai dari informasi yang ada dan juga penggabungan rule untuk menghasilkan kesimpulan ataupun tujuan.

#### **1.2 Rumusan Masalah**

Berdasarkan uraian diatas dapat dirumuskan permasalahan sebagai berikut:

- 1. Bagaimana mendeteksi kerusakan *Telephone Seluler* menggunakan metode *Forward Chaining?*
- 2. Bagaimana merancang program aplikasi sistem pakar untuk mendiagnosa kerusakan *Telephone Seluler* dengan metode *Forward Chaining* berbasis *Web?*

#### **1.3 Tujuan dan Manfaat**

Berikut merupakan tujuan yang ingin dicapai dan manfaat yang ingin diperoleh dalam penelitian ini.

#### 1.3.1 Tujuan

Tujuan dari penelitian adalah untuk menganalisa:

- 1. Untuk mengumpulkan informasi kerusakan pada *Telephone Seluler*.
- 2. Untuk membangun sistem pakar dengan menggunakan metode *Forward Chaining.*
- 3. Untuk merancang program aplikasi sistem pakar.

### 1.3.2 Manfaat

Penelitian ini diharapkan dapat memberikan manfaat sebagai berikut:

1.3.2.1 Bagi Akademis

Penelitian yang dilakukan diharapkan memberikan hasil yang mampu memberikan masukan informasi yang terkait dengan judul penelitian kepada pembaca pada umumnya dan kepada Program Studi Sistem Informasi Universitas Jember pada khususnya.

1.3.2.2 Bagi Peneliti

Penelitian ini merupakan suatu pengalaman untuk pembuktian teori atau materi yang didapat dari perkuliahan dengan implementasi nyata.

1.3.2.3 Bagi Pihak Lain

Penelitian ini dapat dijadikan bahan pertimbangan dalam proses mendiagnosa kerusakan telephone seluler dan dapat dijadikan bahan referensi bagi peneliti lain yang ingin mengembangkan hasil penelitian ini di kemudian hari.

#### **1.4 Batasan Masalah**

Agar tidak terjadi penyimpangan dalam proses penelitian dan pembangunan [sistem, maka ditetapkan beberapa batasan permasalahan. Adapun batasan masalah](http://repository.unej.ac.id/)  dalam penelitian ini adalah :

- 1. Mesin inferensi yang digunakan adalah metode *forward chaining* yang juga berfungsi sebagai metode sistem pakar.
- 2. Objek yang diteliti disini adalah ponsel Oppo F3 Plus

### **1.5 Sistematika Penulisan**

Adapun sistematika penulisan skripsi ini adalah sebagai berikut:

1. Pendahuluan

Bab ini memuat uraian tentang latar belakang, rumusan masalah, tujuan, manfaat, batasan masalah, dan sistematika penulisan skripsi yang masingmasing tertuang secara eksplisit dalam sub bab tersendiri.

2. Tinjauan Pustaka

Pada bagian ini dijelaskan teori-teori serta pustaka yang digunakan untuk penelitian . Teori-teori ini diambil dari berbagai buku literatur, jurnal dan internet.

3. Metodologi Penelitian

Jenis penelitian yang digunakan merupakan penelitian dan pengembangan atau development research. Metode penelitian dan pengembangan juga diartikan sebagai salah satu metode penelitian yang dibuat untuk menghasilkan produk tertentu. Penelitian Pengembangan ini [juga dapat diartikan sebagai sebuah proses atau tahapan-tahapan untuk](http://repository.unej.ac.id/)  mengembangkan sebuah produk yang baru atau menyempurnakan produk yang sudah ada yang nantinya dapat dipertanggungjawabkan. Produk dari penelitian ini adalah sistem pakar yang mampu mendiagnosa kerusakan telephone seluler.

4. Pengembangan Sistem

Bab ini berisi uraian tentang langkah-langkah yang ditempuh dalam proses menganalisis dan merancang sistem yang hendak dibangun meliputi analisis kebutuhan sistem, desain sistem, pengkodean sistem, dan pengujian sistem.

5. Hasil dan Pembahasan

Bab ini memaparkan secara rinci pemecahan masalah melalui analisis yang disajikan dalam bentuk deskripsi dibantu dengan ilustrasi berupa tabel dan gambar untuk memperjelas hasil penelitian.

6. Penutup

Bab ini terdiri atas kesimpulan atas penelitian yang telah dilakukan dan saran untuk penelitian selanjutnya.

#### **BAB 2. TINJAUAN PUSTAKA**

Dalam bab ini dipaparkan teori-teori dan pustaka yang digunakan dalam penelitian. Teori-teori dan pustaka yang digunakan dan dibahas dalam penelitian ini, yaitu penelitian terdahulu, metode forward chaining, sistem pakar, dan implementasi forward chaining pada sistem pakar.

#### **2.1 Penelitian Terdahulu**

Penelitian ini dilakukan berdasarkan teori dan studi - studi yang dilakukan oleh peneliti terdahulu. Adapun penelitian terdahulu tersebut antara lain:

Menurut Penelitian (Wahyu Taufik, Haryoko 2010) yang berjudul "Sistem Pakar Diagnosa Kerusakan Pada Handphone", Setelah mempelajari dan menelusuri dan mengembangkan sistem pakar diagnosa kerusakan pada handphone, dalam menyelesaikan skripsi ini, maka penyusun dapat mengambil kesimpulan bahwa perangkat lunak ini dapat membantu menyelesaikan permasalahan yang terjadi, dengan memberikan suatu informasi tentang bagaimana solusi jika terjadi permasalahan handphone. Perangkan lunak ini digunakan atau dibangun untuk membantu seorang teknisi memecahkan masalah kerusakan handphone yang nantinya akan dipergunakan disebuah Balai Besar Pengembangan Latihan Kerja Dalam Negeri Bandung (BBPLKDN Bandung), perangkat lunak ini digunakan untuk membantu para calon teknisi handphone [mempelajari kerusakan-kerusakan apa saja yang terdapat pada handphone serta](http://repository.unej.ac.id/)  bisa mengecek bagian mana saja yang mengalami masalah. Perangkat lunak ini dibangun dengan interface yang seefisien mungkin, supaya pemakai tidak kesulitan dan merasa nyaman dalam mengoprasikannya.

Menurut Penelitian (Dinny Wahyu Widarti , Endah Setyowati) yang berjudul "Aplikasi Sistem Pakar Untuk Mendeteksi Kerusakan Telephone Seluler Berbasis Web", Proses perancangan diagnosa kerusakan telepon selular bisa dilakukan dengan menggunakan metode forward chaining dimana setiap gejala-gejala akan ditelusuri menuju sebuah kesimpulan yang tersaji dalam format yang informatif. Aplikasi desain sistem pakar dalam sebuah software aplikasi bisa terwujud dan

proses diagnosis dapat berjalan dengan baik. Melihat hasil yang telah dicapai, terlihat adanya kekurangan, dalam hal ini terkait dengan penambahan database kategori kerusakan hardware yang baru. Diharapkan penulis dapat mendesain sebuah sistem yang dapat berkembang sesuai dengan kondisi perkembangan telepon selular.

#### **2.2 Metode Forward Chaining**

[Metode forward chaining adalah metode pancarian atau teknik pelacakan](http://repository.unej.ac.id/)  kedepan yang dimulai dengan informasi yang ada dan penggabungan rule untuk menghasilkan suatu kesimpulan atau tujuan (Russel S, Norving P, 2003).

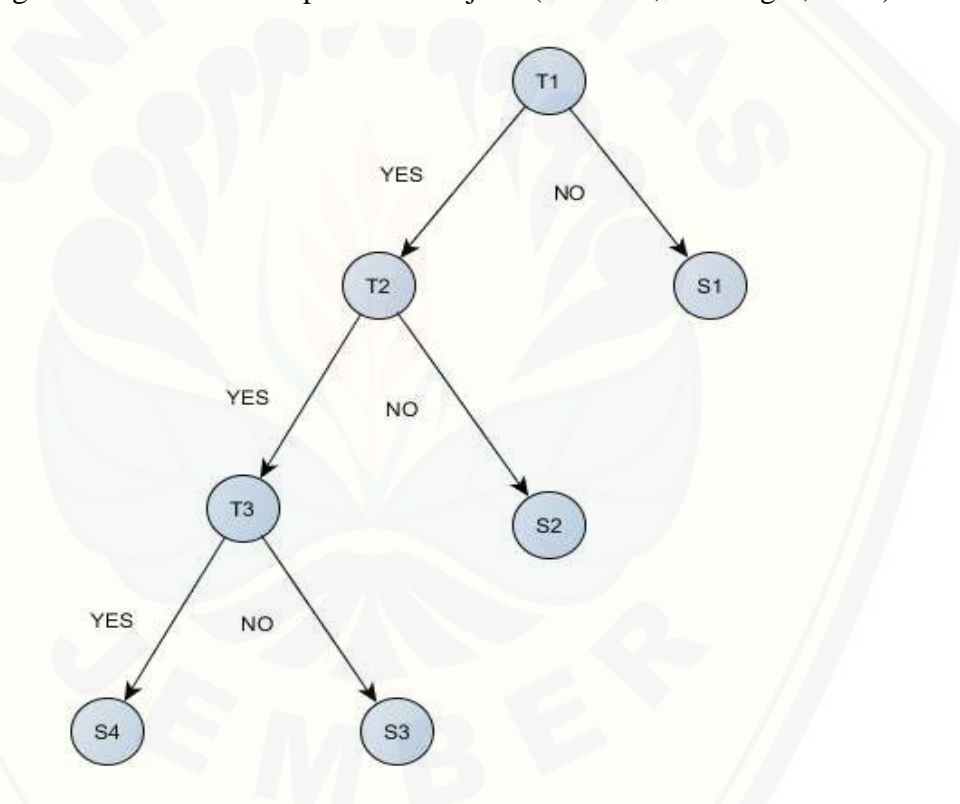

*Gambar 2.1* Contoh Pohon Keputusan Kerusakan Kamera Pada Ponsel Menggunakan Metode Forward Chaining

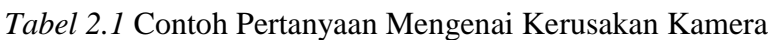

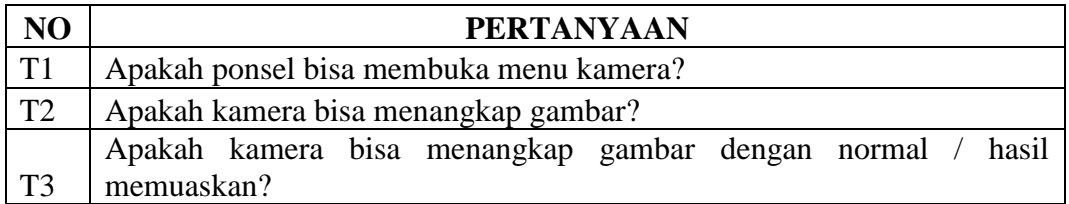

| N <sub>O</sub> | <b>SOLUSI</b>                                             |
|----------------|-----------------------------------------------------------|
| S <sub>1</sub> | 1. Langkah pertama cek komponen kamera bila rusak ganti   |
|                | dengan komponen yang baru.                                |
|                | 2. Lakukan pengecekan dengan software terlebih dahulu     |
|                | dengan cara flashing ulang software android versi 6.0     |
|                | marsmallow.                                               |
|                | 3. Lakukan pengecekan pada jalur konektor, bersihkan      |
|                | dengan menggunakan cairan pembersih                       |
|                | khusus.                                                   |
|                | 4. Cek jalur yang berhubungan dengan komponen kamera,     |
|                | gunakan skema diagram, kemungkinan ada jalur              |
|                | yang putus.                                               |
|                | 5. Bila jalur dalam kondisi baik dan tegangan kamera      |
|                | ada, berarti kerusakan ada pada komponen                  |
|                | kamera, ganti dengan                                      |
|                | kamera baru.                                              |
| S <sub>2</sub> | 1. Langkah pertama cek komponen kamera bila rusak ganti   |
|                | dengan komponen yang baru.                                |
|                | 2. Lakukan pengecekan dengan software terlebih dahulu     |
|                | dengan cara flashing ulang software android               |
|                | versi 6.0 marsmallow.                                     |
|                | 3. Lakukan pengecekan pada jalur konektor, bersihkan      |
|                | dengan menggunakan cairan                                 |
|                | pembersih khusus.                                         |
|                | 4. Cek jalur yang berhubungan dengan komponen kamera,     |
|                | gunakan skema diagram, kemungkinan                        |
|                | ada jalur yang putus.                                     |
|                | 5. Bila jalur dalam kondisi baik dan tegangan kamera ada, |
|                | berarti kerusakan ada pada komponen                       |
|                | kamera, ganti dengan                                      |
|                | kamera baru.                                              |

*Tabel 2*.2 Contoh Solusi Kerusakan Kamera

Dilanjutkan

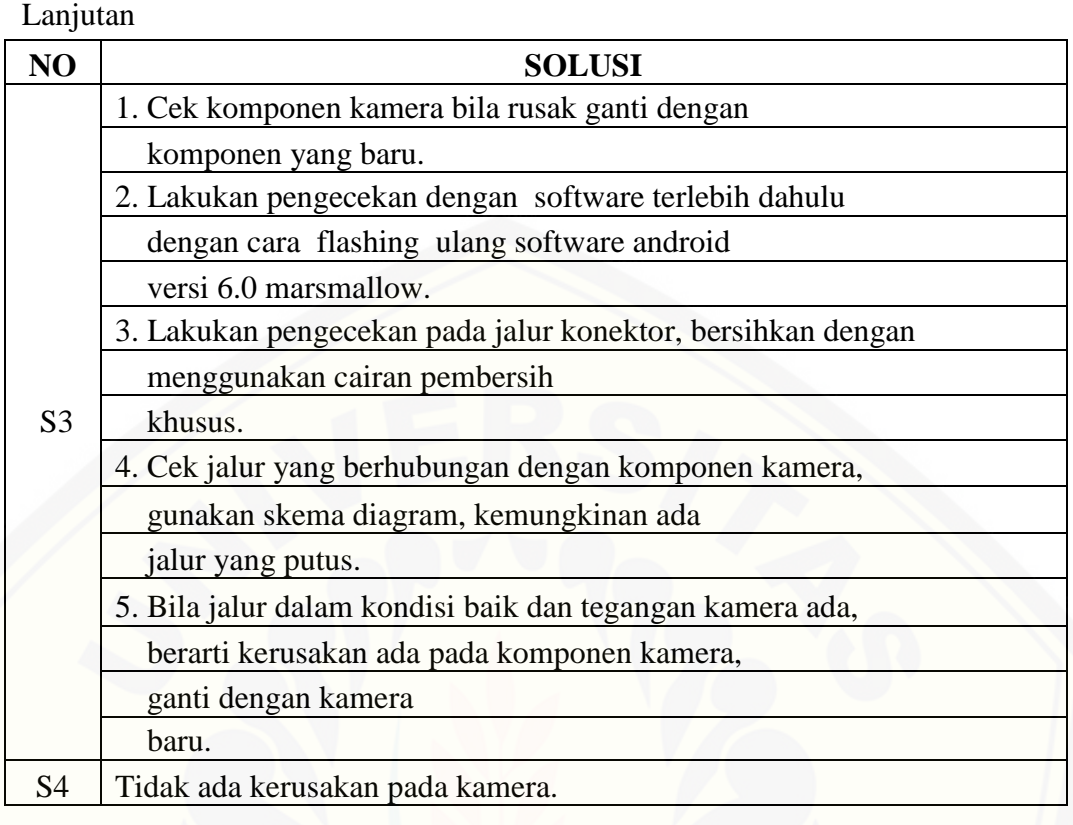

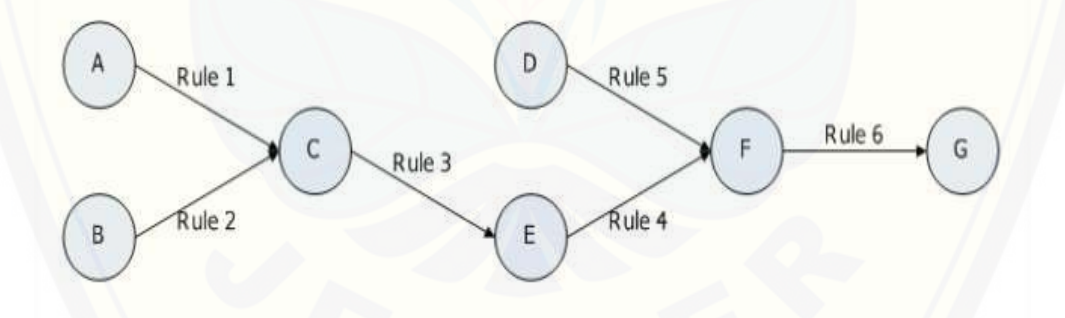

Keterangan:

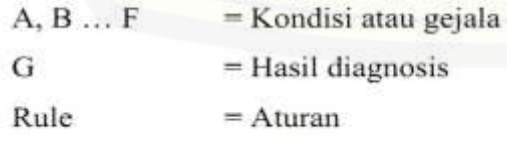

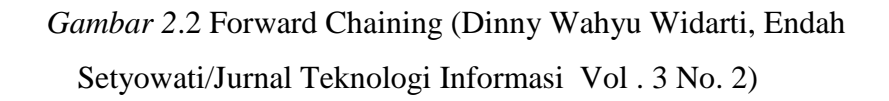

#### **2.3 Sistem Pakar**

:

Sistem pakar adalah salah satu teknik kecerdasan buatan yang dibuat dengan mengadopsi pengetahuan manusia ke komputer, yakni agar komputer dapat menyelesaikan suatu masalah seperti yang biasa dilakukan oleh para pakar. Sistem pakar yang baik dirancang agar dapat menyelesaikan suatu permasalahan tertentu dengan meniru para pakar. Dengan sistem pakar ini, orang awampun dapat menyelesaikan masalah yang sebenarnya hanya dapat dilakukan dengan bantuan [para pakar. Bagi para pakar sendiri, sistem pakar akan dapat membantu](http://repository.unej.ac.id/)  aktivitasnya sebagai asisten yang bisa diandalkan.

Sistem pakar terdiri dari 2 bagian pokok, yaitu: lingkungan pengembangan (development environment) dan lingkungan konsultasi (consultation environment). Lingkungan pengembangan digunakan sebagai pembangunan sistem pakar baik dari segi pembangunan komponen maupun basis pengetahuan. Lingkungan konsultasi digunakan oleh seorang yang bukan ahli untuk berkonsultasi. (Sri Kusumdewi, 2003 : 113).

### **2.4 Implementasi Forward Chaining Pada Sistem Pakar**

Implementasi forward chaining pada sistem pakar disini adalah penerapan metode forward chaining di dalam sistem pakar diagnosa kerusakan telephone seluler sendiri, yang bekerja dengan mendiagnosa melalui pertanyaan gejala sampai menemukan solusi. Setelah user sebagai customer masuk ke dalam sistem dan mengakses sistem, data rule base yang sudah dimasukkan ke sistem akan menampilkan berupa pertanyaan gejala kerusakan yang disertai tombol ya dan tidak. Setelah sistem menampilkan pertanyaan gejala, customer dapat menginputkan jawaban berdasarkan gejala yang ada pada ponsel. Setelah customer menginputkan jawaban, sistem akan memproses jawaban didalam node untuk menghasilkan solusi. Setelah sistem menampilkan solusi kerusakan, customer bisa melihat detail diagnosa. Pada sistem ini juga dilengkapi fitur ulangi diagnosa untuk mengulangi proses diagnosa. Flowchart implementasi forward chaining pada sistem pakar dapat dilihat pada gambar 2.3.

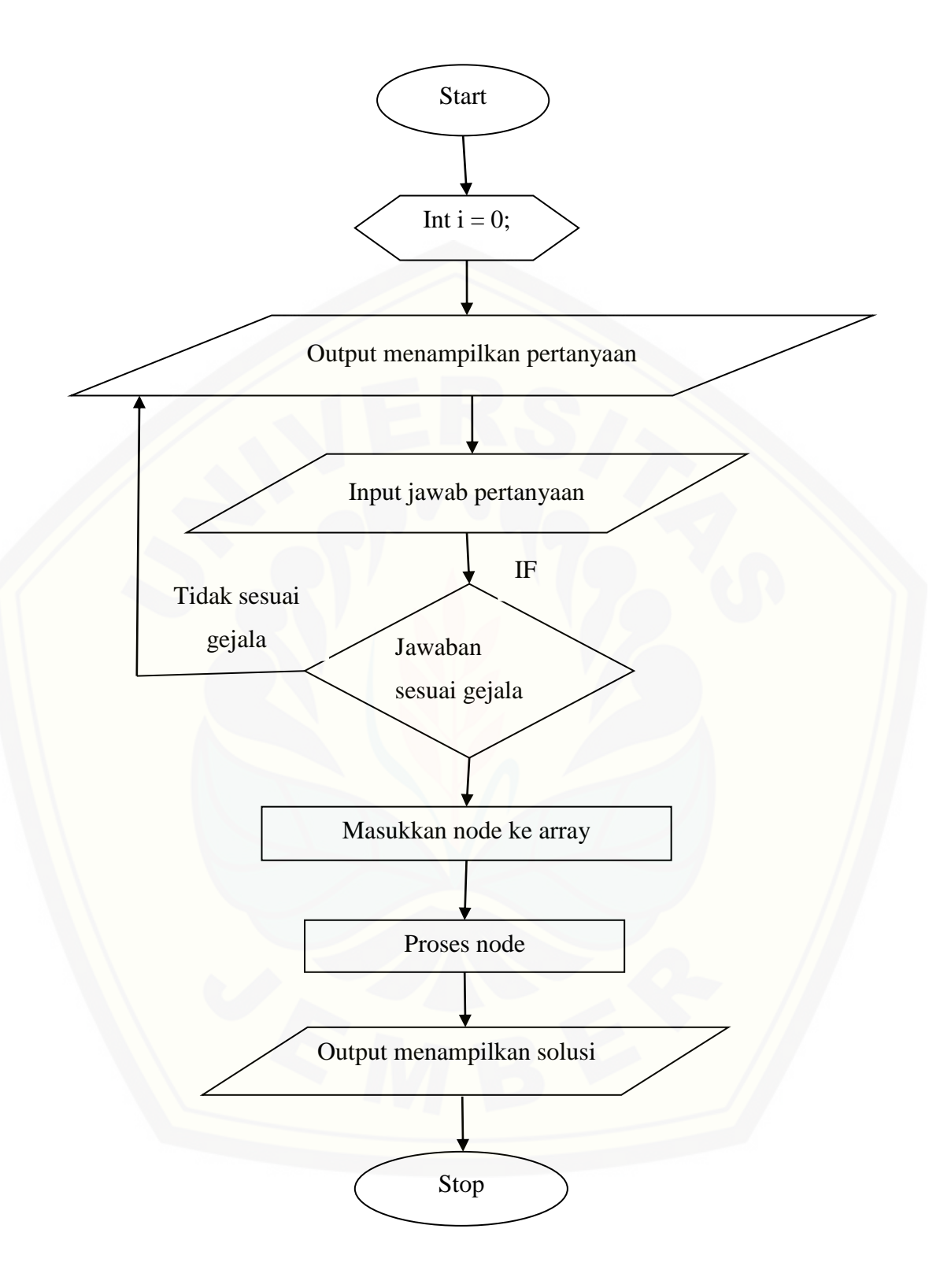

*Gambar 2.3* Flowchart Implementasi Forward Chaining Pada Sistem Pakar Diagnosa Kerusakan Telephone Seluler

#### **BAB 3. METODOLOGI PENELITIAN**

Pada bab metodologi penelitian dipaparkan beberapa hal yang meliputi jenis penelitian, pengembangan sistem, analisis metode forward chaining, dan alat penelitian yang digunakan.

#### **3.1 Jenis Penelitian**

Metode penelitian ini merupakan suatu prosedur yang dilakukan untuk mengumpulan informasi serta data yang di perlukan untuk membantu pemecahan suatu masalah. Jenis penelitian yang di gunakan merupakan penelitian dan pengembangan atau development research. Pada penelitian ini, peneliti memilih model penelitian pengembangan yang bertujuan untuk menghasilkan produk tertentu, dan juga menguji keefektifan produk tersebut. Untuk menghasilkan produk tertentu digunakan penelitian yang bersifat analisis kebutuhan dan untuk menguji keefektifan produk tersebut agar dapat berguna untuk masyarakat luas, maka dibutuhkan penelitian untuk menguji keefektifan produk tersebut.

### **3.2 Pengembangan Sistem**

Bab ini menguraikan mengenai analisis kebutuhan dan perancangan hingga tahap pengkodean dan pengujian aplikasi yang digunakan dalam proses pengembangan atau pembangunan rancang bangun sistem pakar diagnosa kerusakan telephone seluler berbasis web menggunakan metode forward chaining.

Penelitian ini akan dilakukan dalam beberapa tahap yang disesuaikan dengan metode Software Defelopment Life Cycle (SDLC) waterfall, yang dibagi menjadi beberapa tahap yaitu : analisis kebutuhan, desain sistem, pengkodean sistem, [pengujian sistem, dan pemeliharaan sistem atau maintenance. Alasan](http://repository.unej.ac.id/)  menggunakan metode waterfall adalah dalam proses perancangan sistem pakar diagnosa kerusakan telephone seluler tahapan yang ada berjalan sesuai dengan urutan tanpa adanya proses yang mengalami perulangan. Tahapan awal yakni pengunpulan informasi secara umum sampai perawatan atau maintenance dapat berjalan sesuai tahapan waterfall.

![](_page_30_Figure_1.jpeg)

*Gambar 3.1* Metode Waterfall Sumber : *elib.unicom.ac.id*

### 3.2.1 Information Engineering

Permodelan ini diawali dengan mencari kebutuhan dari keseluruhan sistem yang akan diaplikasikan kedalam bentuk software. Hal ini sangat penting, mengingat software harus dapat berinteraksi dengan elemen-elemen yang lain seperti hardware, database, dsb. Tahap ini sering disebut dengan project definition.

### 3.2.2 Analysis

Proses analisis kebutuhan dilakukan dengan melakukan penggalian informasi dari teknisi pada konter telephone seluler untuk mengetahui kebutuhan dari program yang akan dibuat. Sebelum berangkat dalam menggali informasi terkait kebutuhan sistem sebelumnya dibuat kuisioner berdasarkan permasalahan umum [dilapangan yang berkaitan dengan diagnosa kerusakan telephone seluler,](http://repository.unej.ac.id/)  kemudian teknisi dapat mempelajari dan mengisi kuisioner tersebut. Setelah pakar mempelajari dan mengisi kuisioner, pakar dapat memberikan data rule base untuk diolah sebagai sistem pakar.

### 3.2.3 Design

Proses ini digunakan untuk mengubah kebutuhan-kebutuhan diatas menjadi representasi kedalam bentuk "blueprint" software sebelum coding dimulai. Desain harus dapat mengimplementasikan kebutuhan yang telah disebutkan pada tahap sebelumnya. Seperti 2 aktivitas sebelumnya, maka proses ini juga harus didokumentasikan sebagai konfigurasi dari software. Pembuatan desain sistem pada penelitian ini menggunakan Unified Modeling Languange (UML). Berikut pemodelan Unified Modeling Languange (UML) yang di gunakan antara lain :

#### *3.2.3.1 Business Process*

Business Process merupakan model atau diagram yang menggambarkan sebuah proses lengkap dengan resources dan information yang dibutuhkan hingga pada proses goal yang dikehendaki.

#### *3.2.3.2 Use Case Diagram*

Use case merupakan model yang menggambarkan fungsi dan tugas yang dikerjakan oleh user dalam sistem yang mencakup hak akses yang di berikan sistem untuk user.

#### *3.2.3.3 Skenario Diagram*

[Skenario diagram digunakan untuk menceritakan secara detai fitur dan alur proses](http://repository.unej.ac.id/)  sistem dalam melakukan event.

#### *3.2.3.4 Activity Diagram*

Activity diagram digunakan untuk menceritakan secara detai alur dari sistem sama halnya dengan skenario tetapi Activity Diagram cara menceritakannya dengan menggunakan diagram alir.

*3.2.3.5 Sequence Diagram*

Sequence diagram digunakan untuk menunjukkan rangkaian pesan yang dikirim antar object juga interaksi antar object.

#### *3.2.3.6 Class Diagram*

Class diagram digunakan untuk menggambarkan struktur statis class dalam sistem. Class Diagram dibuat untuk memudahkan dalam proses pengkodean karena bisa terlihat jelas alur data pada Class Diagram.

#### *3.2.3.7 Entity Relationship Diagram*

Entity Relationship Diagram digunakan untuk merancang model dasar dari struktur data serta relationship atau hubungan dari setiap data tersebut.

### 3.2.4 Coding

Untuk dapat dimengerti oleh mesin, dalam hal ini adalah komputer, maka desain tadi harus diubah bentuknya menjadi bentuk yang dapat dimengerti oleh mesin, yaitu kedalam bahasa pemrograman melalui proses coding. Tahap ini merupakan implementasi dari tahap design yang secara teknis nantinya dikerjakan oleh programmer.

### 3.2.5 Testing

Sesuatu yang dibuat haruslah diuji cobakan. Demikian juga dengan software. Semua fungsi-fungsi software harus diujicobakan, agar software bebas dari error, dan hasilnya harus benar-benar sesuai dengan kebutuhan yang sudah didefinisikan sebelumnya. Pada tahap ini di lakukan pengujian sistem yang telah di bangun menggunakan dua metode pengujian yaitu white box dan black box.

- [1. Black Box : pengujian untuk mengetahui apakah semua fungsi perangkat lunak](http://repository.unej.ac.id/)  telah berjalan semestinya sesuai dengan kebutuhan fungsional yang telah didefinsikan. Metode Black Box memungkinkan perekayasa perangkat lunak mendapatkan serangkaian kondisi inputan yang sepenuhnya menggunakan semua persyaratan fungsional untuk sebuah program. Black Box dapat menemukan kesalahan dalam kategori berikut :
	- 1. Fungsi-fungsi yang tidak benar atau hilang
	- 2. Kesalahan interface
	- 3. Kesalahan dalam strutur data atau akses basisdata eksternal
	- 4. Inisialisasi dan kesalahan terminasi
	- 5. validitas fungsional
	- 6. kesensitifan sistem terhadap nilai input tertentu
	- 7. batasan dari suatu data

![](_page_33_Figure_1.jpeg)

*Gambar 3.2*. Sistem kerja dari pengujian black box

- 2. *White Box* adalah suatu metode pengujian yang menggunakan struktur kontrol [program untuk mendapatkan kasus uji. Dengan menggunakan white box akan](http://repository.unej.ac.id/)  didapatkan kasus uji yaitu:
	- Menjamin seluruh jalur independen di dalam modul yang dieksekusi sekurang-kurangnya sekali
	- Menguji semua keputusan logical
	- Menguji seluruh loop yang sesuai dengan batasannya
	- Menguji seluruh struktur data internal yang menjamin validitas
	- Basis Path adalah teknik uji coba white box
	- Basis Path : untuk mendapatkan kompleksitas lojik dari suatu prosedur dan menggunakan ukuran ini sebagai petunjuk untuk mendefinisikan himpunan jalur yang akan diuji
	- Basis Path menggunakan notasi graph untuk menggambarkan aliran kontrolnya.

Untuk sistem kerja white box hampir sama dengan black box, pada white box setelah proses sebelum output terdapat analyze internal working.

#### 3.2.6 Maintenance.

 Pemeliharaan suatu software diperlukan, termasuk di dalamnya adalah pengembangan, karena software yang dibuat tidak selamanya hanya seperti itu. Ketika dijalankan mungkin saja masih ada error kecil yang tidak ditemukan sebelumnya, atau ada penambahan fitur-fitur yang belum ada pada software tersebut. Pengembangan diperlukan ketika adanya perubahan seperti ada pergantian sistem operasi, atau perangkat lainnya.

### **3.3 Analisis Metode Forward Chaining**

Metode forward chaining merupakan proses pencarian solusi yang dimulai dengan menampilkan kumpulan data ataupun fakta yang menuju kesimpulan akhir. Metode forward chaining adalah suatu metode pengambilan keputusan yang [umum digunakan dalam sistem pakar. Metode ini sering disebut data driven yaitu](http://repository.unej.ac.id/)  pencarian yang dikendalikan oleh data yang diberikan.

### **3.4 Alat Penelitian**

Alat yang digunakan untuk proses penelitian ini meluputi *hardware* berupa satu laptop dan *software* sebagai berikut:

- *1. NetBeans IDE 8.1*
- *2. Windows 7*
- *3. Xampp*
- *4. Mozilla Firefox*
- *5. Ms. Office*
- *6. Ms. E xcel*
- *7. Unified Modeling Language*
- *8. yEd Graph Editor*
- *9. Sublime Text 2*

#### **BAB 4. PENGEMBANGAN SISTEM**

#### <span id="page-35-0"></span>**4.1 Analisis Kebutuhan Sistem**

Berdasarkan metode pengembangan sistem model *waterfall*, tahapan awal yang dilakukan adalah tahapan analisis. Tahapan analisis ini dilakukan terhadap objek penelitian untuk memperoleh kebutuhan-kebutuhan dari sistem yang dibangun, baik berupa kebutuhan fungsional maupun kebutuhan nonfungsional. Pada tahap ini, peneliti mencari permasalahan yang ada untuk dapat dianalisis kebutuhan yang diperlukan, sebagai solusi dari permasalahan yang muncul. Data dan permasalahan dapat diperoleh dengan cara wawancara dan studi sistem yang telah ada.

### 4.1.1 Statement Of Perpose (SOP)

Sistem pakar diagnosa kerusakan telephone seluler diperlukan untuk melakukan diagnosa sebagai upaya mendapatkan solusi kerusakan menggunakan metode *forward chaining.* Diagnosa kerusakan yang dilakukan ditujukan pada user atau customer pengguna pengguna android berdasarkan gejala kerusakan yang diolah menjadi pertanyaan didalam sistem. Dari pertanyaan yang diinputkan sistem akan membagi berdasarkan jenis kerusakan, dan sistem mengeluarkan pertanyaan berdasarkan jenis kerusakan.

Setelah customer melalui proses input pertanyaan didalam sistem, sistem akan mengolah dan mencocokkan data pertanyaan dengan solusi kerusakan dengan menggunakan kode dari masing-masing pertanyaan dan solusi. Peran forward chaining disini adalah sebagai sebagai metode yang mengolah data sejak [data pertanyan masuk kedalam sistem kemudian mengolahnya menjadi solusi](http://repository.unej.ac.id/)  kerusakan.

### 4.1.2 Analisis Kebutuhan

Kebutuhan fungsional aplikasi berisi fitur-fitur inti yang harus dipenuhi dalam sistem agar sistem mampu difungsikan sesuai dengan tujuan dan kebutuhan pengguna terhadap sistem itu sendiri.
#### 4.1.2.1 Kebutuhan Fungsional

Kebutuhan fungsional dari sistem pakar diagnosa kerusakan ponsel, yaitu:

- 1. Sistem mampu mengelola data jenis kerusakan, data solusi kerusakan, dan data pertanyaan kerusakan.
- 2. Sistem mampu mengelola rule base.
- 3. Sistem mampu mengelola user.
- 4. Sistem mampu mendiagnosa gejala kerusakan dan menampilkan solusi.
- 5. Sistem mampu menampilkan hasil dari diagnosa kerusakan telephone seluler menggunakan metode *Forward Chaining*.
- 6. Sistem *login* dengan *username* dan *password*.
- 4.1.2.2 Kebutuhan Non-Fungsional

Kebutuhan *non-fungsional* merupakan fitur-fitur yang dimiliki untuk mendukung sistem dalam memenuhi fungsionalitasnya untuk dapat memenuhi kebutuhan dari pengguna. Kebutuhan *non-fungsional* dari sistem ini, yaitu :

- 1. Sistem dijalankan menggunakan basis *web.*
- 2. Tampilan sistem *user friendly*.

### 4.1.3 Fungsi Sistem

Sistem yang akan dibuat berupa sistem pakar diagnosa kerusakan telephone seluler dengan objek ponsel android dan memanfaatkan metode forward chaining dengan studi kasus sistem pakar sendiri. Sistem ini merupakan sistem yang dapat memberikan pemecahan masalah atau solusi kerusakan yang terjadi pada sebuah telephone seluler. Awalnya user atau customer hanya mengandalkan [jasa service perbaikan di konter atau service center yang hanya mendapatkan hasil](http://repository.unej.ac.id/)  instan berupa hasil perbaikan tanpa mengetahui informasi baik tentang gejala, kerusakan, dan solusi. Dengan adanya sistem ini akan memudahkan user atau custumer untuk selangkah lebih maju dalam menggali informasi kerusakan telephone seluler.

#### **4.2 Desain Sistem**

Tahapan yang dilakukan setelah melakukan analisis kebutuhan sistem yaitu tahap perencanaan pembangunan sistem yang dapat digambarkan dengan desain sistem. Desain sistem pakar diagnosa kerusakan ponsel meliputi, *bussiness process, use case diagram*, *skenario diagram*, *activity diagram*, *sequence diagram*, *class diagram*, dan *entity relationship diagram.*

### 4.2.1 Bussiness Process

*Bussiness process* digunakan untuk menggambarkan sebuah proses suatu aplikasi secara keseluruhan, lengkap dengan *resources* dan informasi yang dibutuhkan seperti *input* dan *output* aplikasi, sehingga mendorong terjadinya [proses dan tujuan yang telah ditentukan. Bussiness process lebih lengkapnya](http://repository.unej.ac.id/)  dapat dilihat pada gambar 4.1.

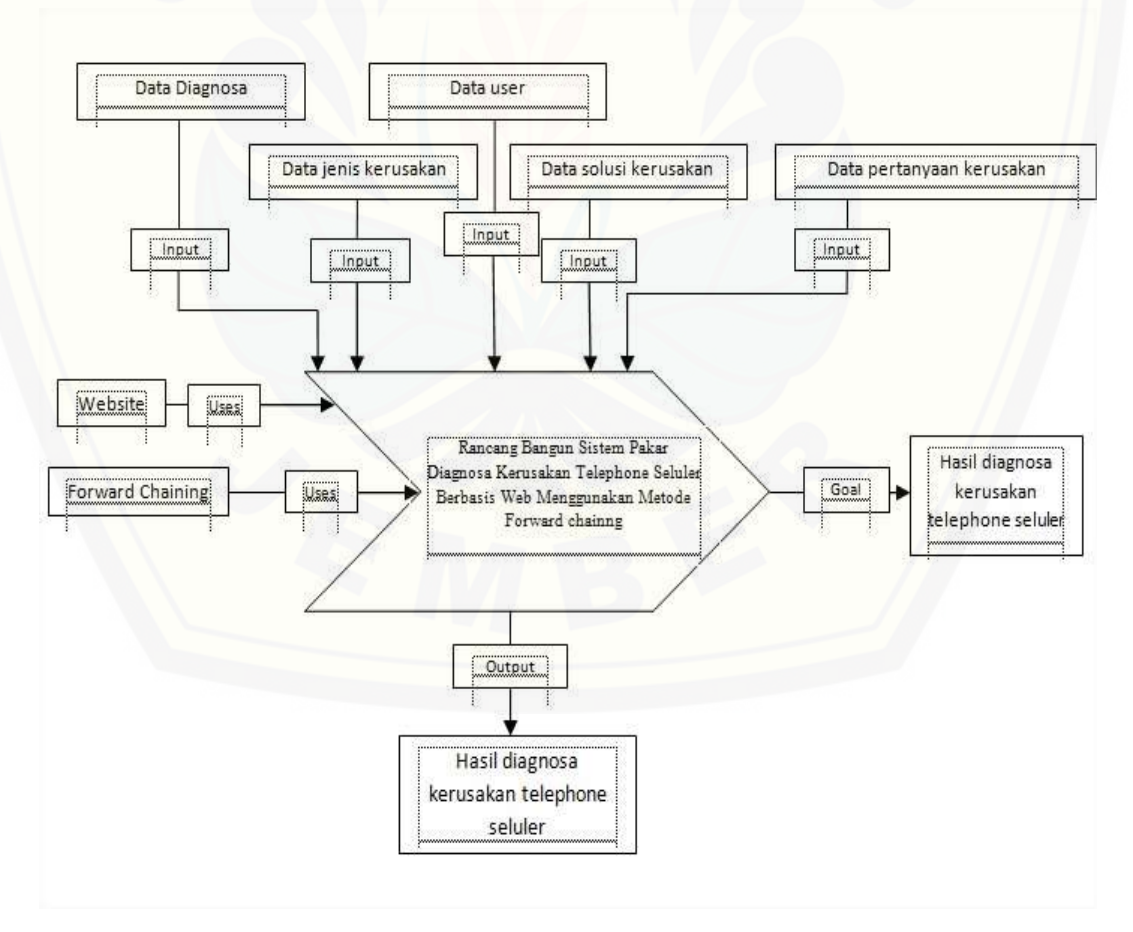

*Gambar 4.1 Bussines Process*

#### 4.2.2 Use Case Diagram

*Use case diagram* merupakan model atau diagram yang menggambarkan fungsi atau tugas yang dilakukan *user*, baik manusia maupun mesin/komputer. *Use case* digambarkan dari beberapa aktor dan interaksi diantara komponen tersebut yang dapat memberikan informasi dari sistem yang akan dibangun. Use case [lebih lengkap rancang bangun sistem pakar diagnosa kerusakan telephone](http://repository.unej.ac.id/)  seluler dapat dilihat pada gambar 4.2.

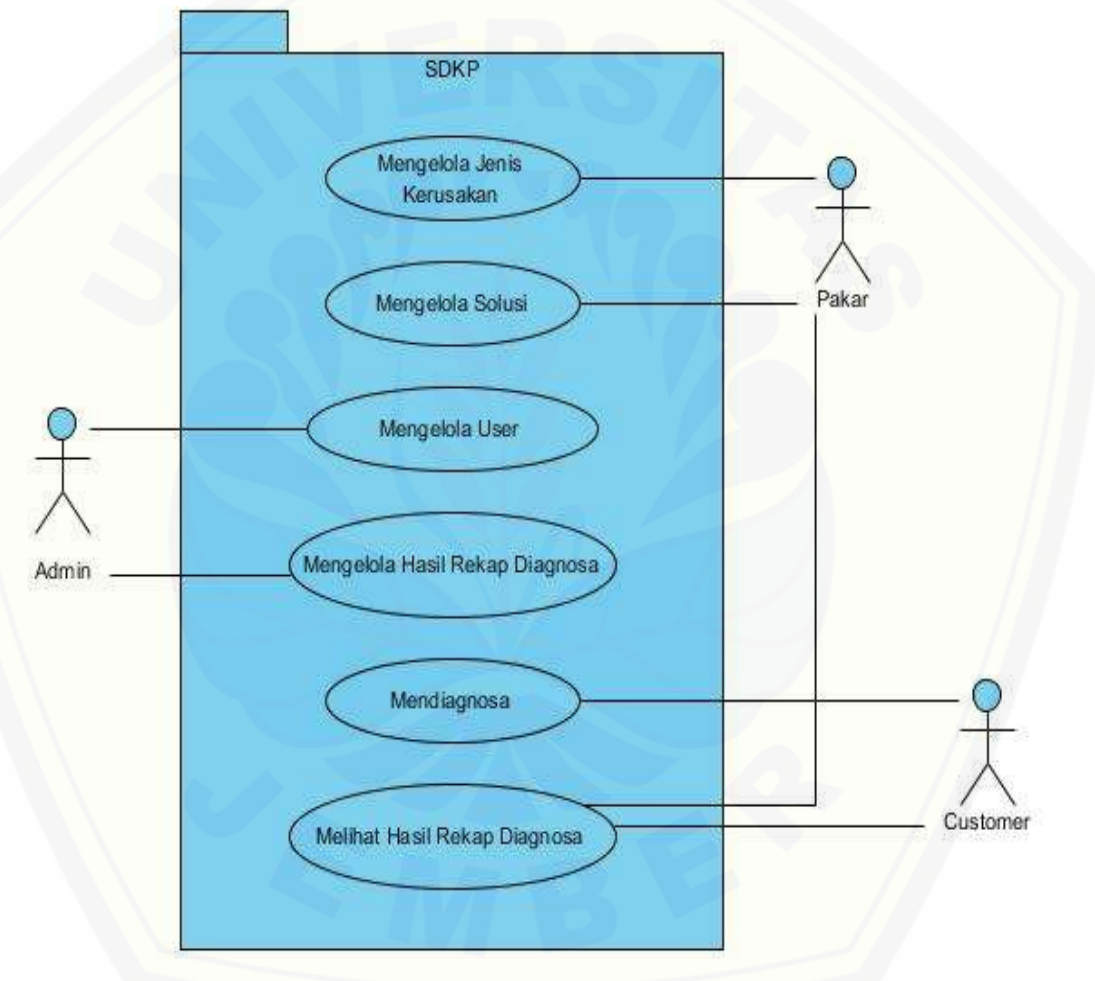

*Gambar 4.2 Use Case Diagram*

### 4.2.2.1 Definisi *Use Case Diagram*

Definisi *use case* merupakan penjelasan dari setiap *use case* yang merupakan fitur dari sistem. Penjelasan definisi dari *use case* sistem pakar diagnosa kerusakan telephone seluler dapat dilihat pada tabel 4.1.

| N <sub>0</sub> | <b>Use Case</b>                            | <b>Deskripsi</b>                                                                            |
|----------------|--------------------------------------------|---------------------------------------------------------------------------------------------|
| $\mathbf{1}$   | <b>Mengelola Jenis</b><br><b>Kerusakan</b> |                                                                                             |
|                | Tambah Jenis Kerusakan                     | Usecase yang menggambarkan proses<br>tambah jenis kerusakan.                                |
|                | Tambah Pertanyaan                          | Usecase yang menggambarkan proses<br>didalam<br>tambah<br>pertanyaan<br>jenis<br>kerusakan. |
|                | Delete Pertanyaan                          | Usecase yang menggambarkan proses<br>delete pertanyaan.                                     |
|                | Update Jenis Kerusakan                     | Usecase yang menggambarkan proses<br>update jenis kerusakan.                                |
|                | Delete Jenis Kerusakan                     | Usecase yang menggambarkan proses<br>delete jenis kerusakan.                                |
| $\overline{2}$ | <b>Mengelola Solusi</b>                    |                                                                                             |
|                | Tambah Solusi                              | Usecase yang menggambarkan proses<br>tambah solusi kerusakan.                               |
|                | <b>Update Solusi</b>                       | Usecase yang menggambarkan proses<br>update solusi kerusakan.                               |
|                | Delete Solusi                              | Usecase yang menggambarkan proses<br>delete.                                                |

*Tabel 4.1* Tabel Penjelasan *Use Case*

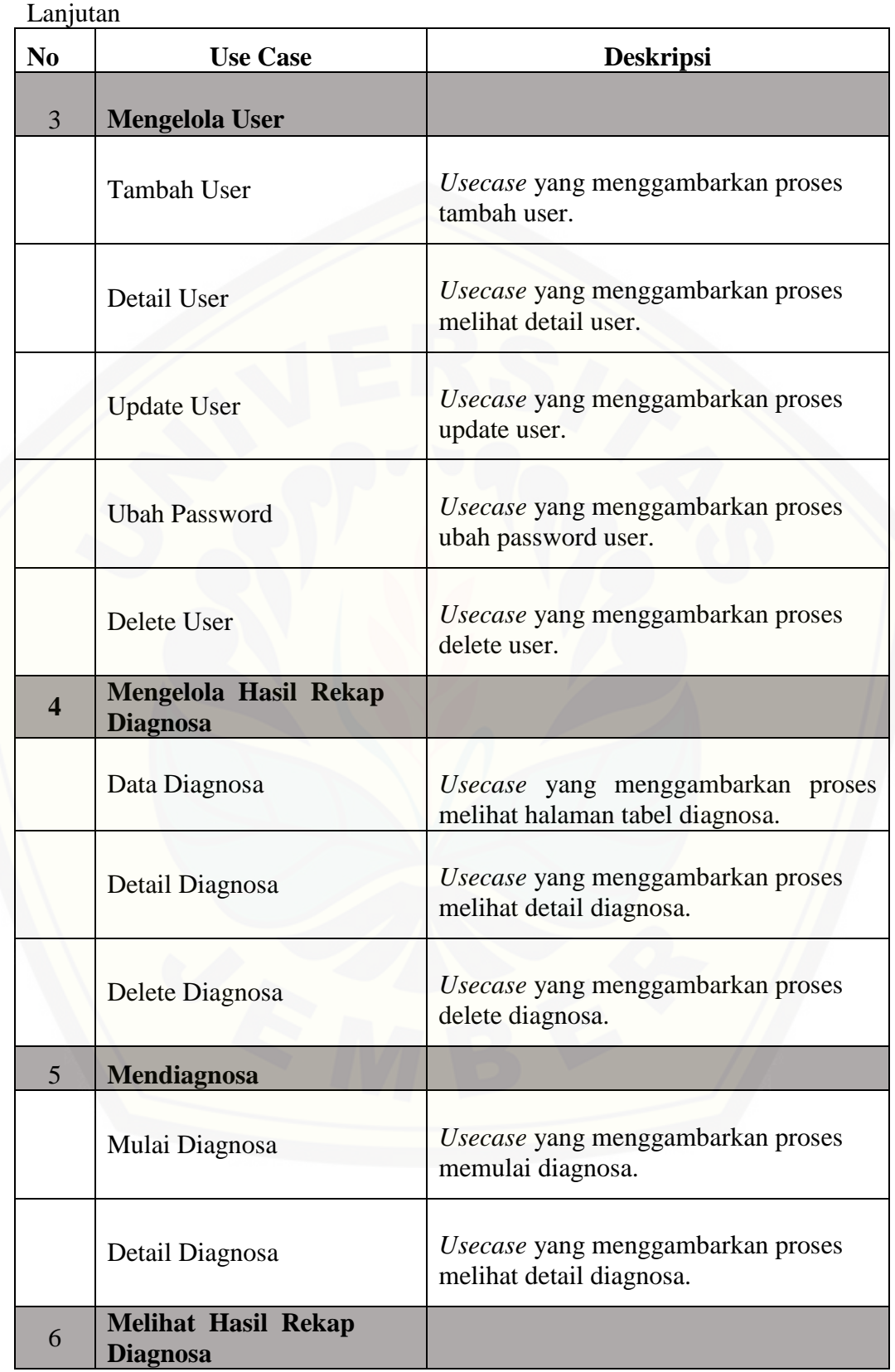

### Lanjutan

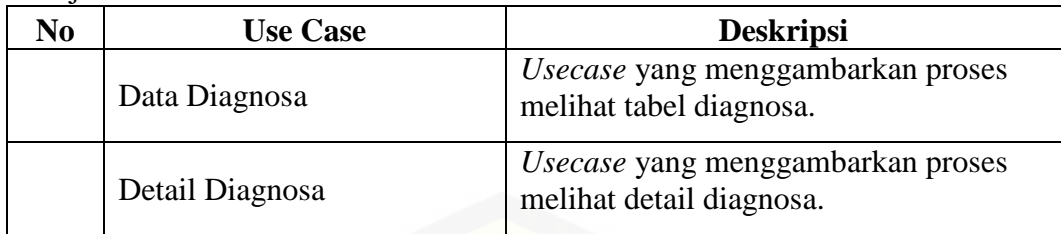

### 4.2.3. Skenario

[Skenario diagram digunakan untuk menjelaskan atau menceritakan fitur atau](http://repository.unej.ac.id/)  isi yang ada di *use case* diagram. Skenario menjelaskan alur sistem dan keadaan yang akan terjadi. Skenario pada diagnosa kerusakan telephone seluler dapat dilihat pada tabel 4.2.

|                          | <i>rabel 4.2</i> Skenario Mendiagnosa |
|--------------------------|---------------------------------------|
| Nomor UseCase            | $UC-04$                               |
| Nama                     | Mendiagnosa                           |
| Aktor                    | User                                  |
| <b>Pre Condition</b>     | User harus sudah mengakses sistem     |
| <b>Post Condition</b>    | User berhasil melakukan diagnosa      |
|                          | <b>SKENARIO NORMAL MENDIAGNOSA</b>    |
|                          | <b>MULAI DIAGNOSA</b>                 |
| <b>Aktor</b>             | <b>Sistem</b>                         |
| 1. Memilih menu Diagnosa |                                       |
|                          |                                       |
|                          | 2. Menampilkan halaman Diagnosa yang  |
|                          | berisi tabel diagnosa dengan kolom    |
|                          | Nomer, Kode Diagnosa, Tanggal,        |
|                          | Jenis Kerusakan, Action<br>Nama,      |
|                          | detail, tombol Mulai Diagnosa, dan    |
|                          | kolom pencarian                       |

*Tabel 4.2* Skenario Mendiagnosa

Lanjutan

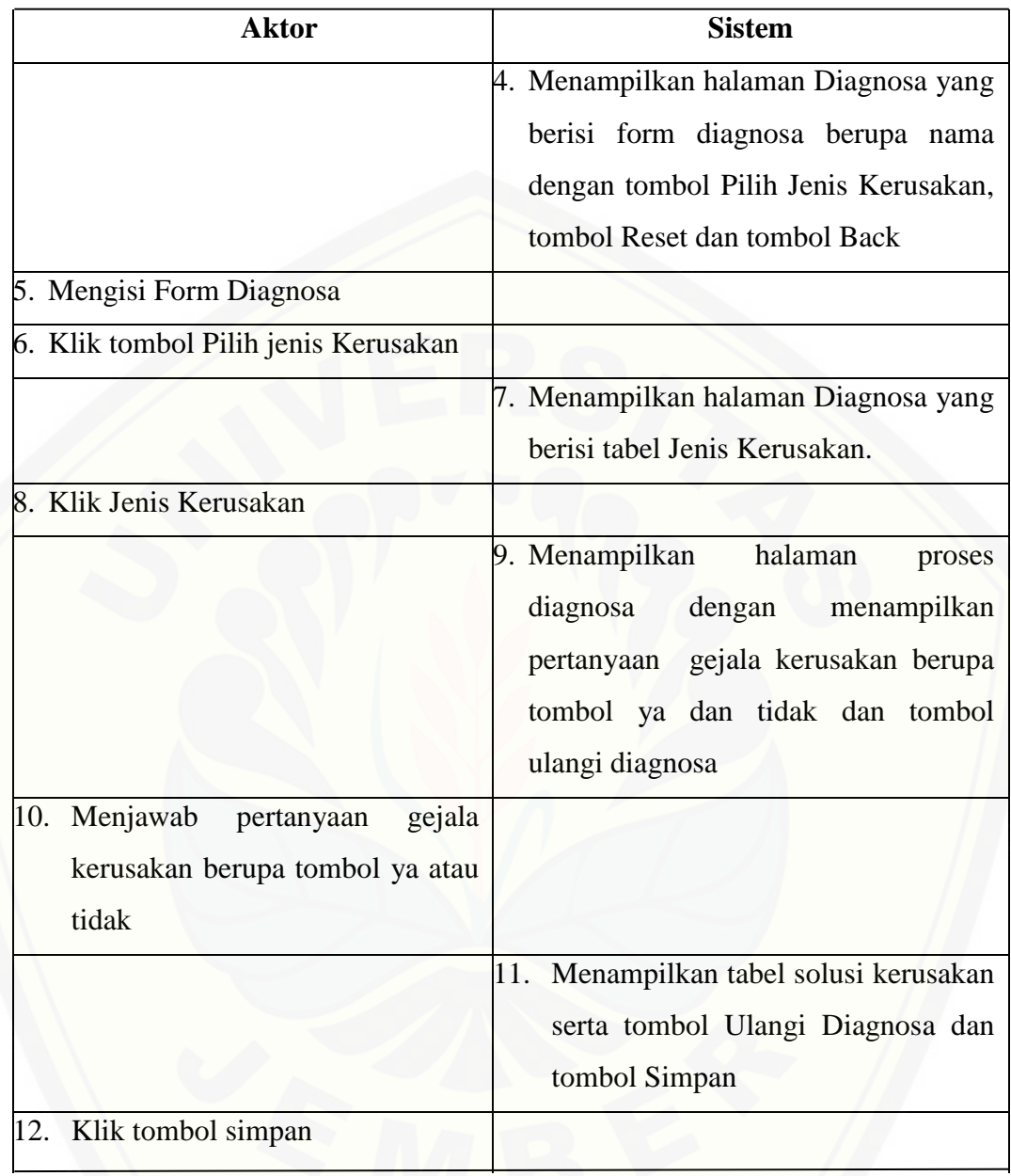

### Lanjutan

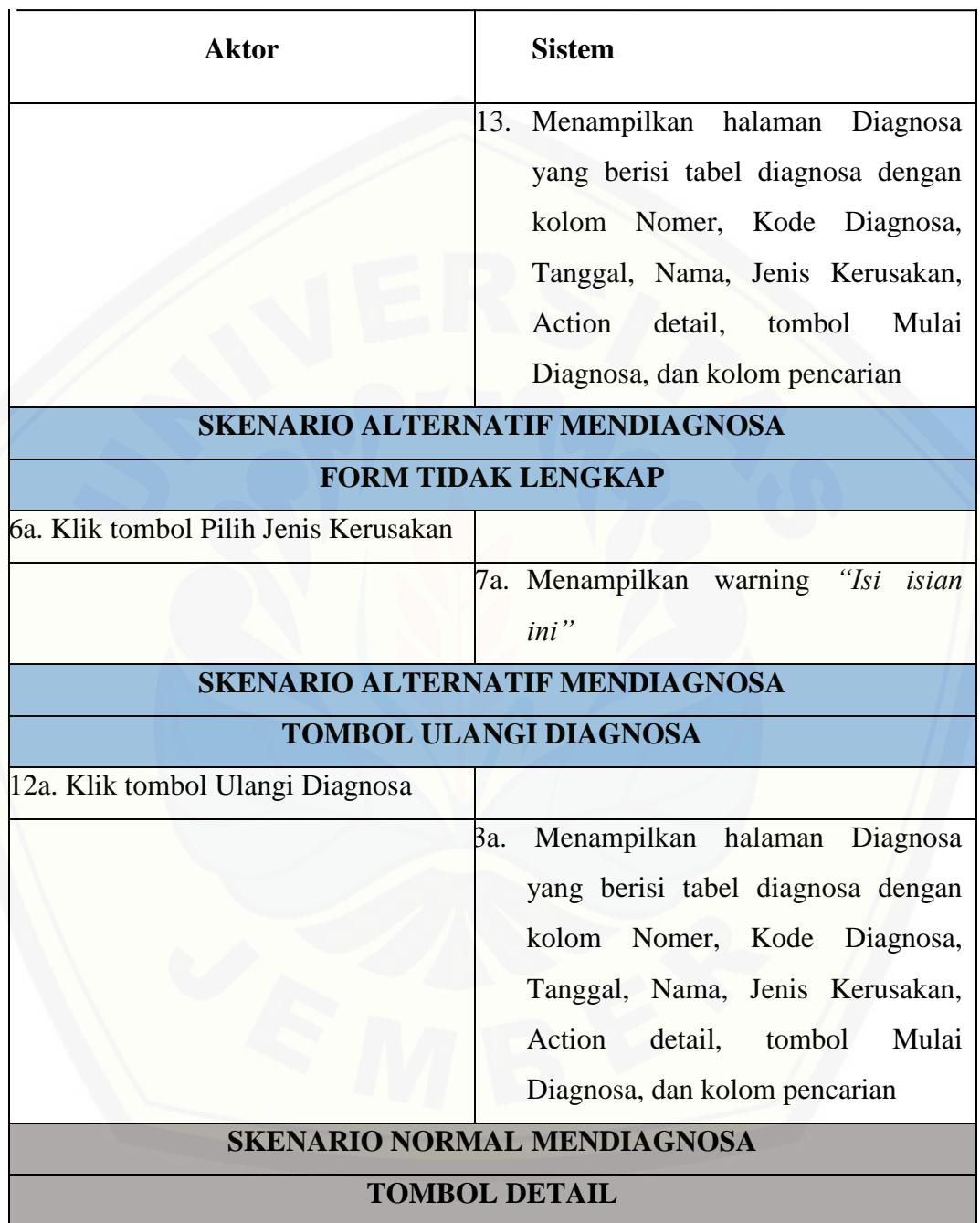

#### Lanjutan

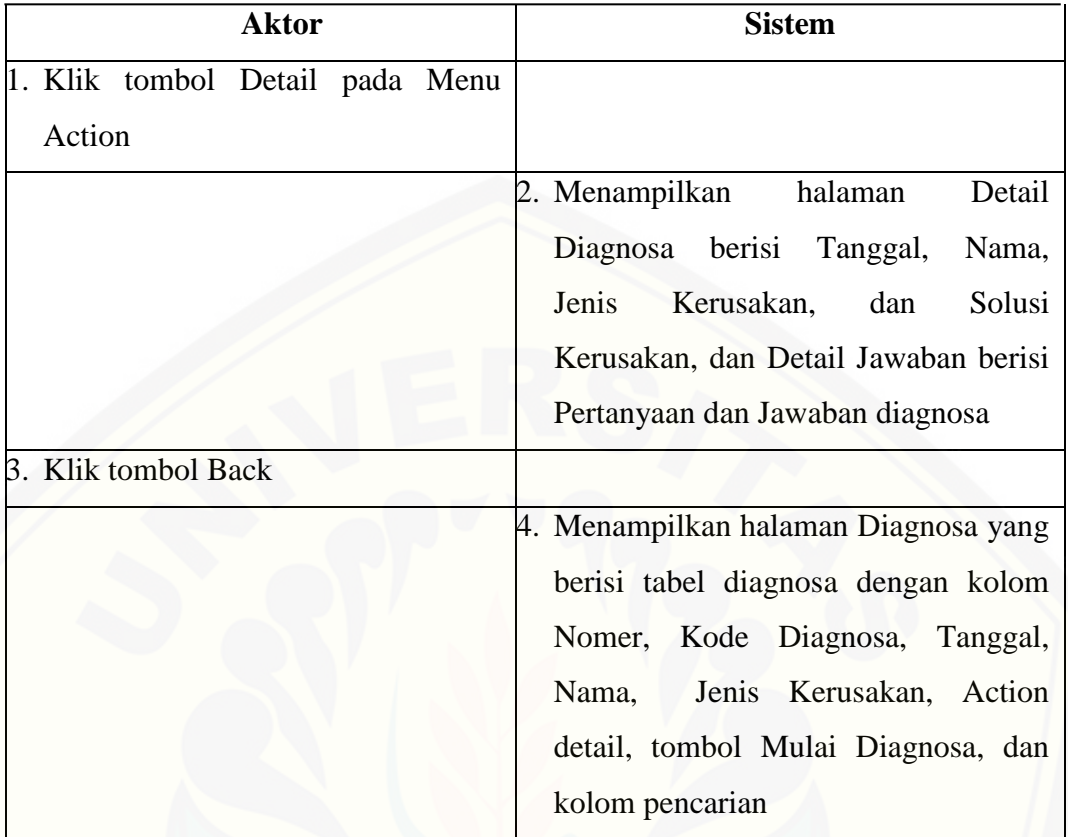

Tabel 4.2 merupakan skenario dari *usecase* mendiagnosa. Skenario mendiagnosa menjelaskan alur *view* hasil metode. Skenario mendiagnosa dibagi menjadi dua bagian, yaitu skenario normal dan skenario alternatif. Skenario normal merupakan alur utama, yaitu memulai diagnosa sedangkan skenario alternatif merupakan bagian yang menangani *exception* atau alur alternatif dari proses pengisian form [yang tidak lengkap dan pembatalan proses diagnosa. Kondisi setelah skenario ini](http://repository.unej.ac.id/)  dijalankan adalah user berhasil melakukan diagnosa.

### 4.2.4 Activity Diagram

*Activity diagram* menggambarkan aktivitas aktor dan sistem yang saling berhubungan dalam suatu aktivitas atau *event*. *Activity Diagram* menggambarkan berbagai alur aktivitas dalam sistem yang dirancang berawal *decision*. *Activity diagram* harus sesuai dengan skenario sistem yang telah dirancang. Sistem

memberikan respon pada aktivitas yang dilakukan aktor. Aktivity diagram diagnosa kerusakan kerusakan telephone seluler dapat dilihat pada gambar 4.3.

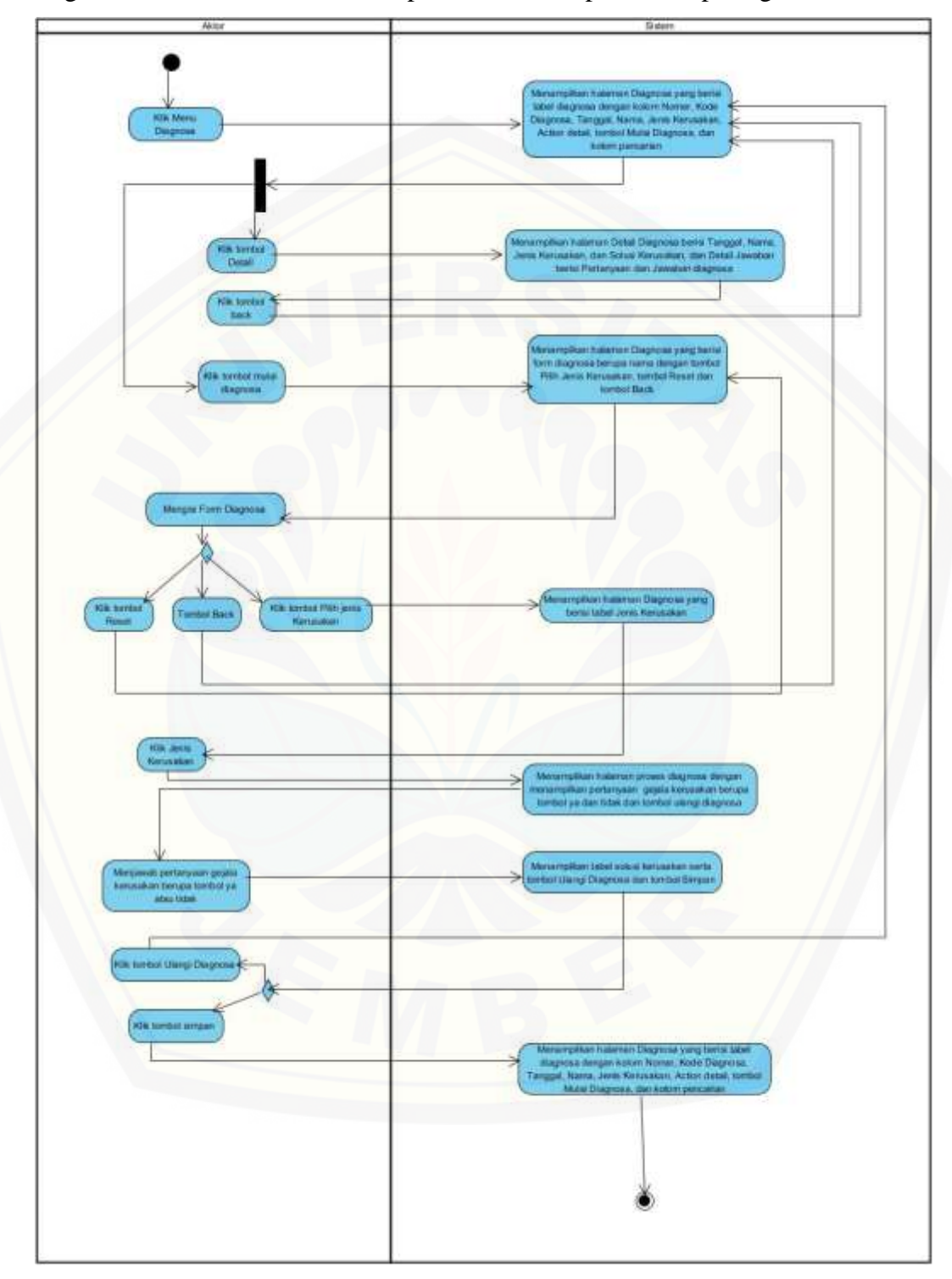

*Gambar 4.3* Activity Diagram Mendiagnosa

### 4.2.5 Sequence Diagram

*Sequence diagram* digunakan untuk menggambarkan prilaku pada sebuah skenario. Squense diagram diagnosa kerusakan telephone seluler dapat dilihat pada gambar 4.4.

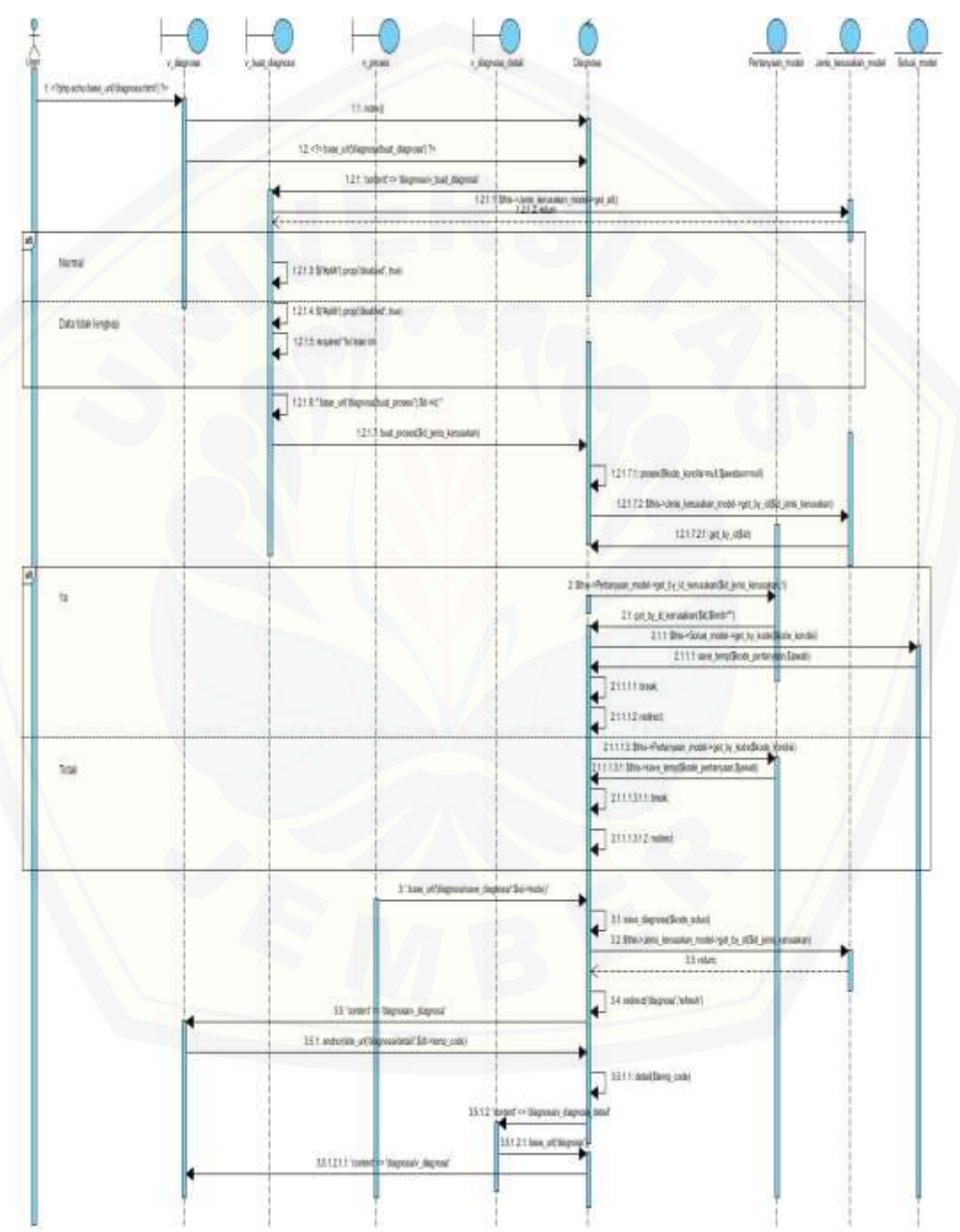

*Gambar 4.4* Sequence Diagram Mendiagnosa

### 4.2.6 Class Diagram

Setelah melalui tahap pembuatan desain dengan *sequence diagram*, tahapselanjutnya membuat desain perancangan *class diagram*. *Class diagram* berisi method dan data yang berbeda namun memiliki hubungan dengan yang lainnya. *Class Diagram* [lebih lengkapnya dapat dilihat pada gambar 4.5.](http://repository.unej.ac.id/)

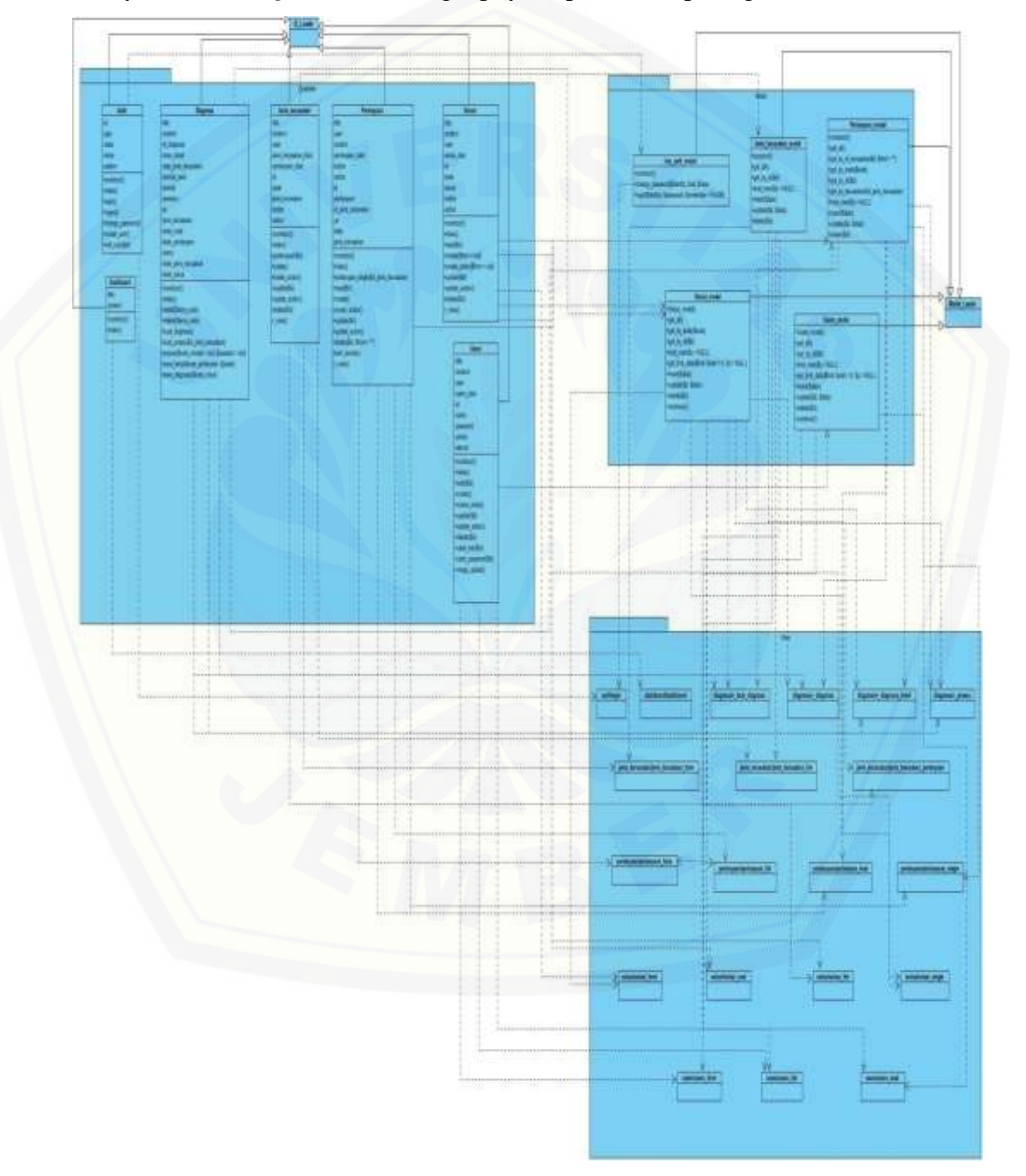

*Gambar 4.5* Class Diagram Diagnosa Kerusakan Telephone Seluler

#### 4.2.7 Entity Relationship Diagram (ERD)

Setelah pembuatan *class diagram,* tahap perancangan selanjutnya adalah membuat desain *database*. Desain ini berisi basis data yang akan digunakan oleh sistem yang akan dibangun. *Entity Relationship Diagram* lebih lengkapnya dapat dilihat pada gambar 4.6.

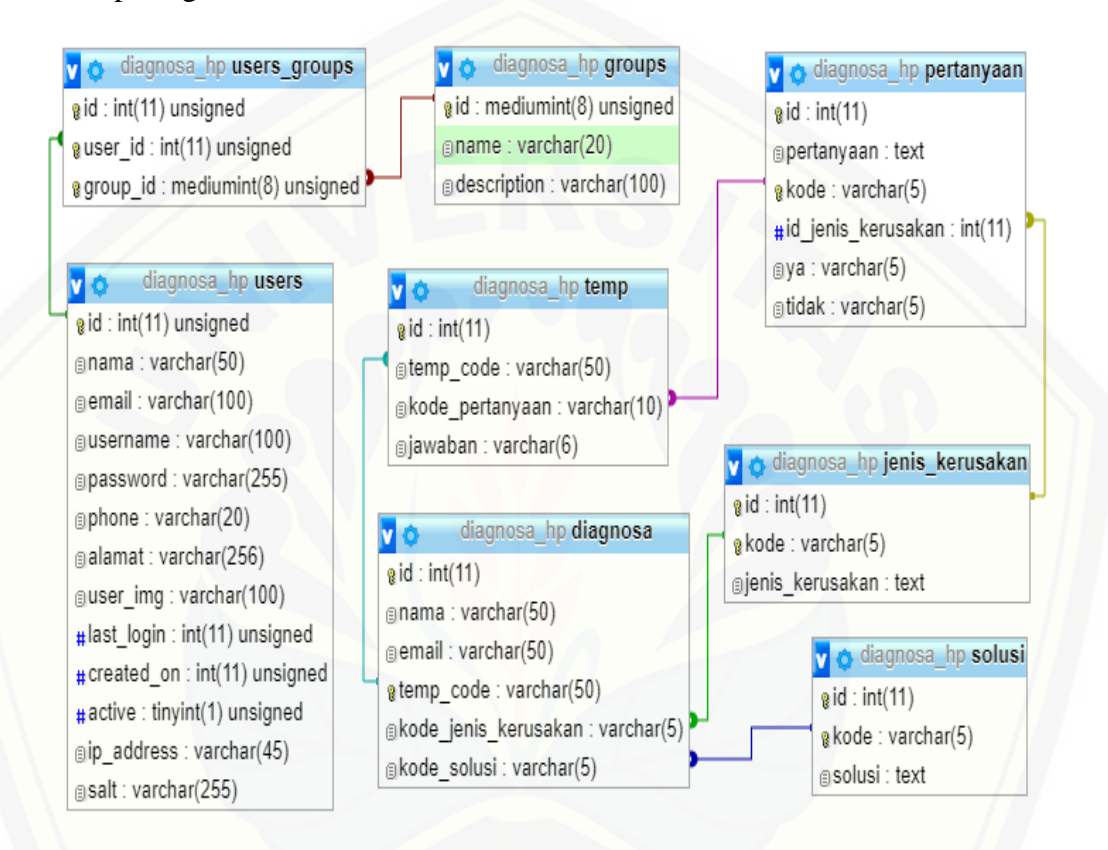

*Gambar 4.6 Entity Relationship Diagram* Diagnosa kerusakan Telephone Seluler

### **4.3 Pengkodean Sistem**

Setelah desain dan perancangan selesai, tahap selanjutnya dalam penelitian yakni [tahap pengimplementasian desain perancangan ke dalam bahasa](http://repository.unej.ac.id/)  pemrograman. Bahasa pemrograman yang dipakai disini adalah bahasa pemrograman PHP (*Hypertext Preprocessor*).

### **4.4 Pengujian Sistem**

Tahapan pengujian aplikasi adalah suatu tahapan yang dilakukan dengan sistematis untuk menguji sekaligus mengevaluasi sistem dengan menggunakan

metode pengujian sistem. Hal ini dilakukan dengan maksud untuk mengevaluasi apakah kebutuhan sistem sudah terpenuhi dan sistem layak untuk digunakan oleh user atau customer. Agar pengujian yang dilakukan lebih valid, maka tahap pengujian sistem ini dilakukan dengan menggunakan dua metode, yakni *white box* dan *black box*.

#### 4.4.1 Metode *White-box*

[White Box Testing adalah salah satu cara yang digunakan untuk menguji](http://repository.unej.ac.id/)  suatu aplikasi ataupun software dengan melihat modul untuk dapat meneliti dan menganalisa kode program yang di buat ada yang salah atau tidak. Jika modul yang telah atau sudah di hasilkan berupa output yang tidak sesuai dengan harapan maka akan dilakukan pengujian ulang dan juga dilakukan cek ulang kode-kode tersebut sampai bisa sesuai dengan apa yang diharapkan. Pengujian dengan menggunakan metode *whitebox* ini dilakukan penulis dengan cara menghitung *independent path* yaitu menggunakan sebuah pengukuran kuantitatif *cyclomatic complexity*, *listing program*, dan *diagram alir*. Tahapan pengujian menggnakan metode *white box* ini akan diterapkan pada fitur yang dinilai mampu mewakili sistem ini. Tahapan pengujian meliputi:

#### a. Listing Programe

*Listing programe* adalah kumpulan baris kode yang akan diuji. Setiap langkah dari baris kode yang ada diberi nomor baik untuk menjalankan *statement*  biasa ataupun penggunaan kondisi di dalam program.

b. Diagram Alir

Diagram alir adalah notasi sederhana yang untuk merepresentasikan aliran kontrol. Aliran kontrol yang digambarkan adalah hasil pemberian nomor dari *listing* program*.* Diagram alir digambarkan dengan *node-node* (simpul) yang dihubungkan dengan *edge-edge* (garis) yang merupakan alur jalannya program. Diagram alir sistem pakar diagnosa kerusakan telephone seluler dapat dilihat pada gambar 4.7.

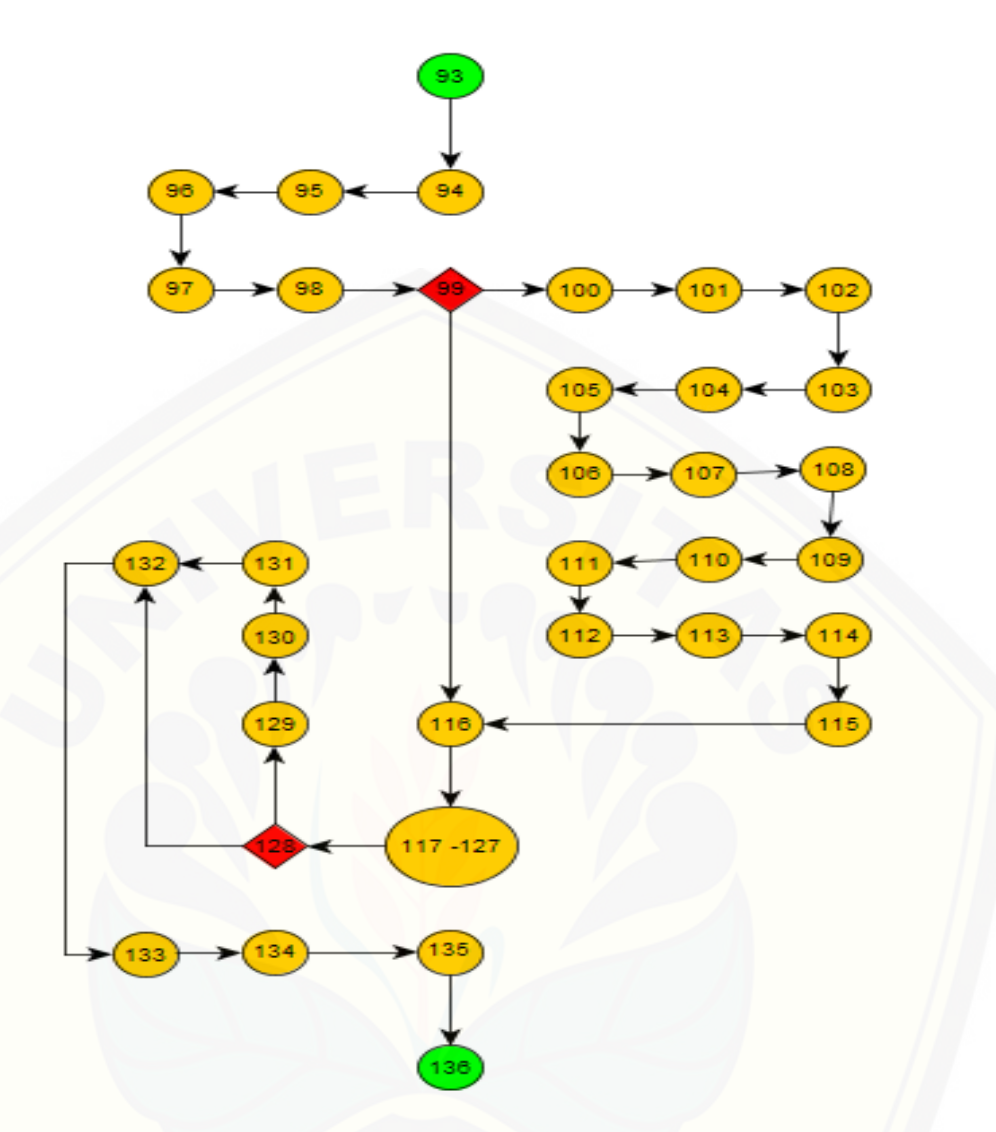

*Gambar 4.7* Diagram alir sistem pakar diagnosa kerusakan telephone seluler

c. Kompleksitas Siklomatik

Kompleksitas siklomatik adalah metrik software yang menyediakan ukuran kuantitatif kompleksitas logis dalam program. Apabila digunakan dalam konteks teknik pengujian jalur dasar, nilai yang dihitung untuk [kompleksitas siklomatik menjelaskan jumlah jalur independen di dalam basis](http://repository.unej.ac.id/)  set suatu program. Kompleksitas siklomatik diagnosa kerusakan telephone seluler berdasarkan diagram alir sebagai berikut:

 $CC = EDGE-NODE+2$ 

 $CC = 35-34+2$  $CC = 3$ 

### 4.4.2 Metode *Black Box*

Pengujian *blackbox* disini berfungsi melakukan pengujian dari segi spesifikasi fungsional sistem dengan maksud untuk mengetahui apakah fungsifungsi, inputan, dan juga output sistem sesuai dengan spesifikasi yang dibutuhkan oleh user.

Dari hasil pengujian yang sudah dilakukan yakni dari simulasi fungsi menu sistem, inputan dari [aktor, serta hasil atau output yang didapat](http://repository.unej.ac.id/) dari simulasi sudah sesuai dengan yang dibutuhkan user. Sistem diawali dengan menu login untuk admin dan pakar untuk mengaksses sistem, yakni admin untuk mengelola user berupa pakar, dan pakar bertugas memberi inputan berupa jenis kerusakan, pertanyaan gejala, dan soslusi kerusakan. Kemudian setelah admin mengelola user yang berupa pakar dan pakar berhasil menginputkan jenis kerusakan, pertanyaan gejala dan solusi kerusakan kemudian sistem dapat menjalankan fungsi utama yakni melakukan diagnosa kerusakan telephone seluler oleh user yang berupa customer. Hasil pengujian metode *black box* ini dapat dilihat di Lampiran D. Lampiran Tabel Pengujian Blackbox.

#### **BAB 6. PENUTUP**

Bab ini berisi mengenai kesimpulan dan saran dari peneliti tentang penelitianyang telah dilakukan. Kesimpulan dan saran tersebut diharapkan dapat digunakansebagai acuan pada penelitian selanjutnya.

#### **6.1 Kesimpulan**

Kesimpulan dari hasil penelitian yang telah dilakukan oleh peneliti adalah sebagai berikut:

- 1. Melakukan deteksi kerusakan telephone seluler menggunakan metode forward chaining yakni dengan menggunakan rule base. Rule base disini merupakan [inti dari forward chaining, rule base berisi semua data diagnosa yang meliputi](http://repository.unej.ac.id/)  data pertanyaan gejala kerusakan, jenis kerusakan, dan solusi kerusakan ponsel. Di dalam rule base terdapat pohon keputusan yang berfungsi sebagai alur diagnosa. Dari pohon keputusan sistem dapat membaca data pertanyaan yang sudah diinputkan ke dalam sistem yang kemudian dibaca dan proses oleh sistem dan kemudian dapat menghasilkan solusi kerusakan. Dengan adanya rule base ini akan memudahkan pakar dalam mengolah data, sehingga apabila dilakukan proses diagnosa baik secara manual ataupun melalui sistem, hasil diagnosa yang berupa solusi kerusakan akan tetap menunjukkan hasil yang sama seperti percobaan yang sudah dijalankan pada pembahasan pengujian forward chaining pada bab 5.
- 2. Sistem pakar diagnosa kerusakan telephone seluler dirancang menggunakan metode forward chaining memiliki tiga hak akses yaitu admin, pakar, dan customer. Admin memiliki fitur mengelola user dan mengelola rekap hasil diagnosa. Pakar memiliki fitur mengelola jenis kerusakan, mengelola solusi dan melihat hasil rekap diagnosa. Cutomer memiliki fitur mendiagnosa dan melihat hasil rekap diagnosa. Tahap pembangunan dan pengembangan sistem ini menggunakan model *waterfall* sehingga dokumentasi pengembangan penelitian ini dapat diorganisir dengan baik. Pada tahap pengujian white box nilai yang didapatkan yakni 3 sehingga baris kode dari metode pada sistem ini

dapat dikatakan memiliki tingkat kompleksitas yang tidak terlalu tinggi dan dapat dilakukan *maintenance* dengan mudah jika sewaktu-waktu terjadi kesalahan.

#### **6.2 Saran**

Sistem diharapkan mampu menampilkan sebuah panduan yang berupa informasi khusus tentang gejala kerusakan yang terdapat pada setiap jenis kerusakan. Sehingga sistem dapat mempermudah customer dalam melakukan diagnosa kerusakan telephone sluler. Tidak semua customer mengerti detail tentang telephone seluler dan juga tidak semua customer mengerti tentang jenis [kerusakan dan gejala-gejala kerusakannya. Rancang bangun sistem pakar](http://repository.unej.ac.id/)  diagnosa kerusakan telephone seluler berbasis web dengan menggunakan metode forward chaining ini masih banyak kekurangan dan butuh saran serta masukan untuk pengembangan yang lebih baik kedepannya.

#### **DAFTAR PUSTAKA**

Aditiawarma, Nasution H., Tursina. 2017. *Sistem Pakar Pendeteksi Penyakit Mata Berbasis Android.* Jurnal Sistem dan Teknologi Informasi (JUSTIN) Vol. 1, No. 2, (2017). Hal. 57-61

Russell S, Norvig P. 2003. *Inference In First-Order Logic, Forward Chaining. Artificial Intelligence, A modern Approach*. New Jersey: Prince Hall.

Hamdaniyati Nova, Sudarsini. 2015. *Pengembangan Permainan Papan Flanel Berbentuk Tas Dalam Pembelajaran IPS Bagi Siswa Kelas III Tunarungu SDLB .*Jurnal Ortopedagogia, Vol. 1, No. 4, Juli 2015. Hal. 313-316

Simanjuntak, H. 2014. *Sistem pakar menurut para ahli*, [\(](http://repository.unej.ac.id/)[http://pengertianparaahli.blogspot.co.id/2014/10/pengertian-sistem](http://pengertianparaahli.blogspot.co.id/2014/10/pengertian-sistem-pakar.html)[pakar.html\)](http://pengertianparaahli.blogspot.co.id/2014/10/pengertian-sistem-pakar.html), Diakses pada 10 Februari 2016

Glandangan, D. 2016. *Model Waterfall*, (https://www.academia.edu/7585995/BAB\_I\_Model\_Waterfall), Diakses pada 01 Mei 2016

Handayani, L. 2014. *Sistem Pakar Diagnosa Kerusakan Notebook Berbasis WAP Mobile Menggunakan Metode Breadth First Search.* Pelita Informatika Budi Darma. Vol VI, No. 1, Maret 2014. Hal. 97-101

F. Lukman Danial. 2017. *Sistem Prediksi Bahaya Tanah Longsor Sebagai Upaya Penanggulangan Bencana Alam di Kecamatan Panti Kabupaten Jember Menggunakan Metode Naive Bayes Classifier.*  Unej Jurnal 2017, I (1): 1-8

Nursyahidah, F. 2012.*Research and Development vs Development Research*  (: https://faridanursyahidah.wordpress.com/2012/06/10/penelitianpengembangan\_research-and-development-vs-developmentresearch/), Diakses pada 22 Februari 2016

- T. Wahyu, Haryoko. 2010. *Sistem Pakar Diagnosa Kerusakan Pada Handphone*. Jurnal Computech & Bisnis. Vol. 4, No. 2, Desember 2010, Hal. 103-112
- W. Dinny Wahyu, Setyowati Endah. 2013. *Aplikasi Sistem Pakar Untuk [Mendeteksi Kerusakan Telephone Seluler Berbasis Web.](http://repository.unej.ac.id/)* Jurnal Teknologi Informasi Vol . 3 No. 2, Hal. 161 – 175
- Ayu G., Delima R., dan Proboyekti U. 2009. *Penerapan Forward Chaining Pada Program Diagnosa Anak Penderita Autisme.* Jurnal Informatika, Vol. 5 No. 2, November 2009. Hal. 47 – 60

### **LAMPIRAN**

Lampiran A. Skenario Diagram

A.1 Skenario Mengelola Jenis Kerusakan

Tabel A.1 Skenario Mengelola Jenis Kerusakan

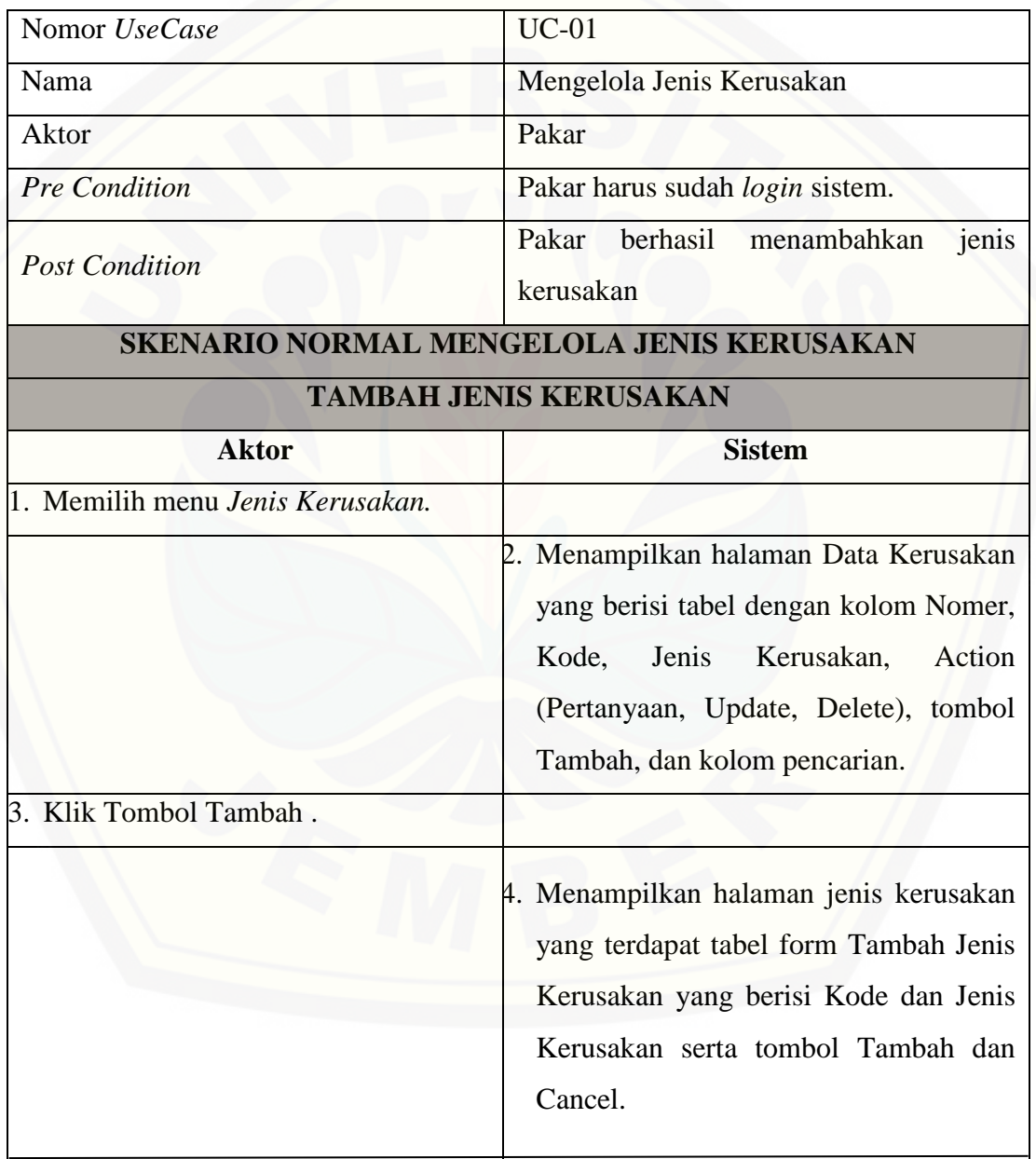

### Lanjutan

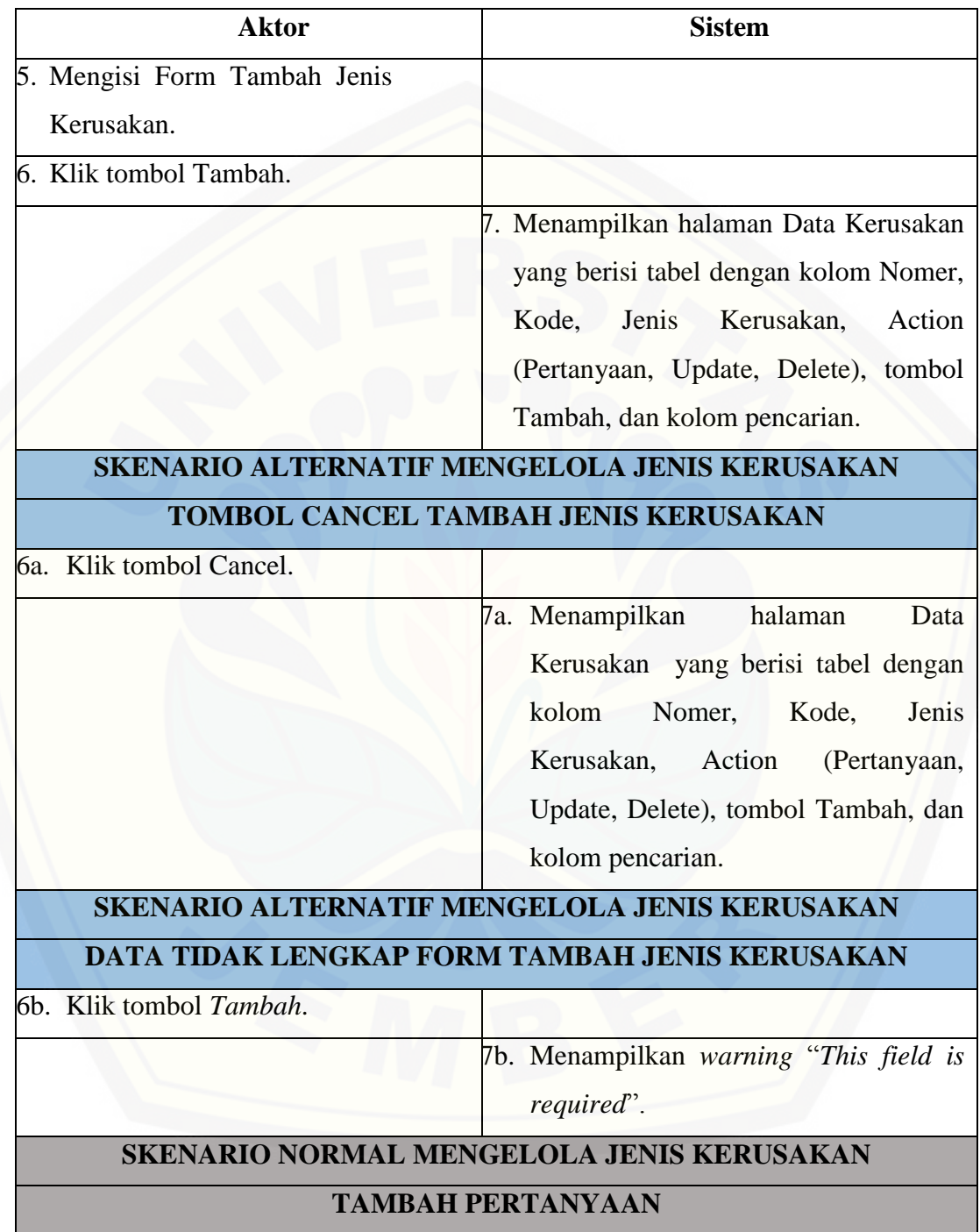

Lanjutan

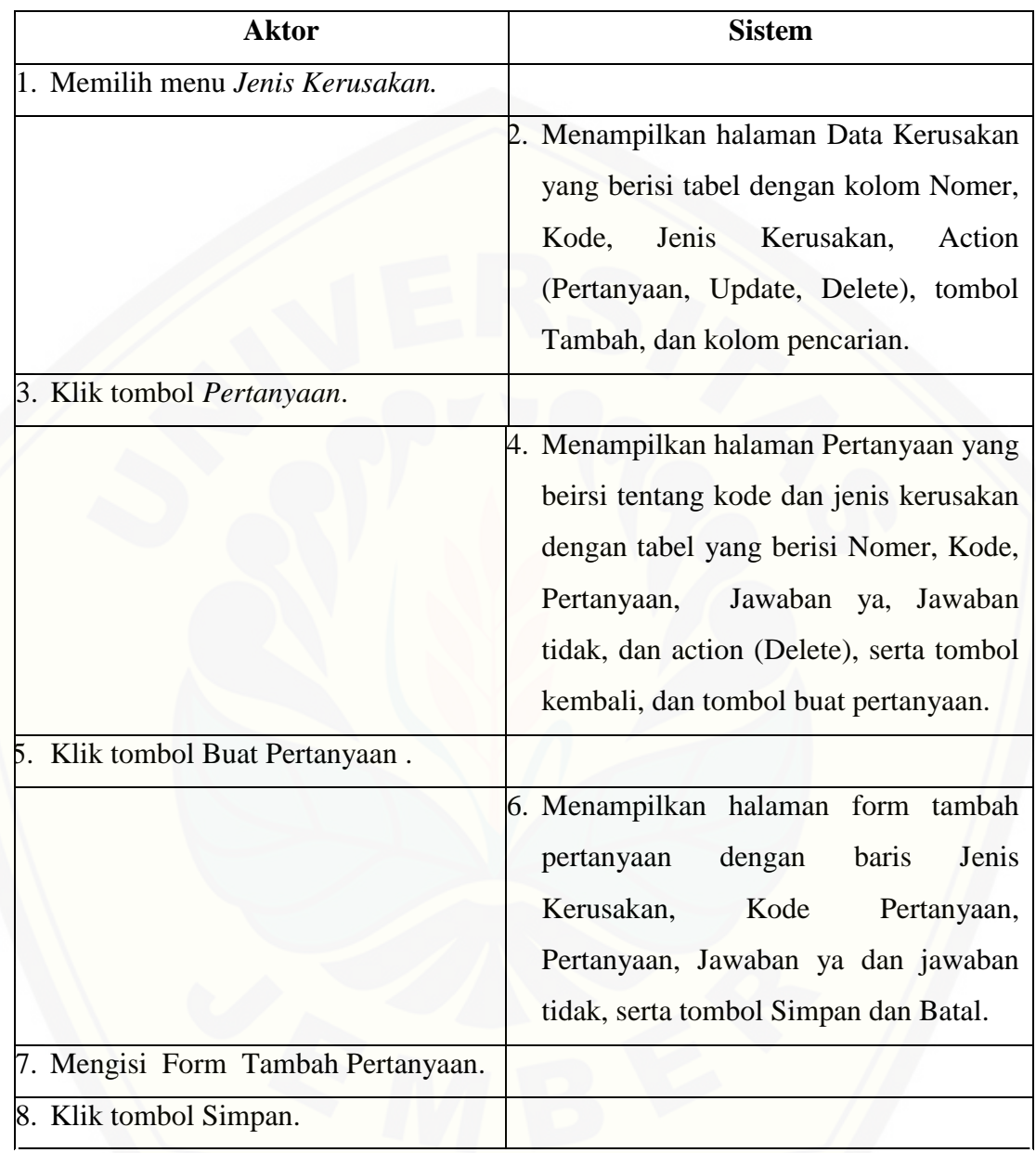

### Lanjutan

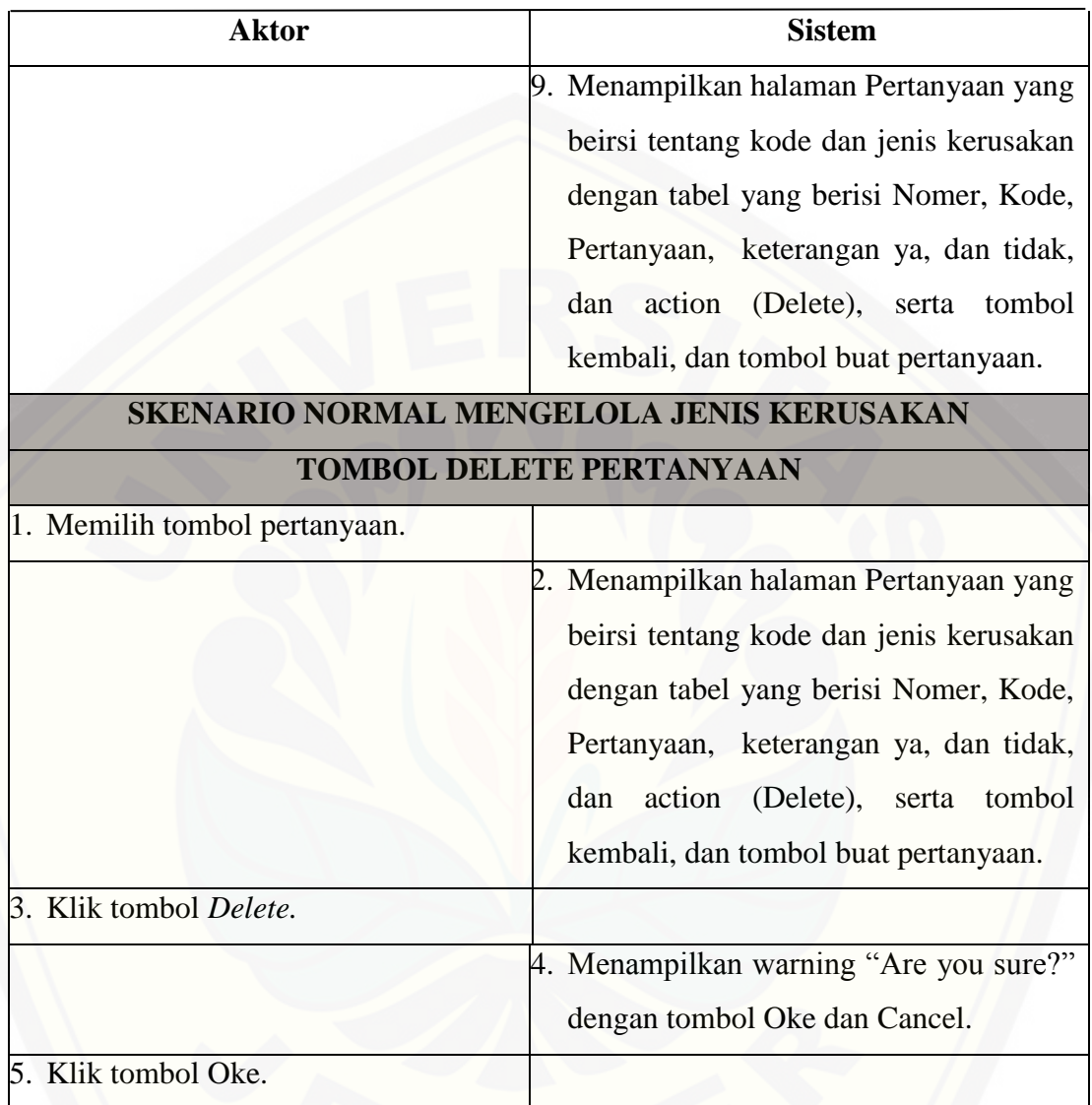

Lanjutan

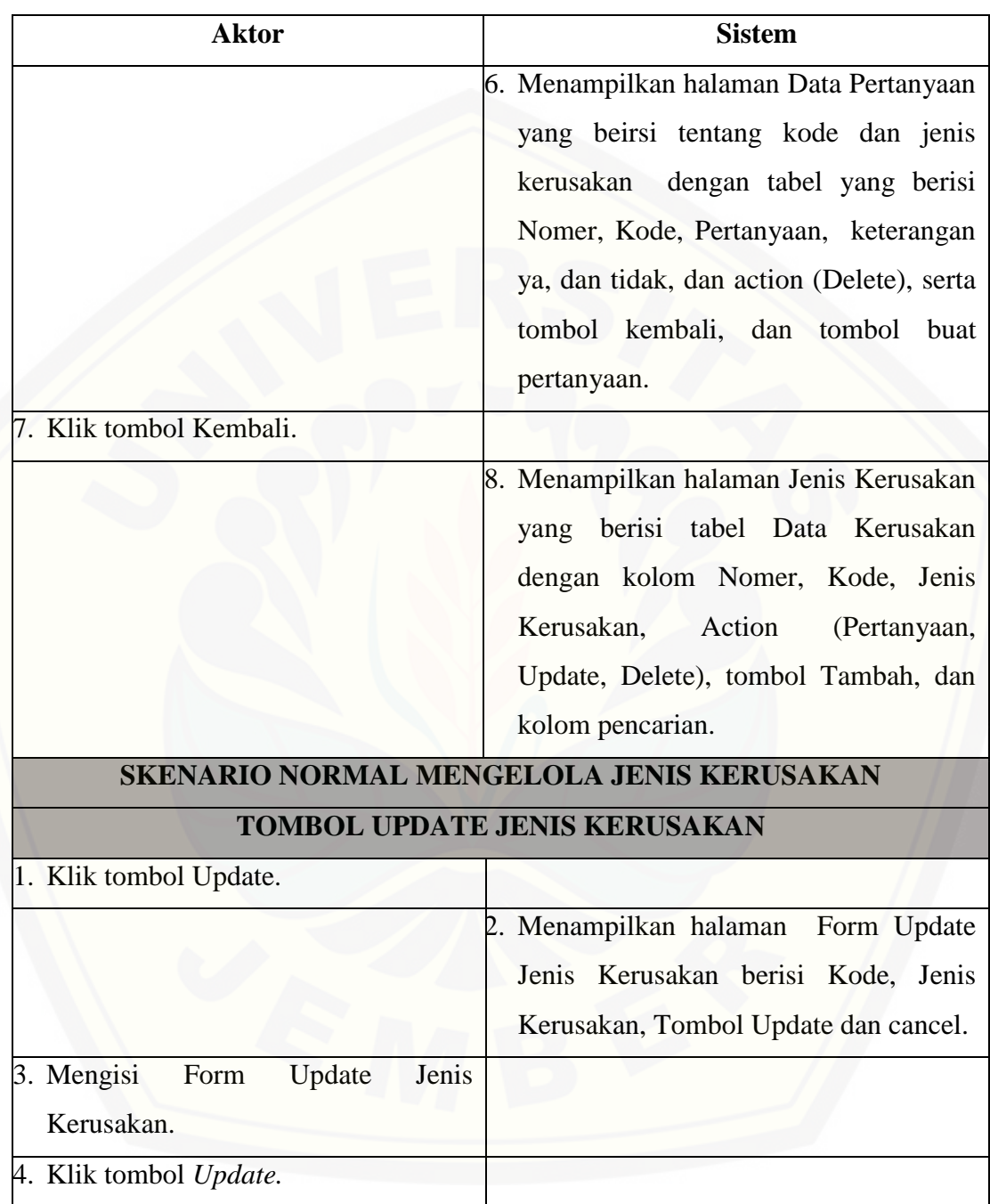

Lanjutan

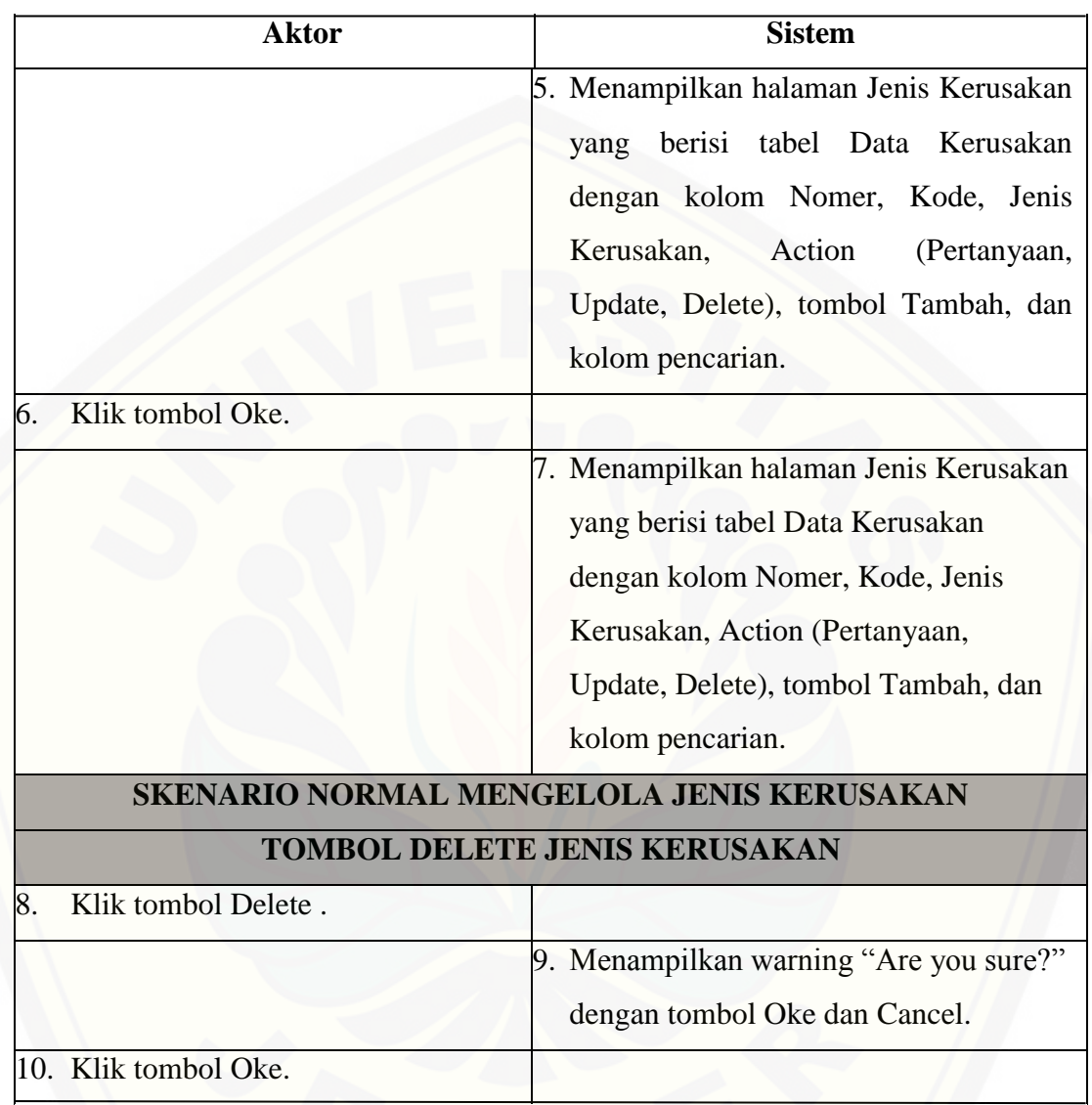

### Lanjutan

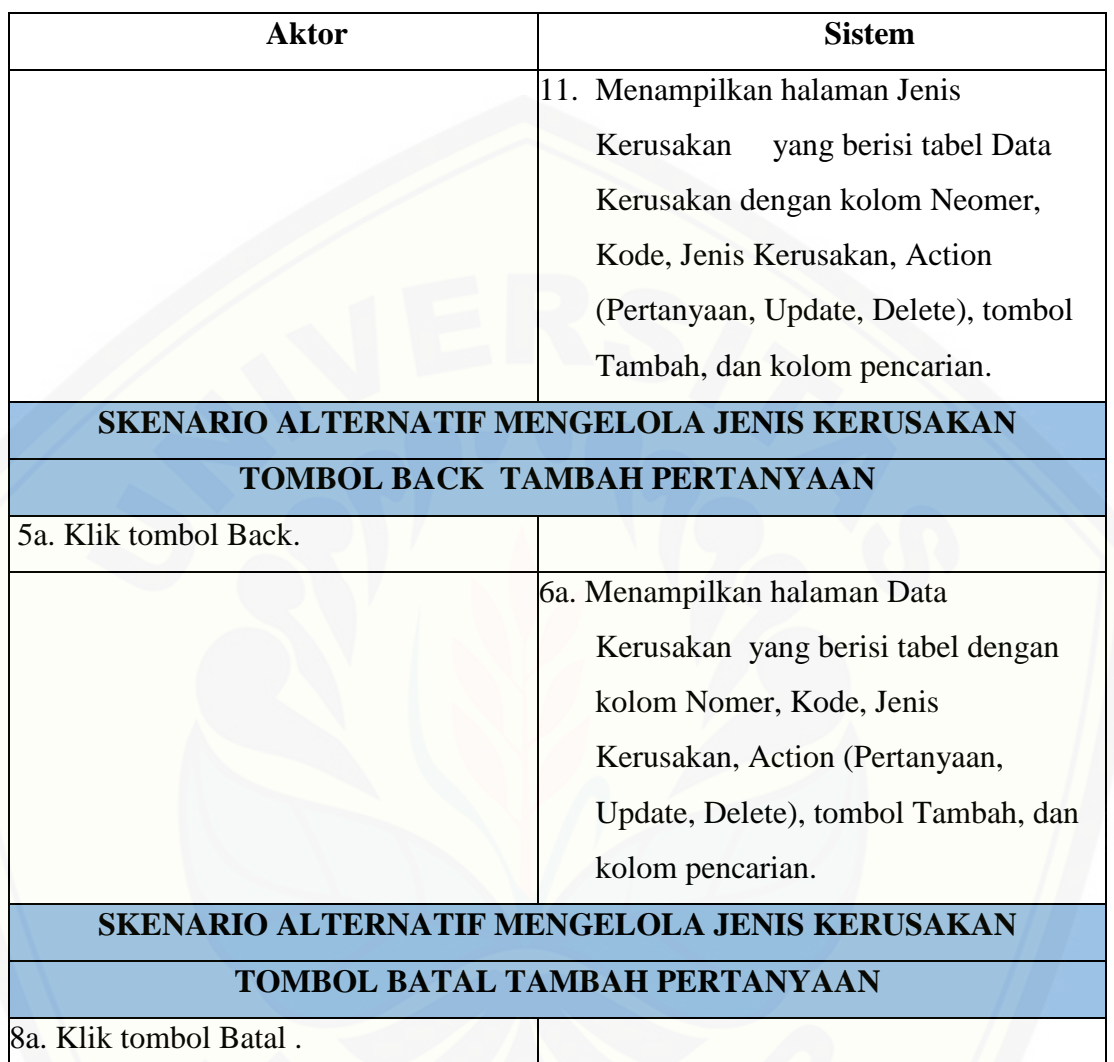

### Lanjutan

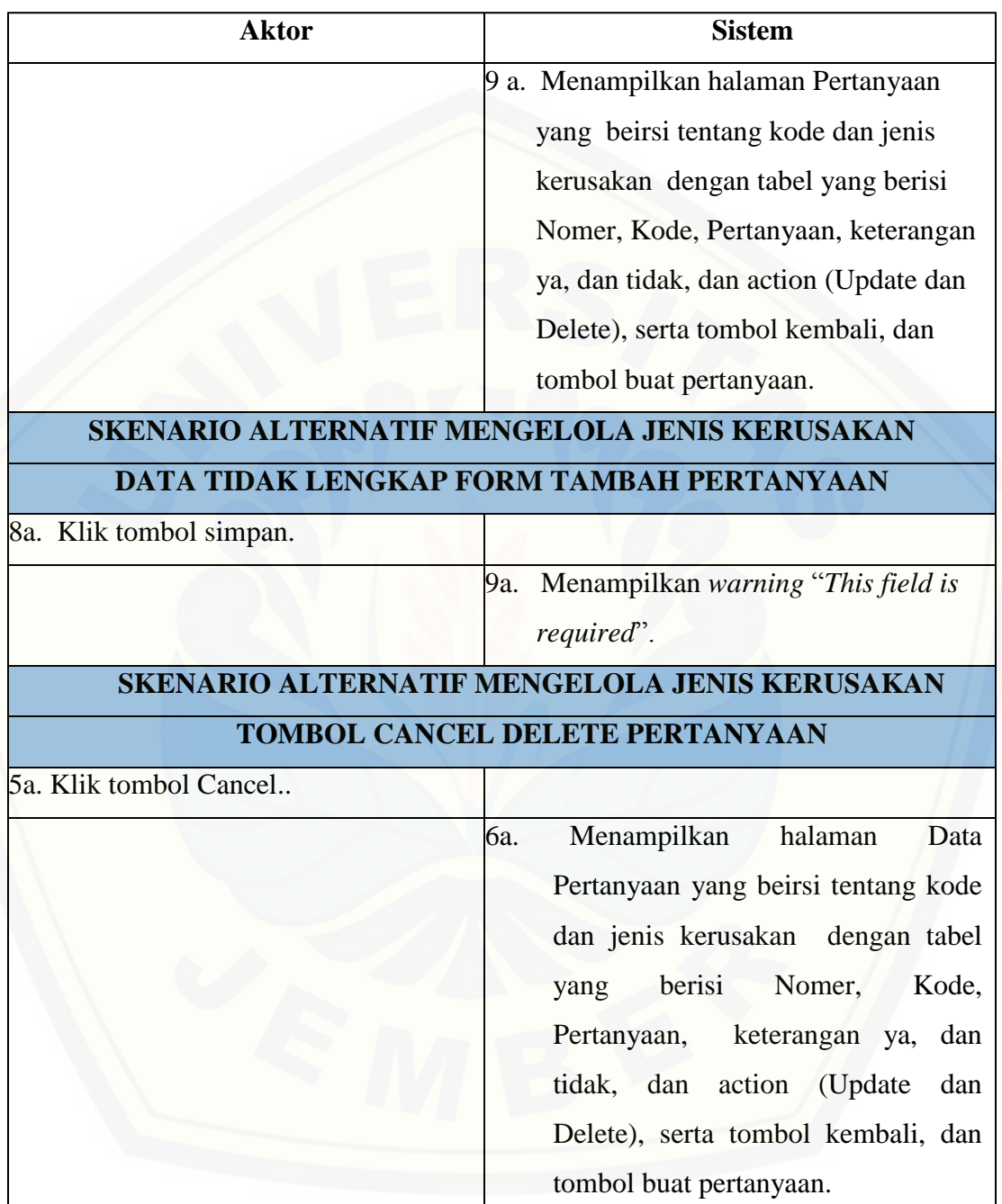

Lanjutan

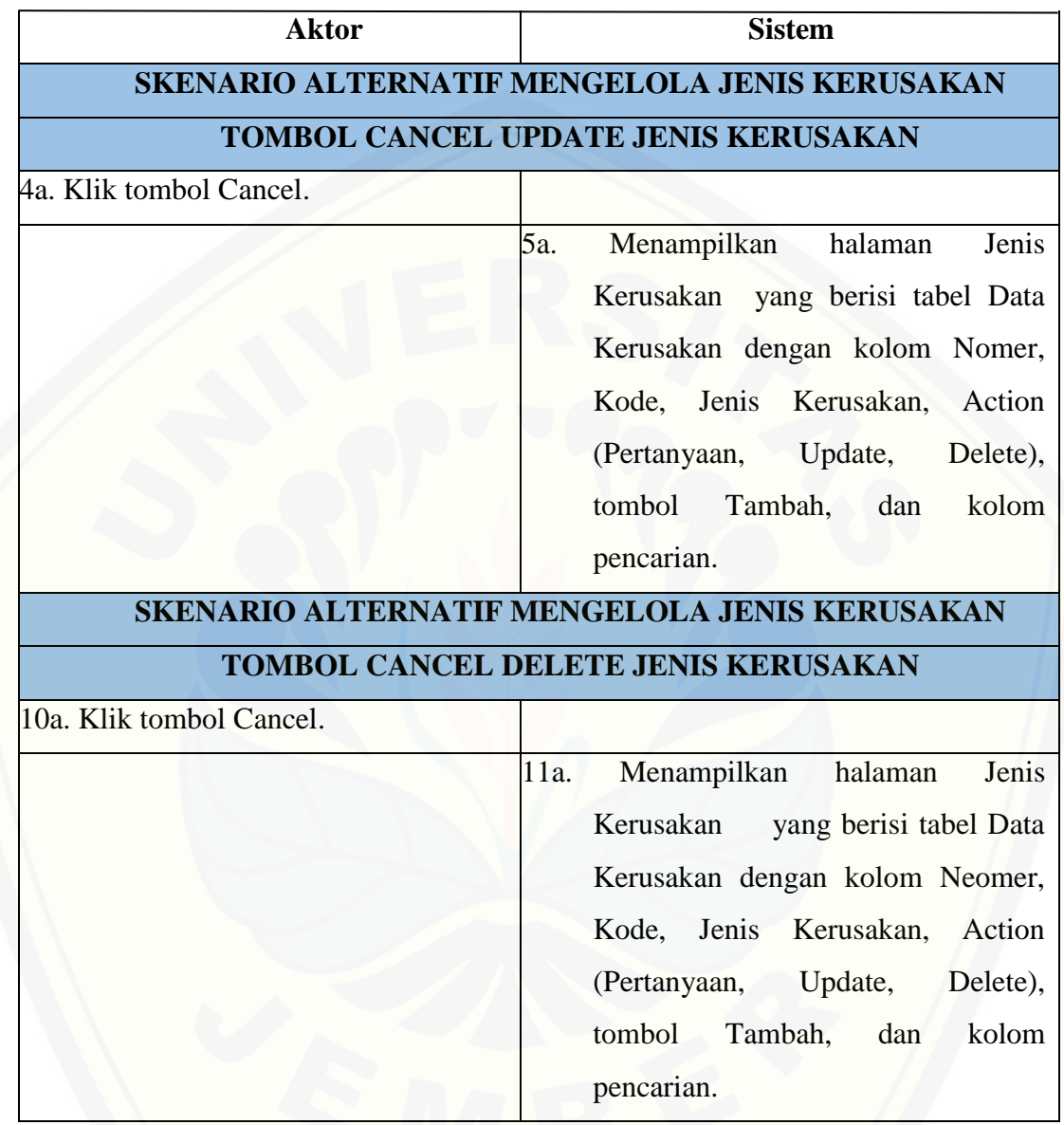

### A.2 Skenario Mengelola Solusi

Tabel A.2 Skenario Mengelola Solusi

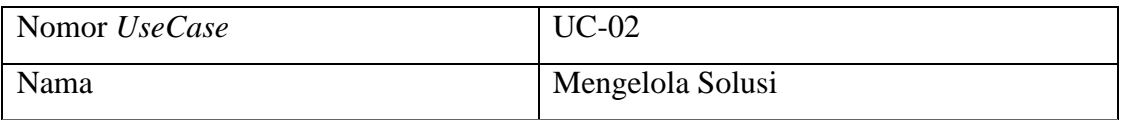

Lanjutan

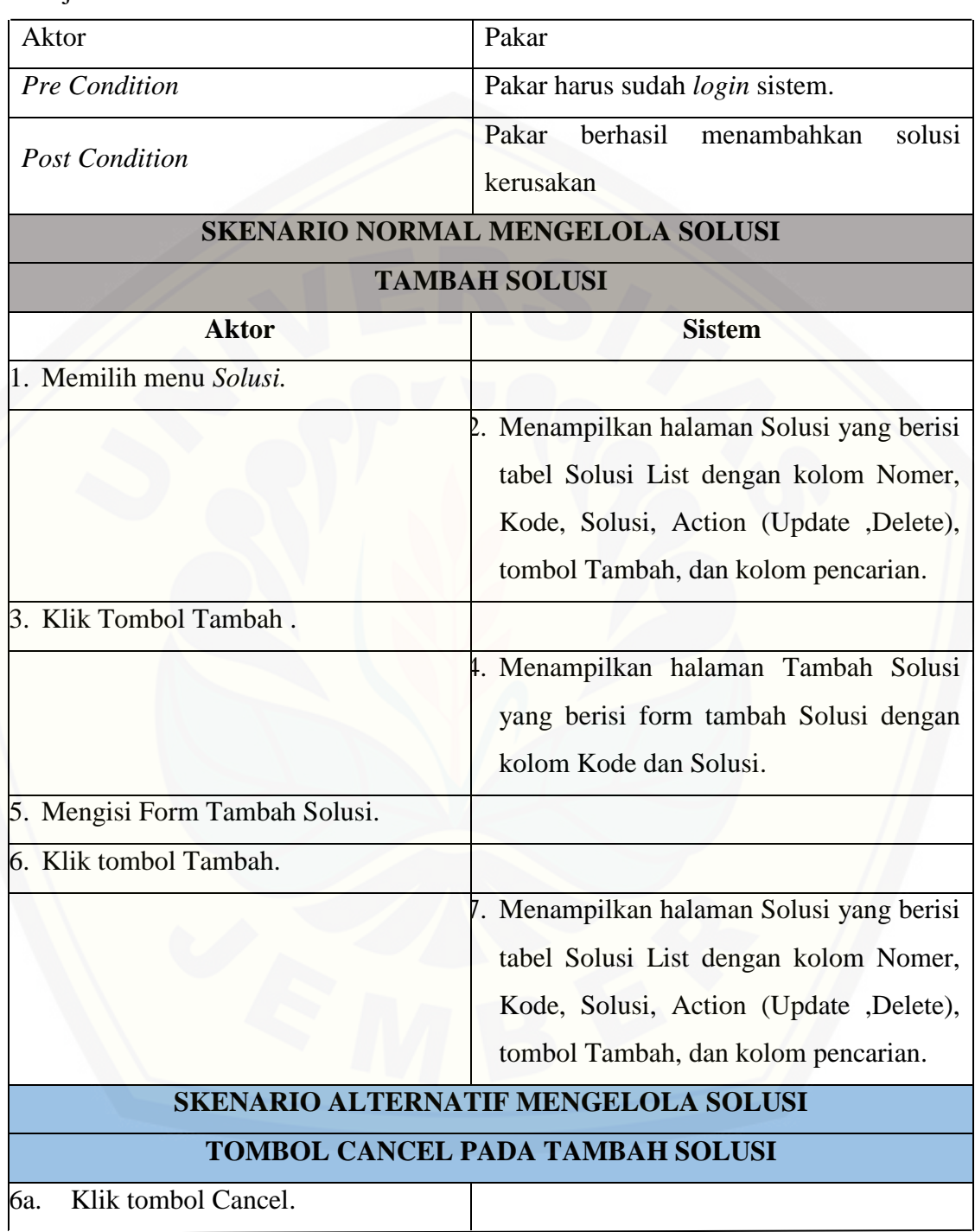

Lanjutan

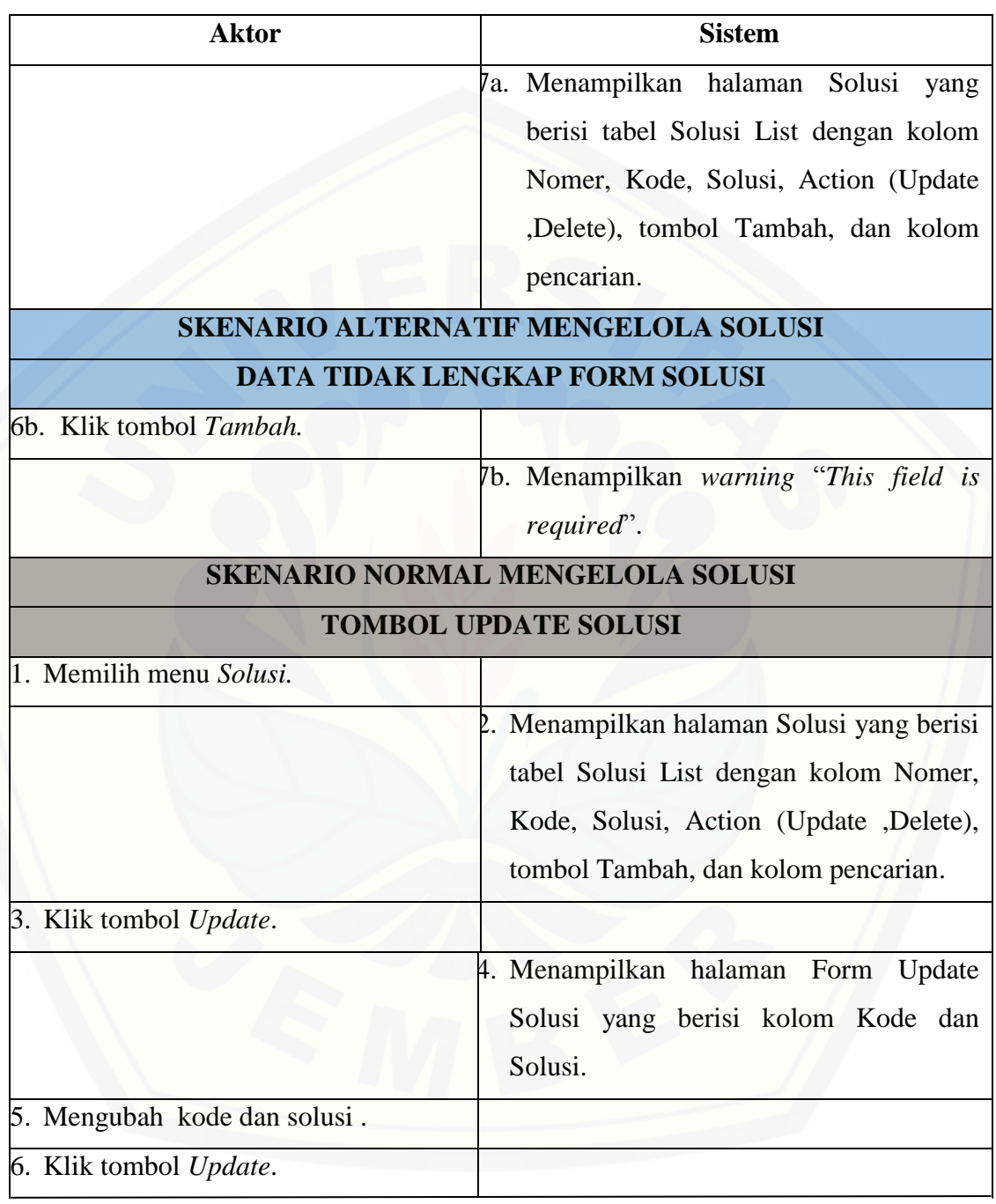

Lanjutan

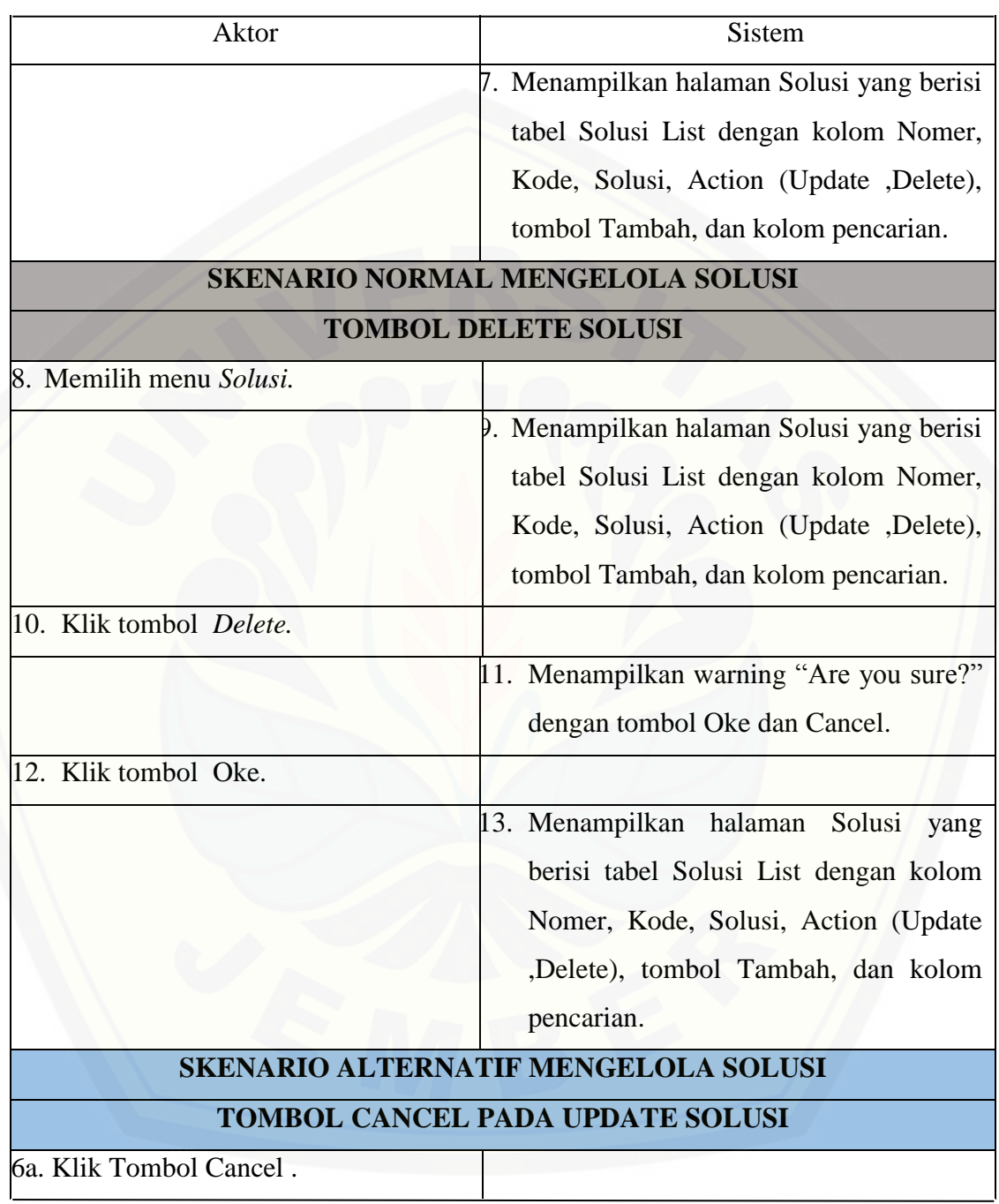

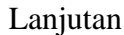

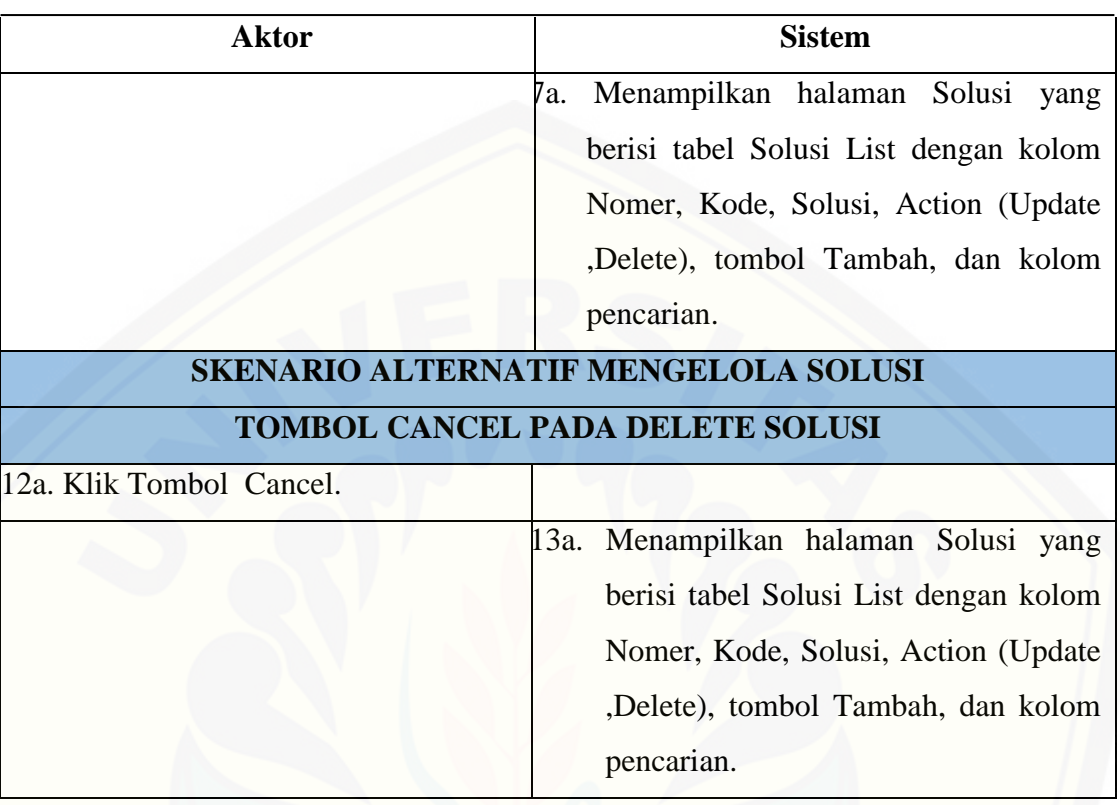

A.3 Skenario Mengelola User

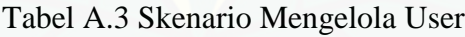

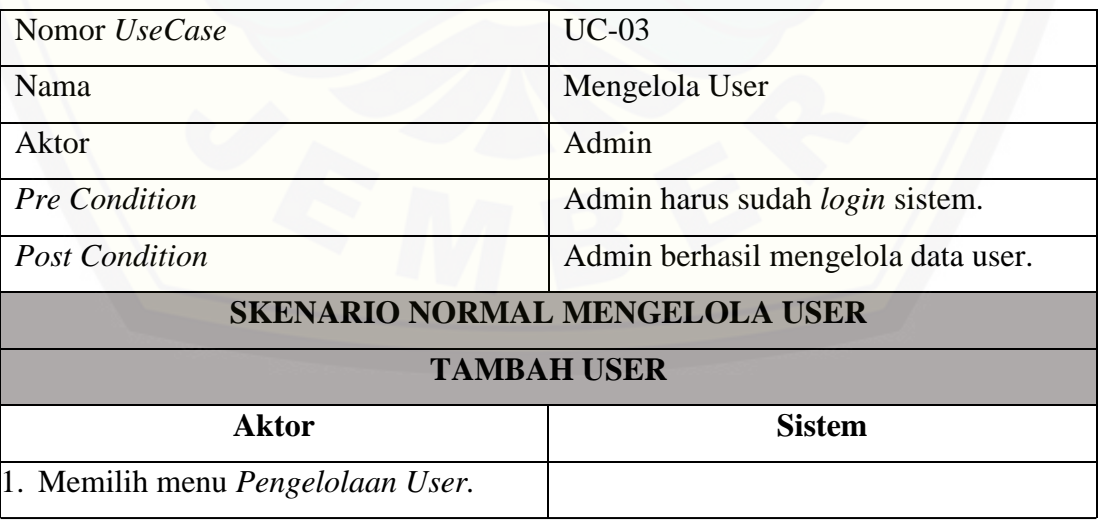

Lanjutan

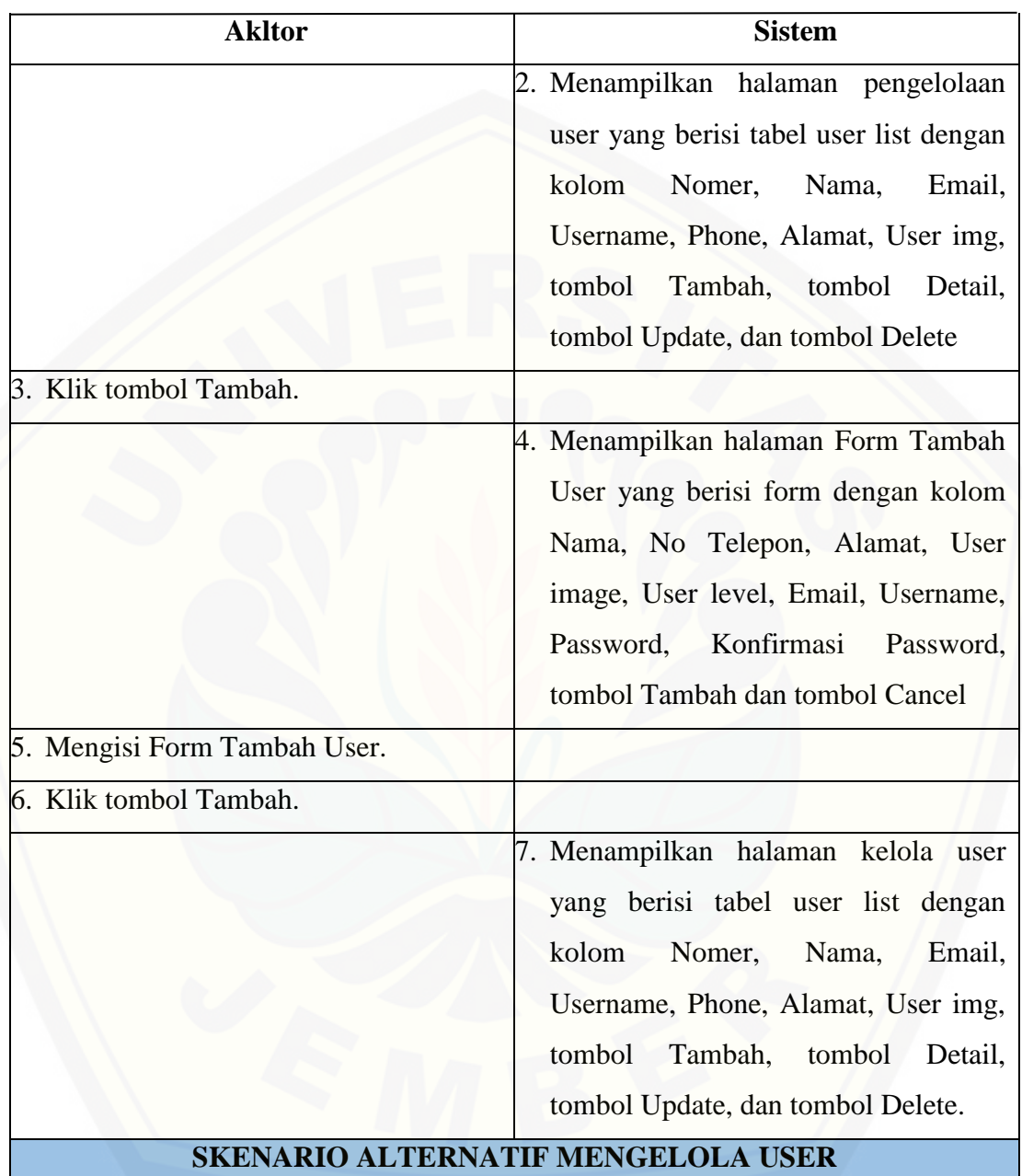

Lanjutan

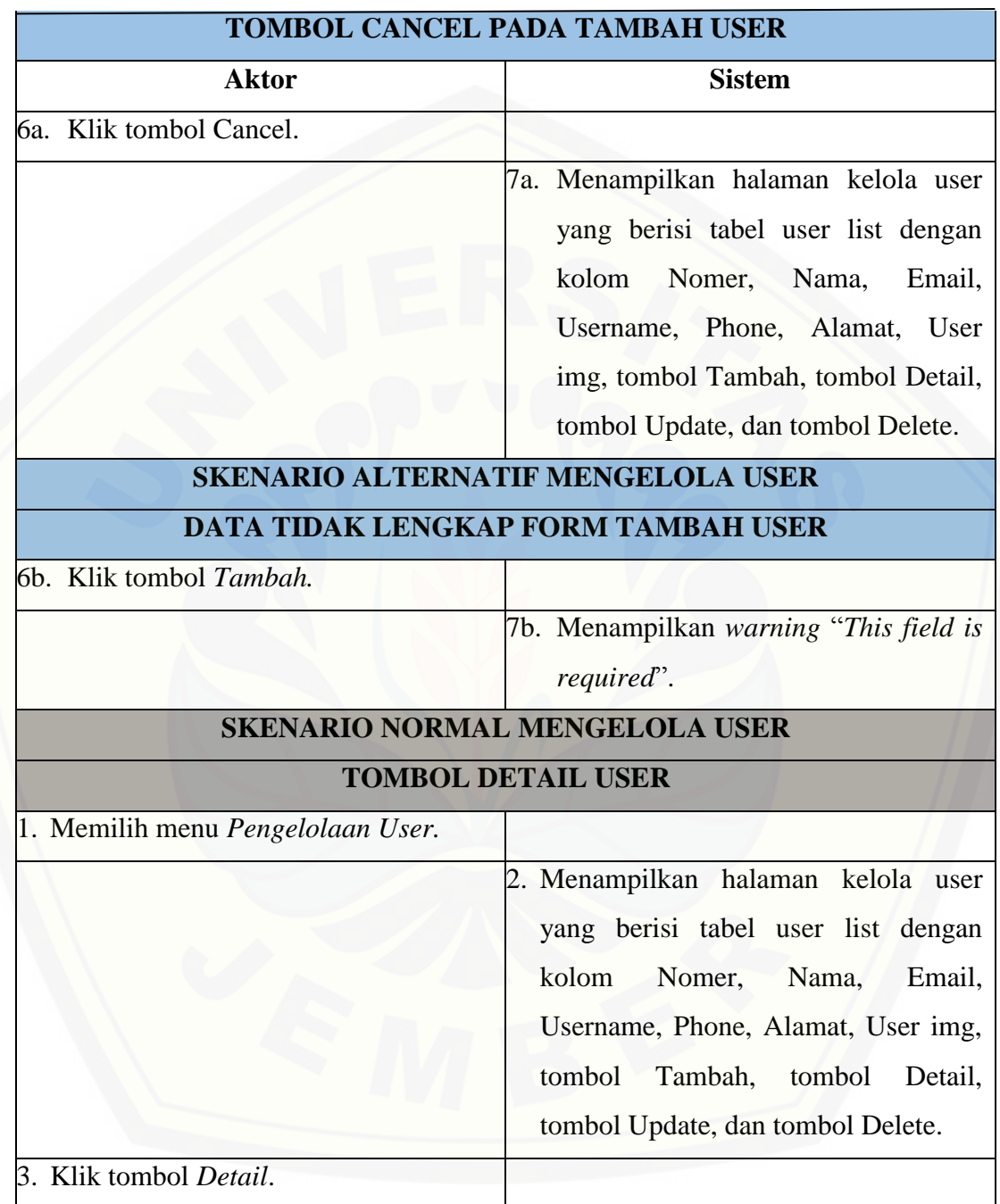

Lanjutan

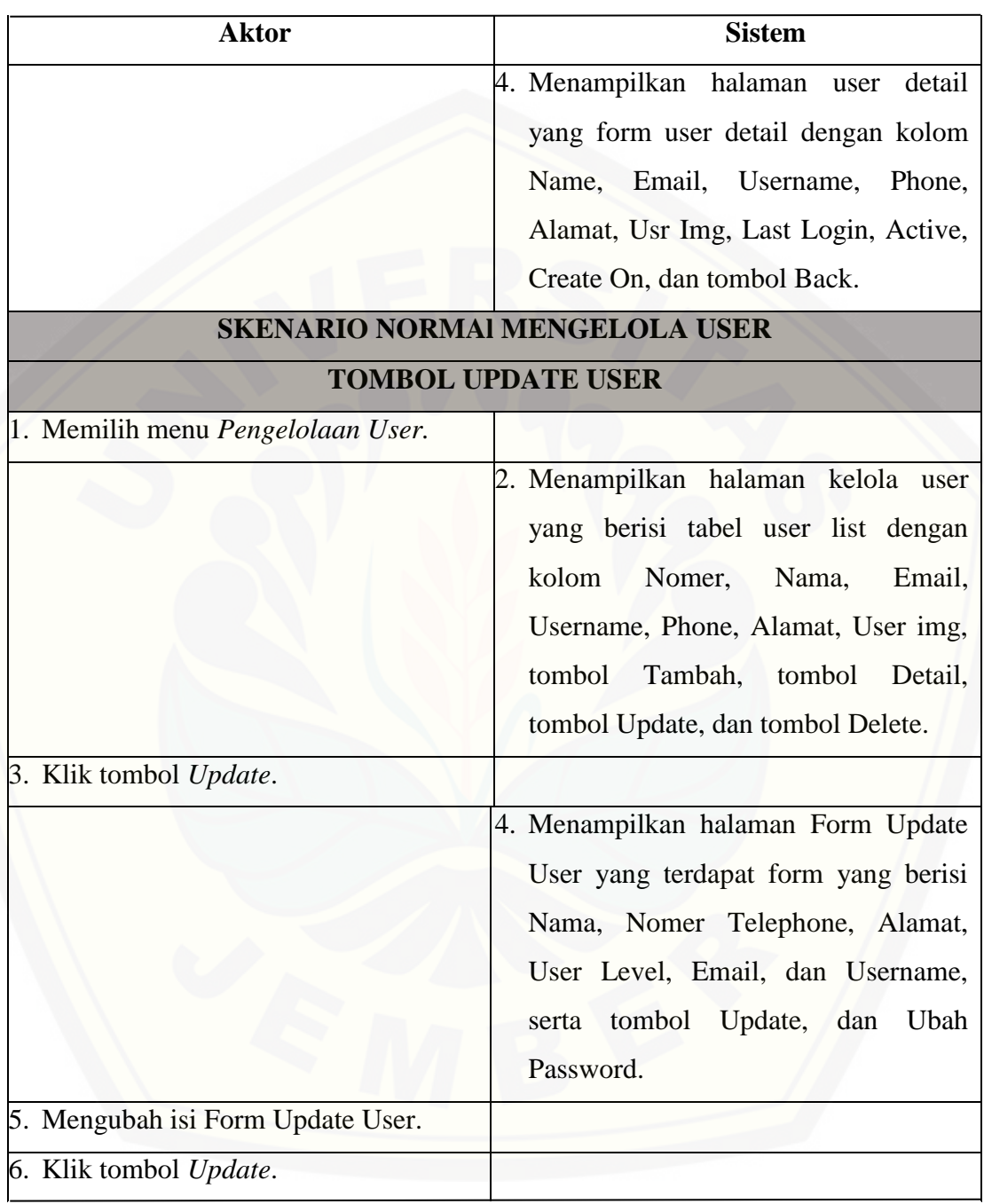
#### Lanjutan

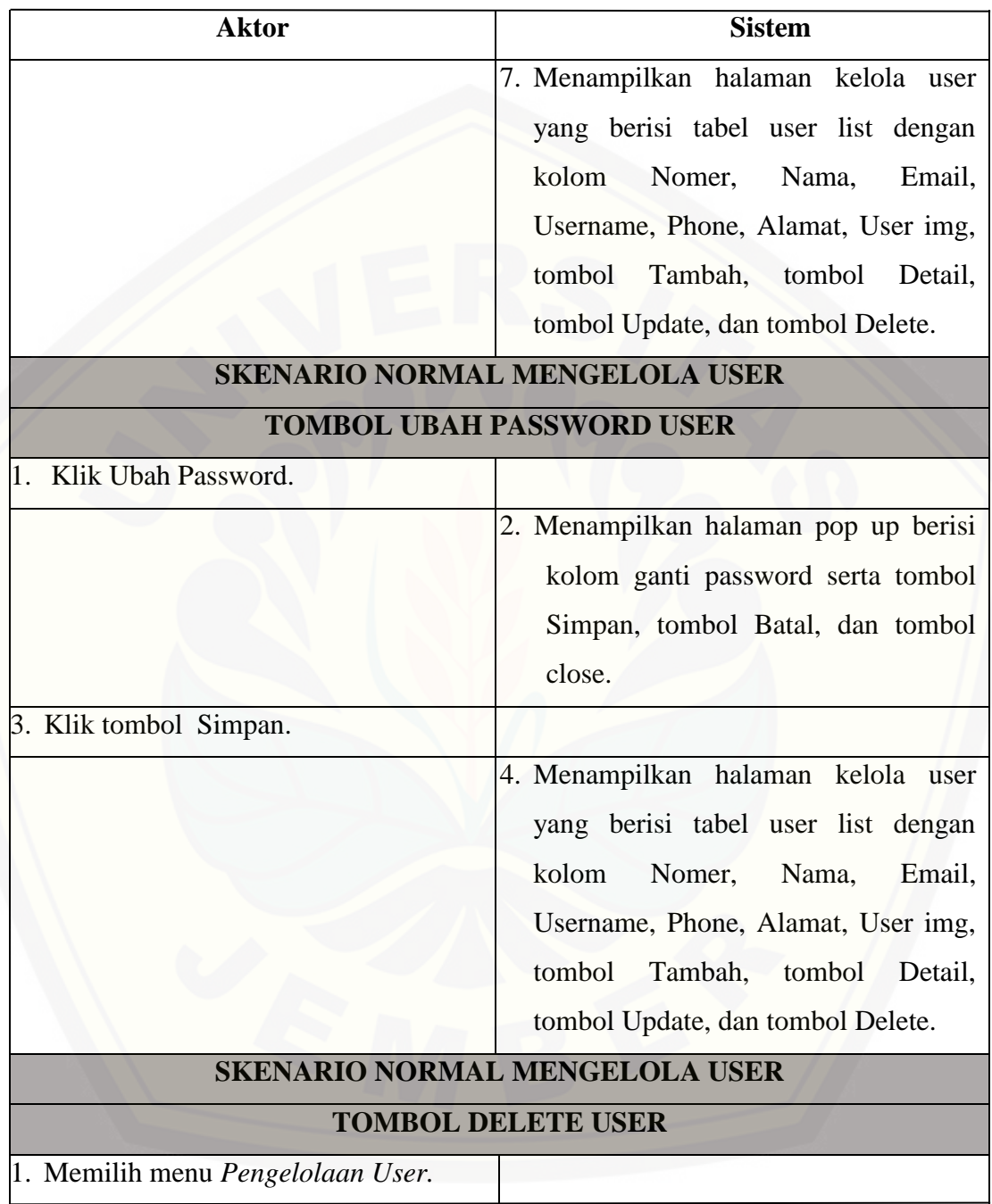

Lanjutan

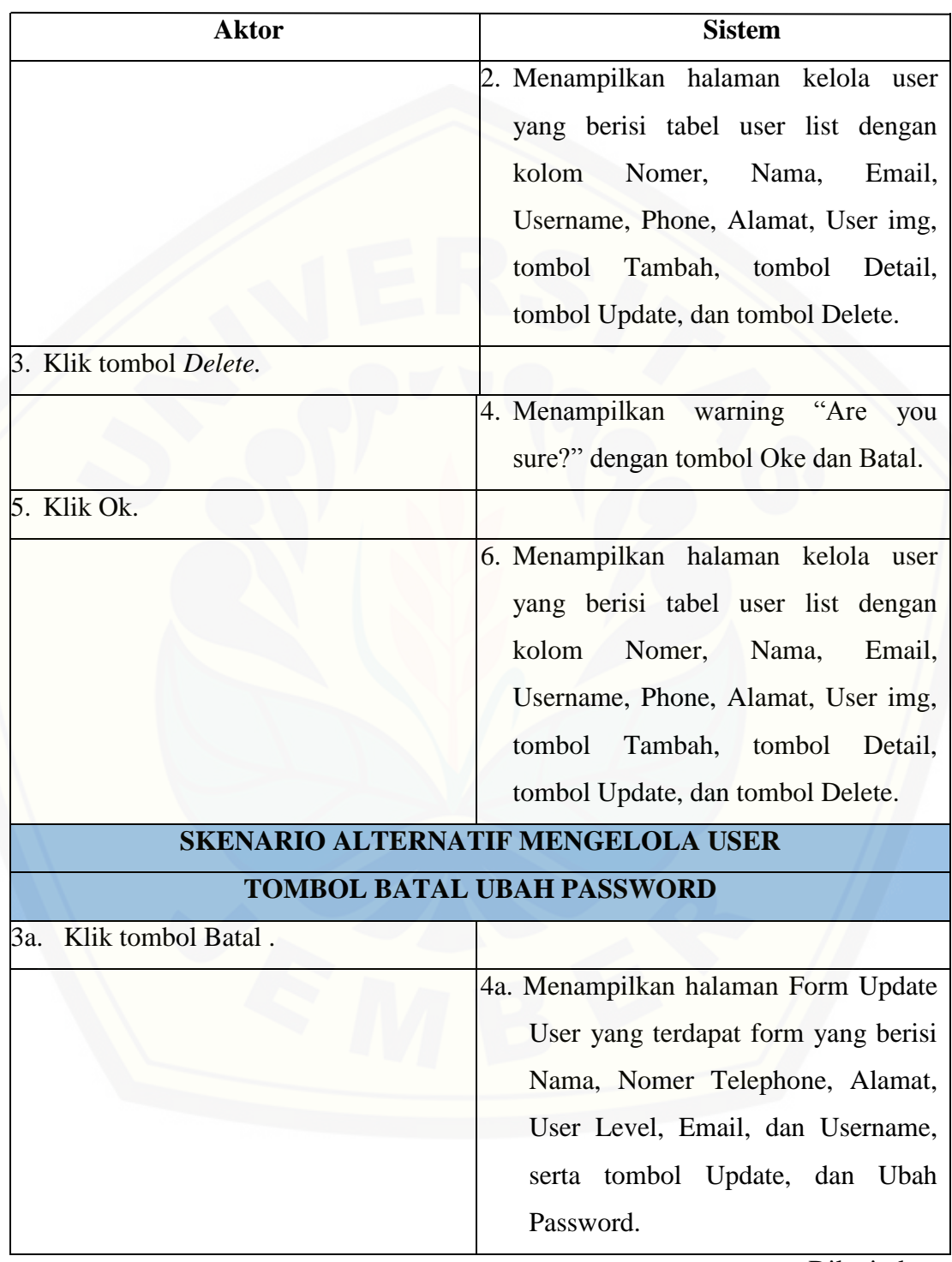

Lanjutan

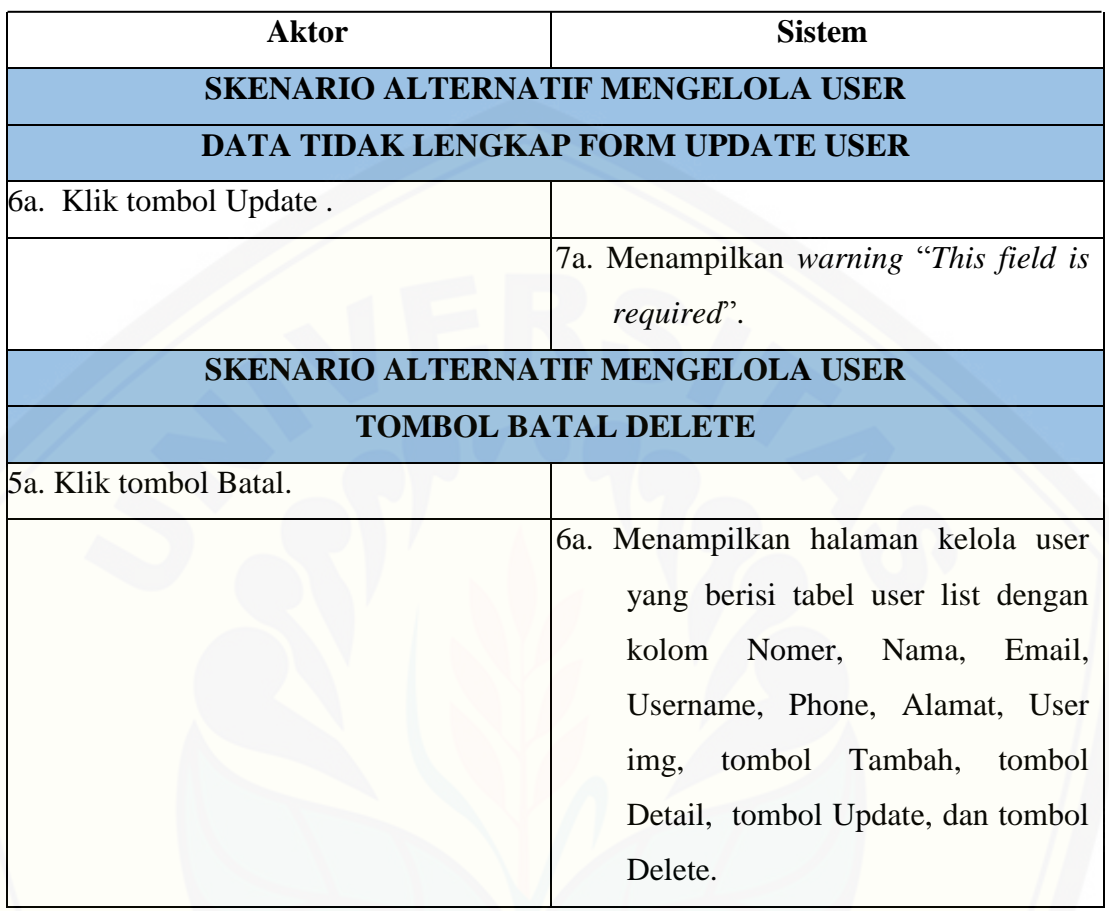

A. 4 Skenario Mengelola Hasil Rekap Diagnosa

Tabel 4 Skenario Mengelola Hasil Rekap Diagnosa

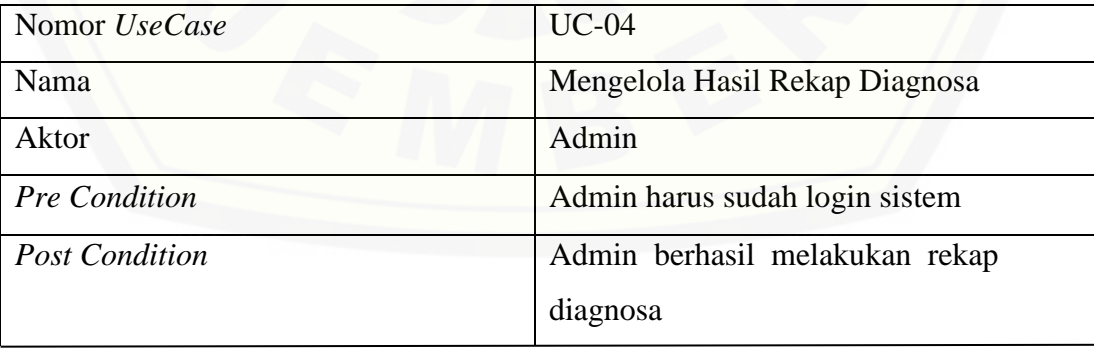

Lanjutan

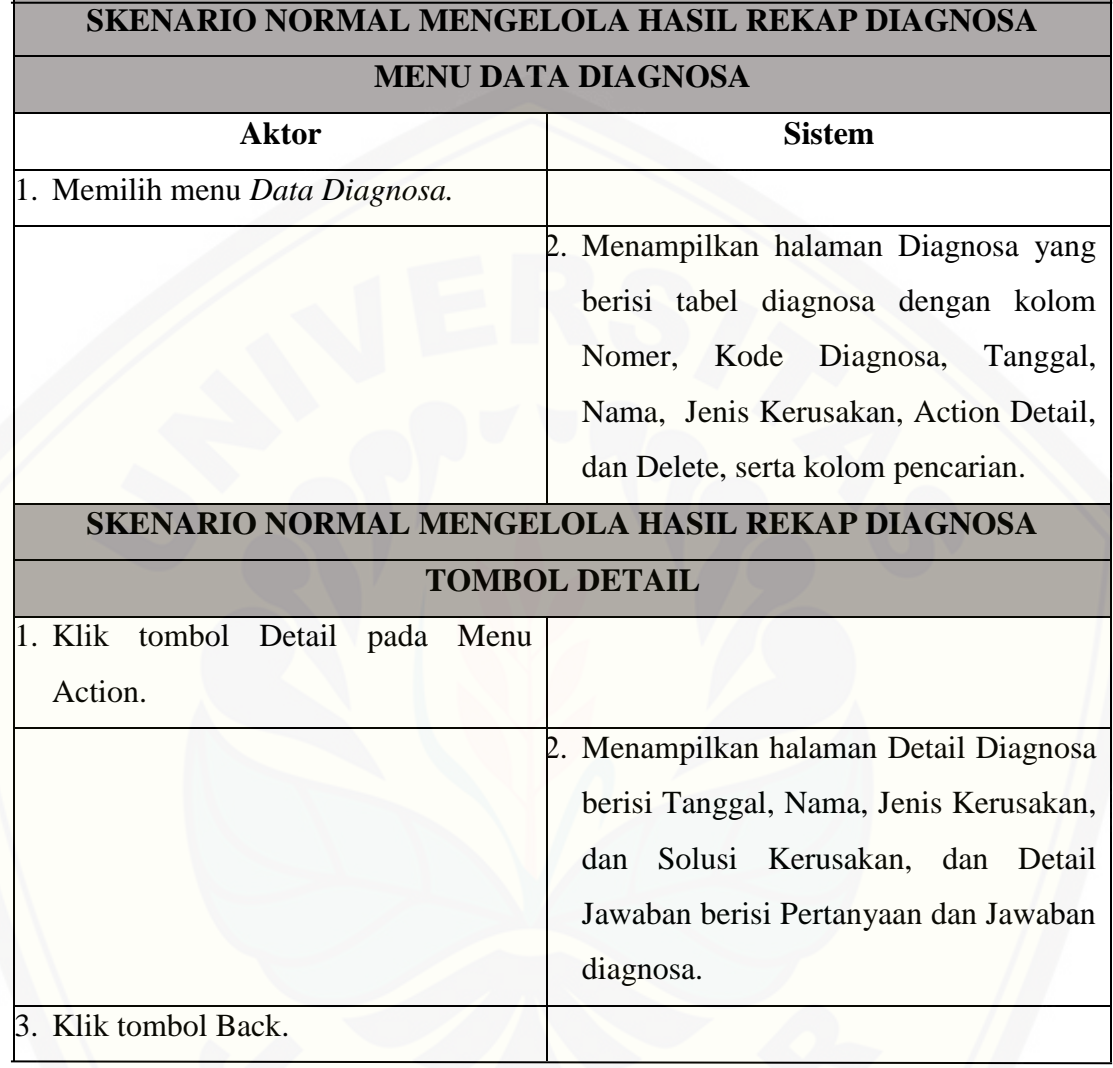

Lanjutan

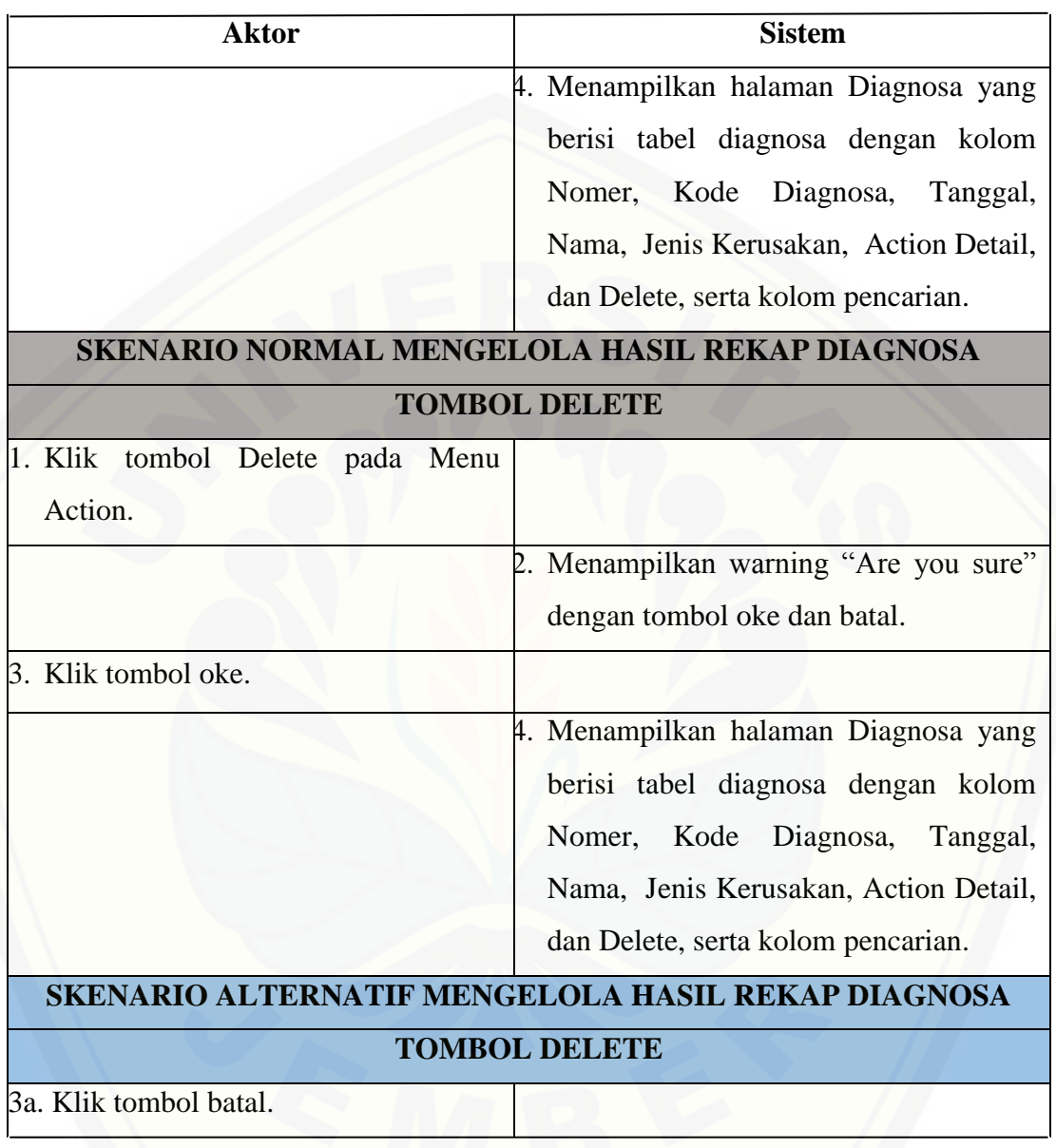

#### Lanjutan

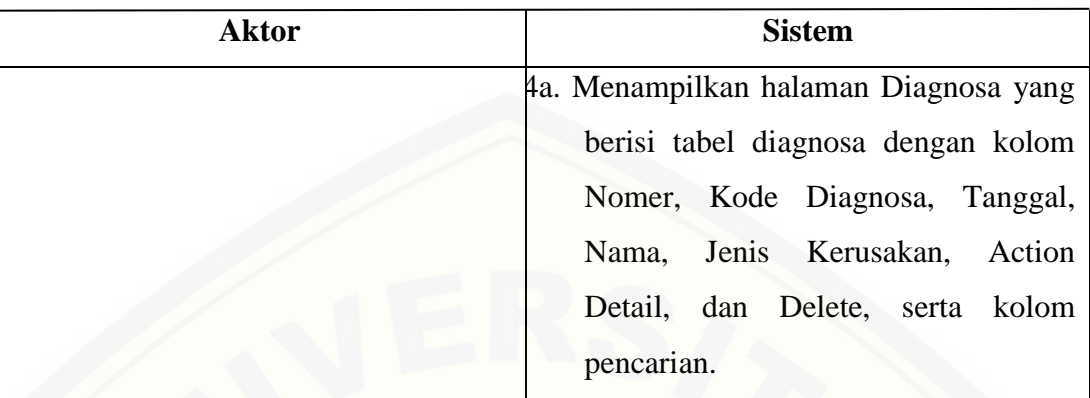

#### A. 5 Skenario Melihat Hasil Rekap Diagnosa

Tabel 5 Skenario Melihat Hasil Rekap Diagnosa

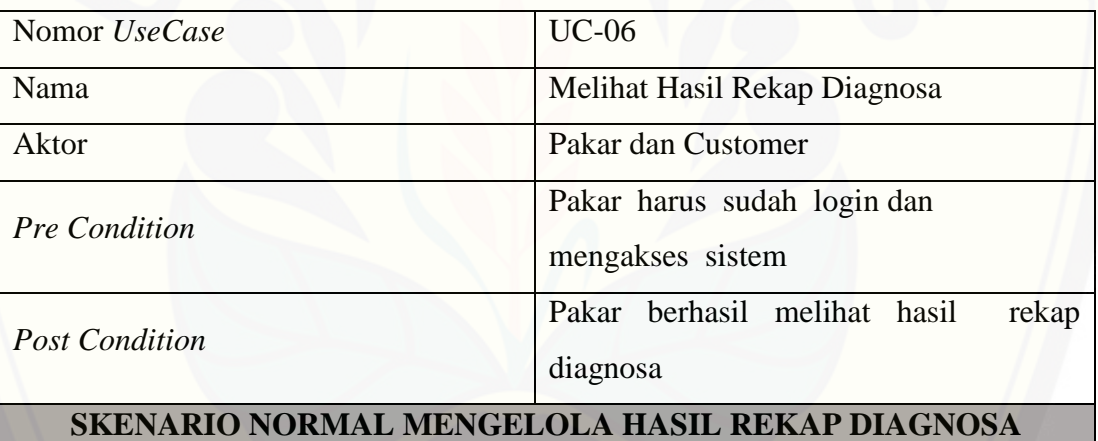

#### **MENU DATA DIAGNOSA**

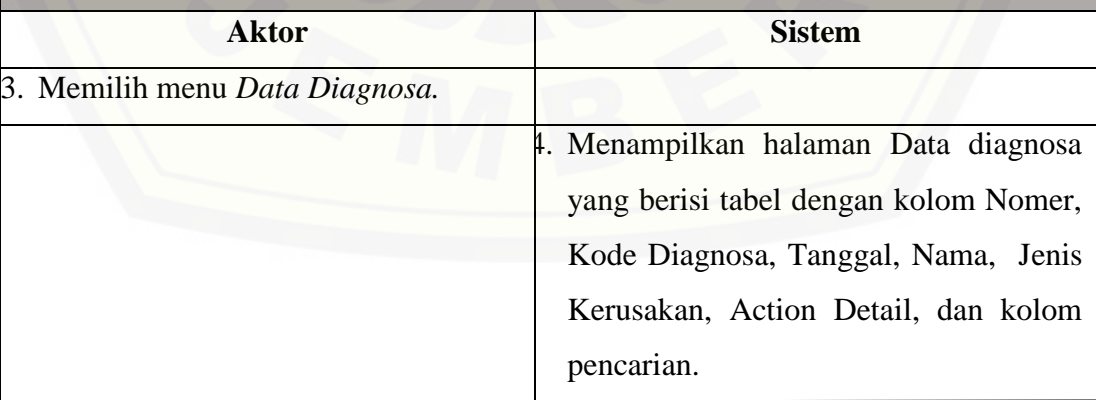

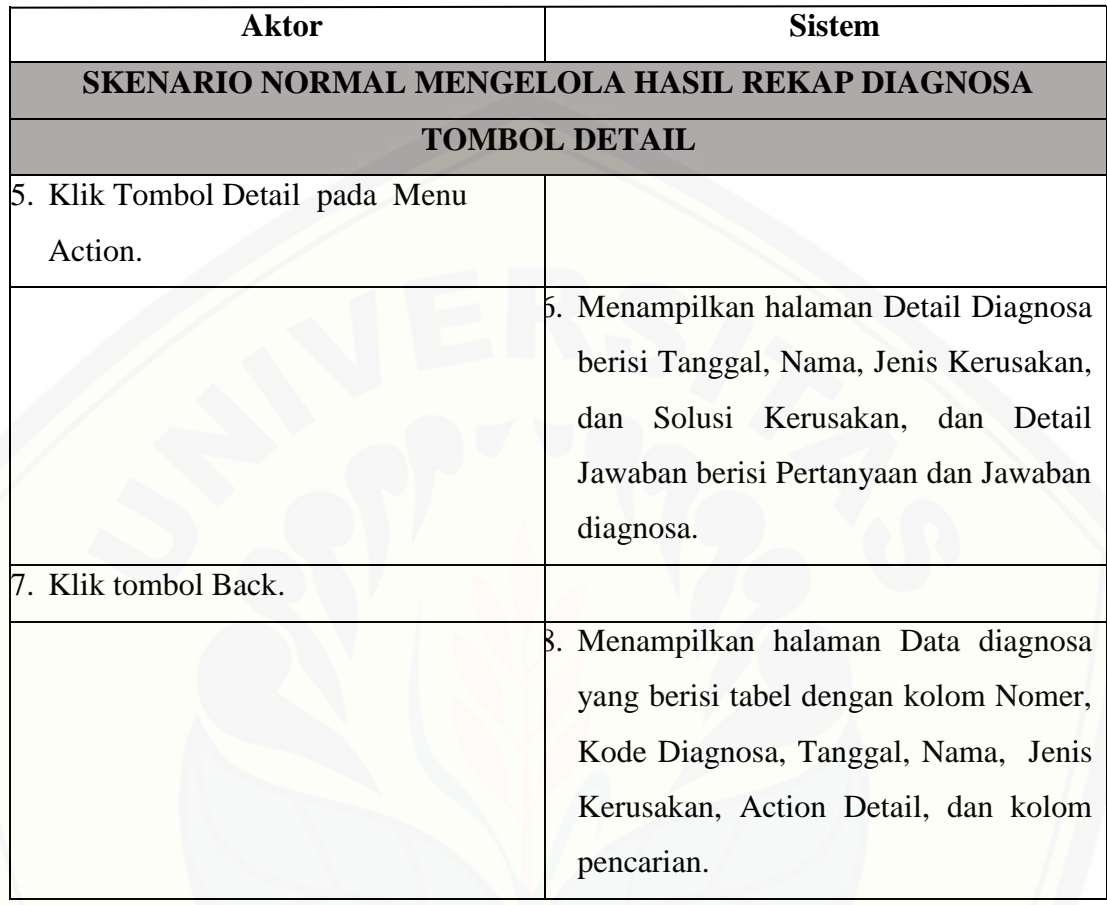

Lampiran B. Aktivity Diagram

B. 1 Aktivity Mengelola Jenis Kerusakan

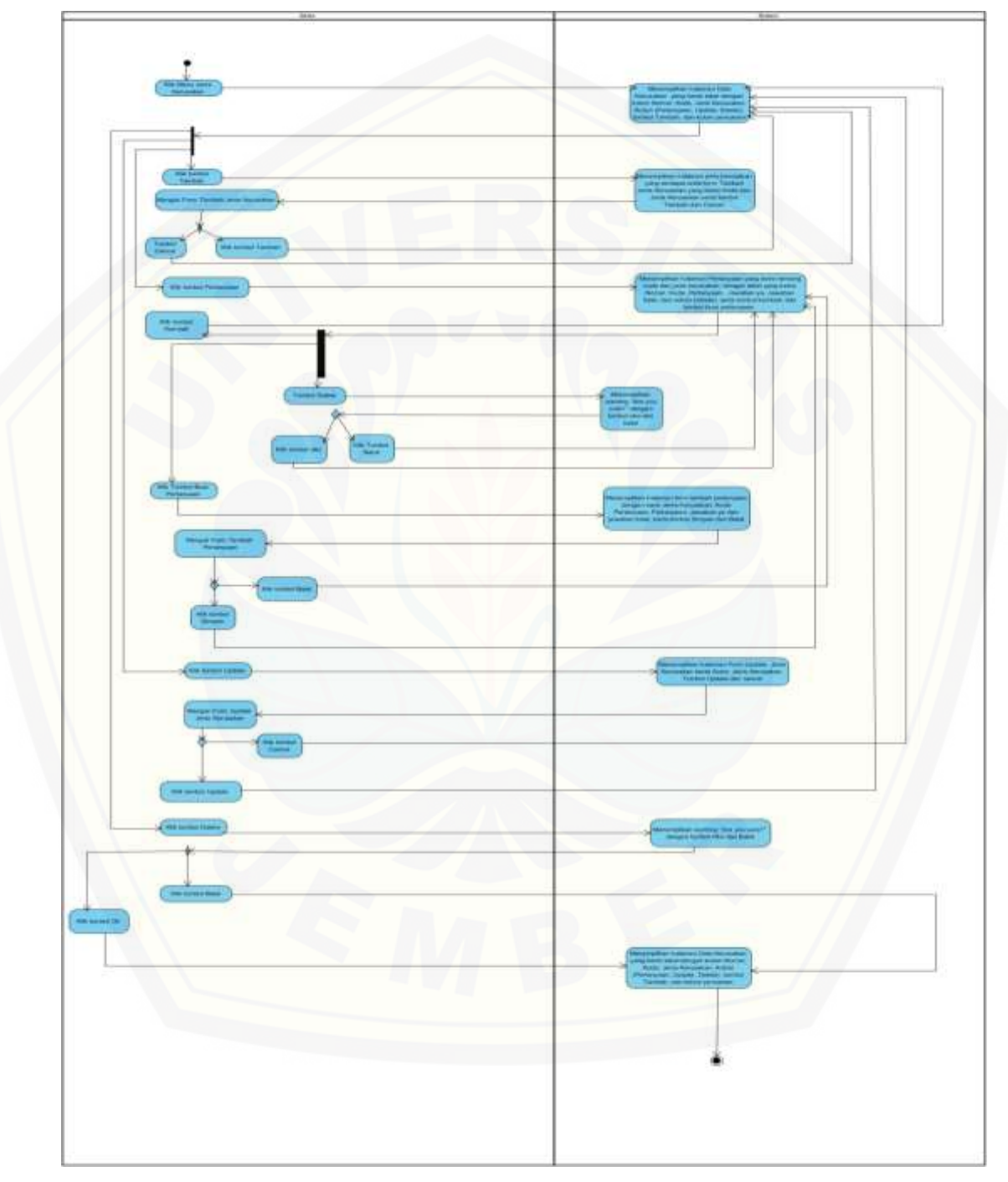

Gambar B. 1 Aktivity Mengelola Jenis Kerusakan

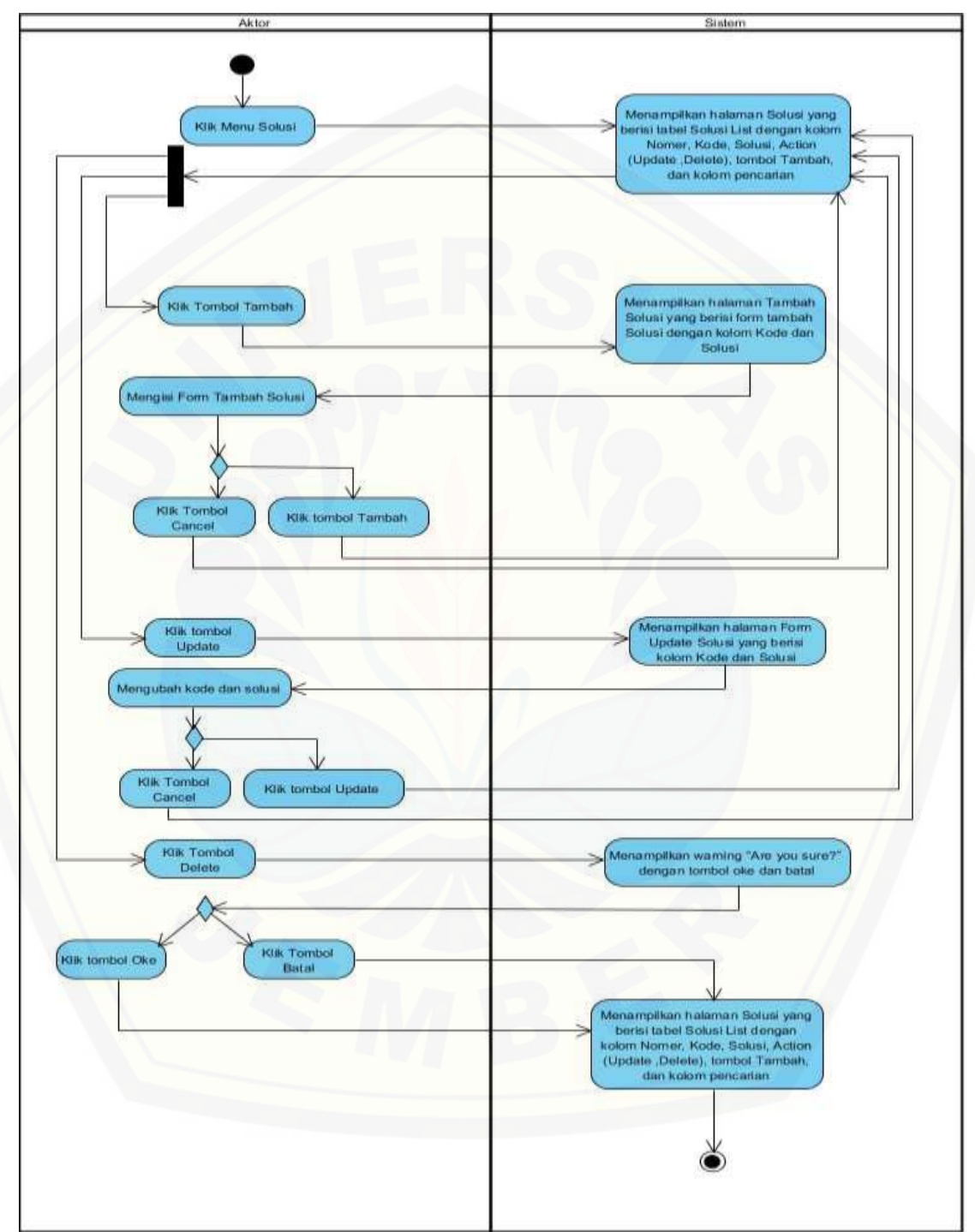

B. 2 Aktivity Mengelola Solusi

Gambar B. 2 Aktivity Mengelola Solusi

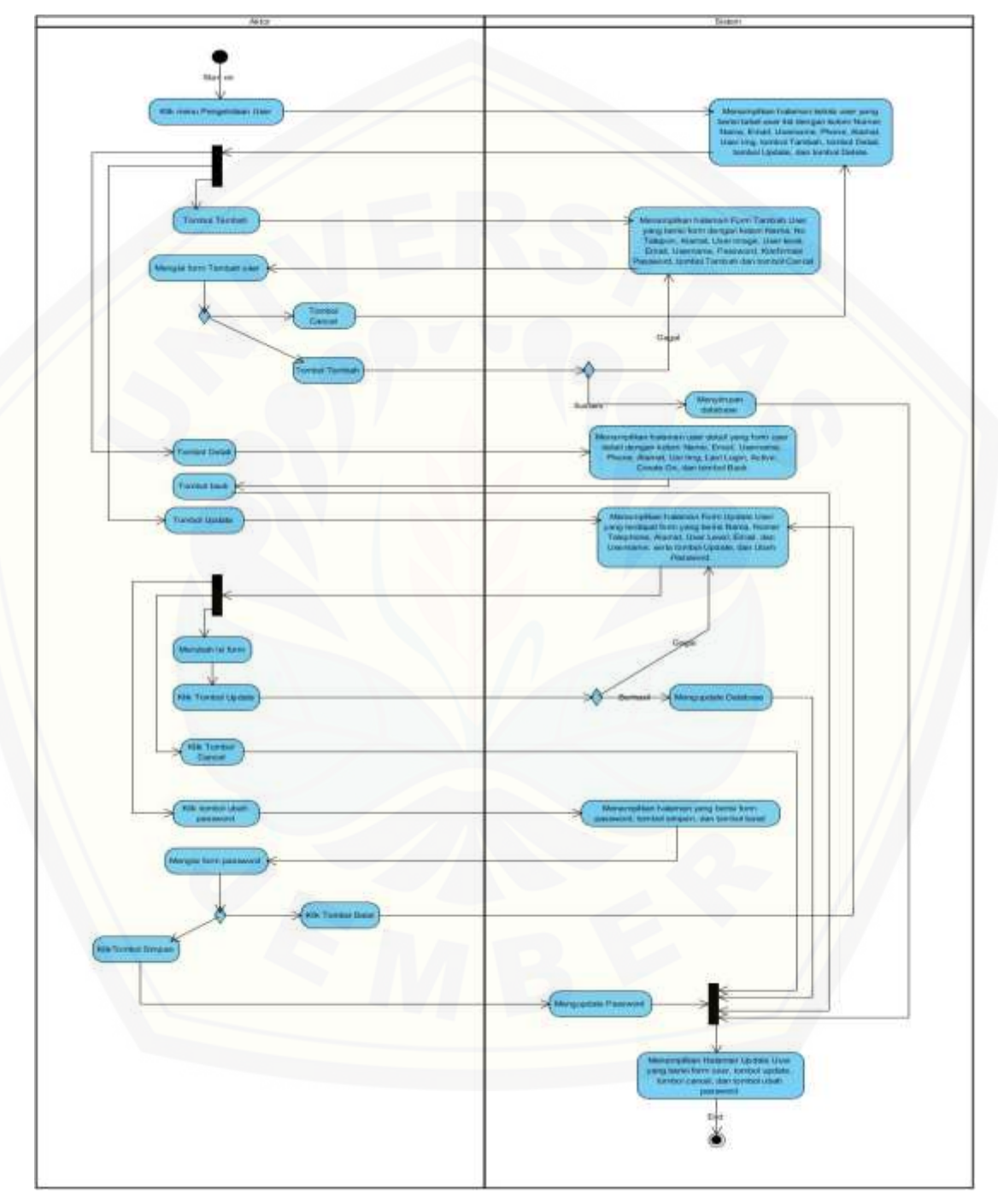

#### B. 3 Aktivity Mengelola User

Gambarl B. 3 Aktity Mengelola User

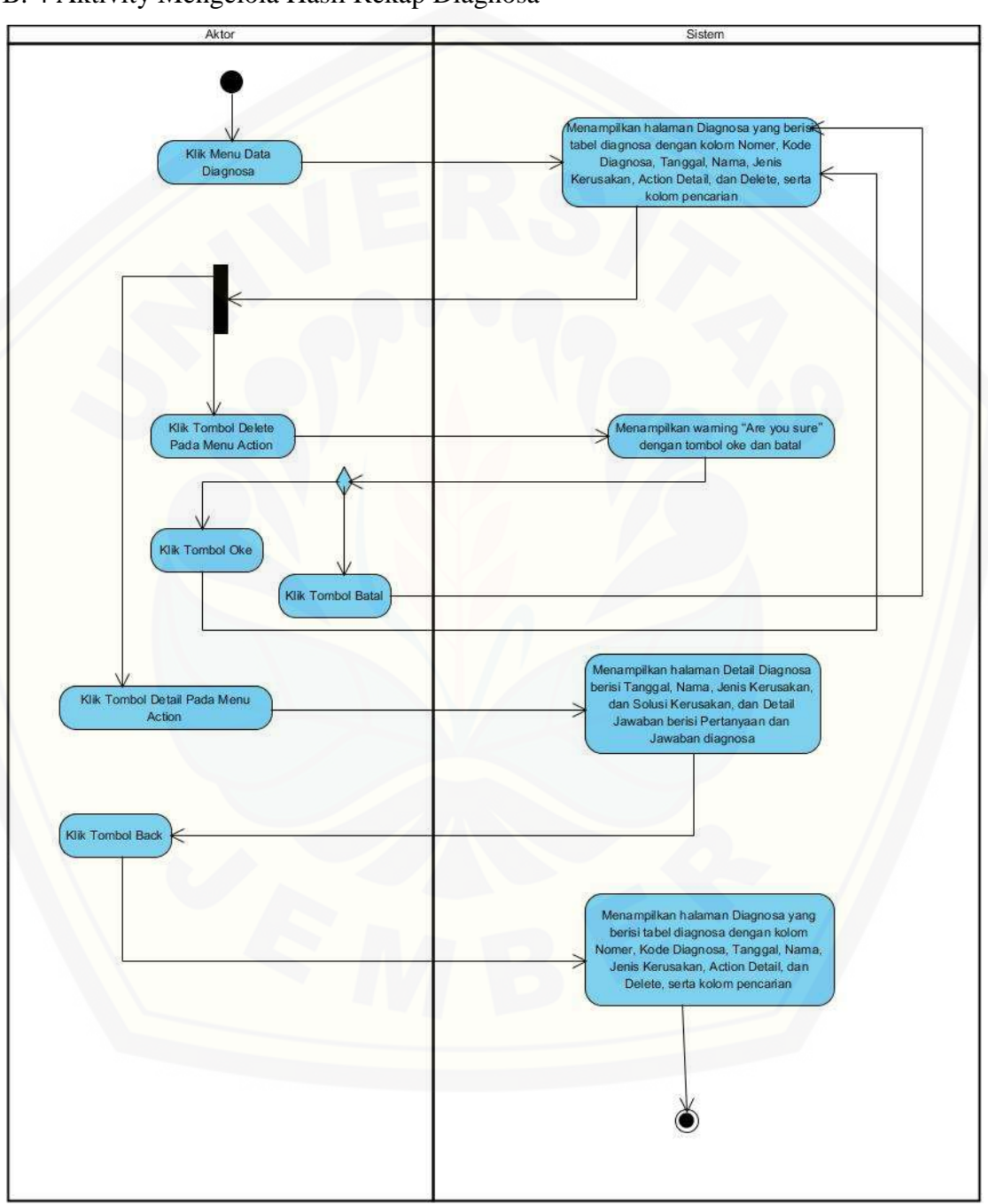

#### [B. 4 Aktivity Mengelola Hasil Rekap Diagnosa](http://repository.unej.ac.id/)

Gambar B. 4 Aktivity Mengelola Hasil Rekap Diagnosa

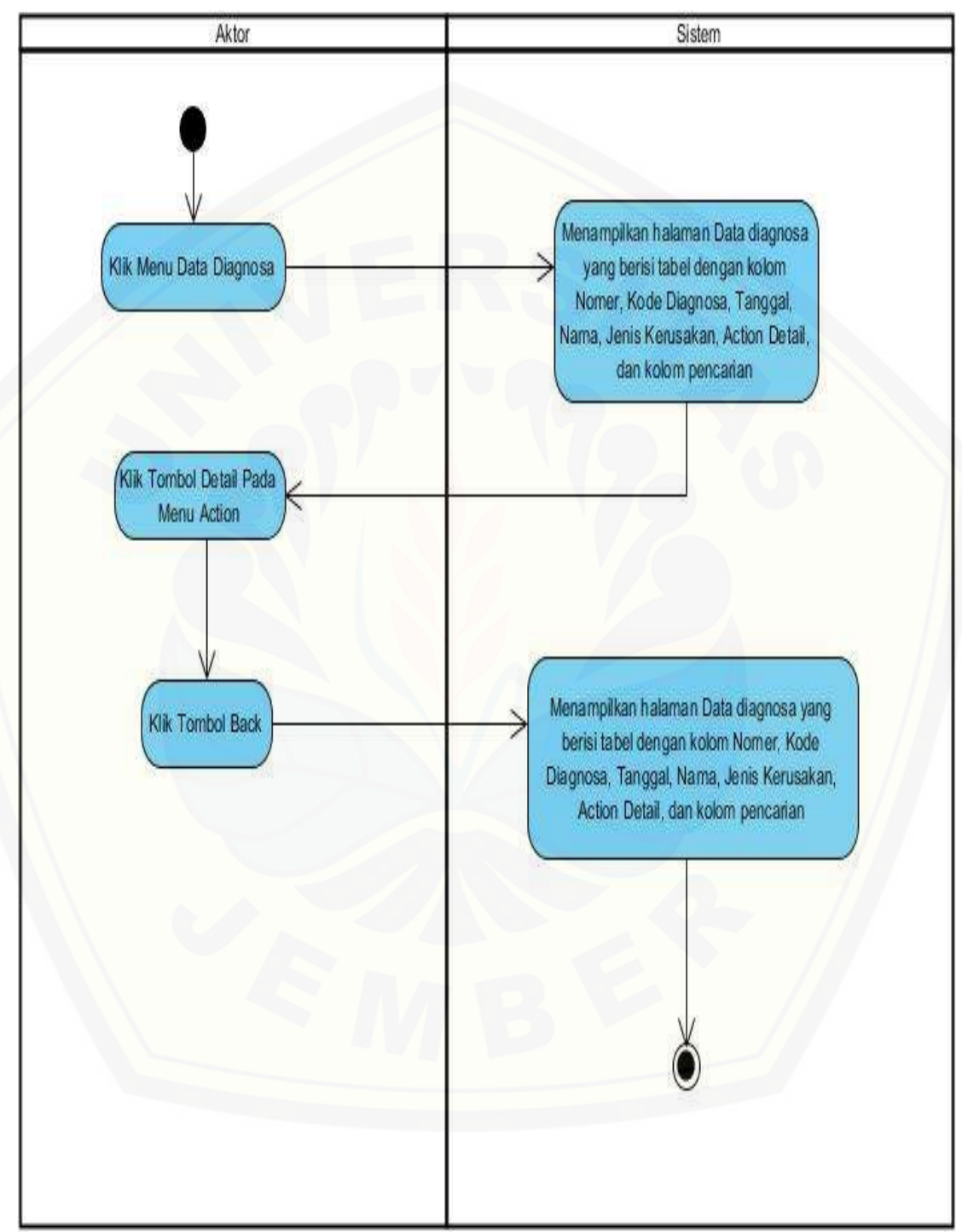

#### B. 5 Aktivity Melihat Hasil Rekap Diagnosa

Gambar B. 5 Aktivity Melihat Hasil Rekap Diagnosa

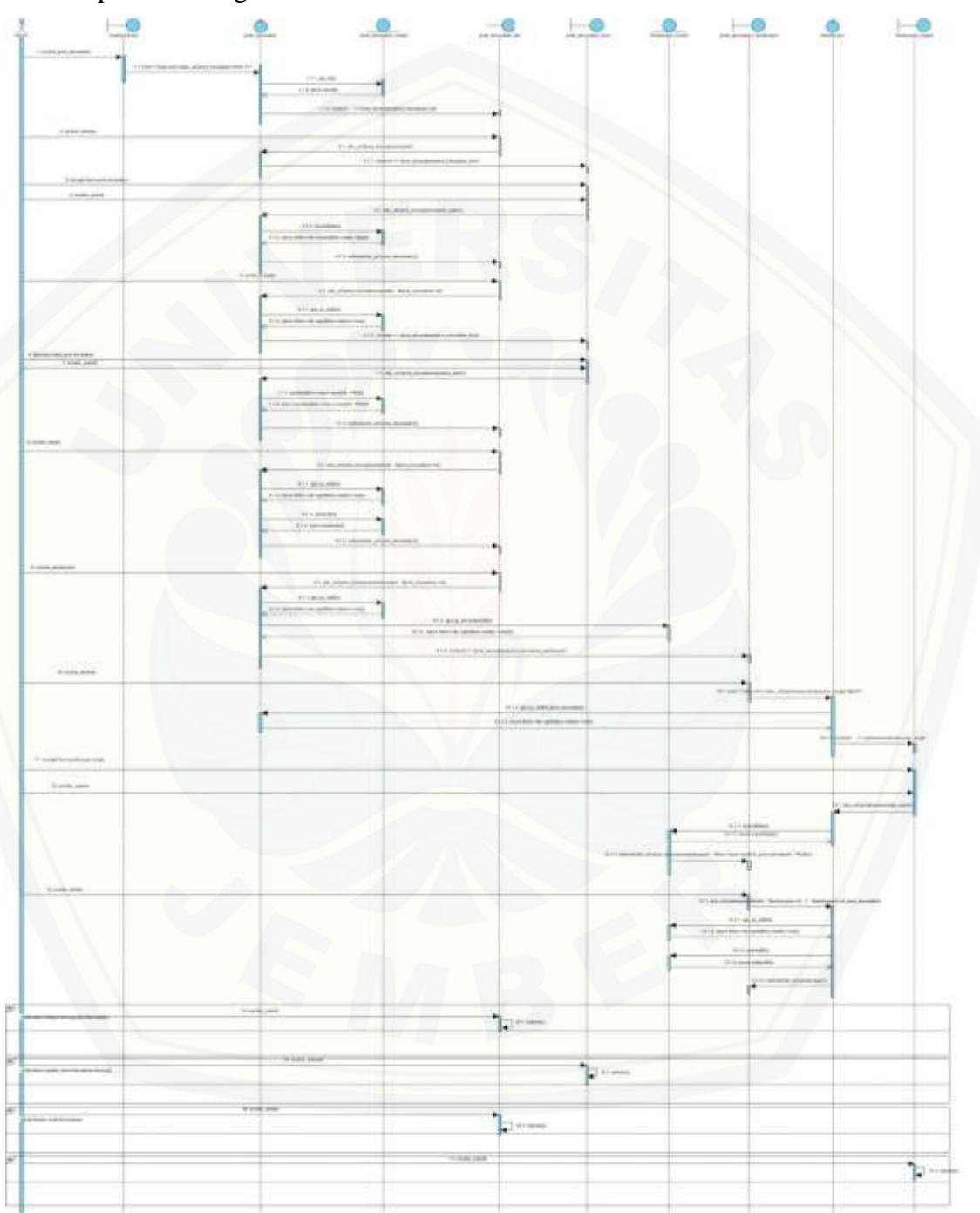

Lampiran C. Sequence Diagram

C.1 Sequence Mengelola Jenis Kerusakan

Gambar C.1 Sequence Mengelola Jenis Kerusakan

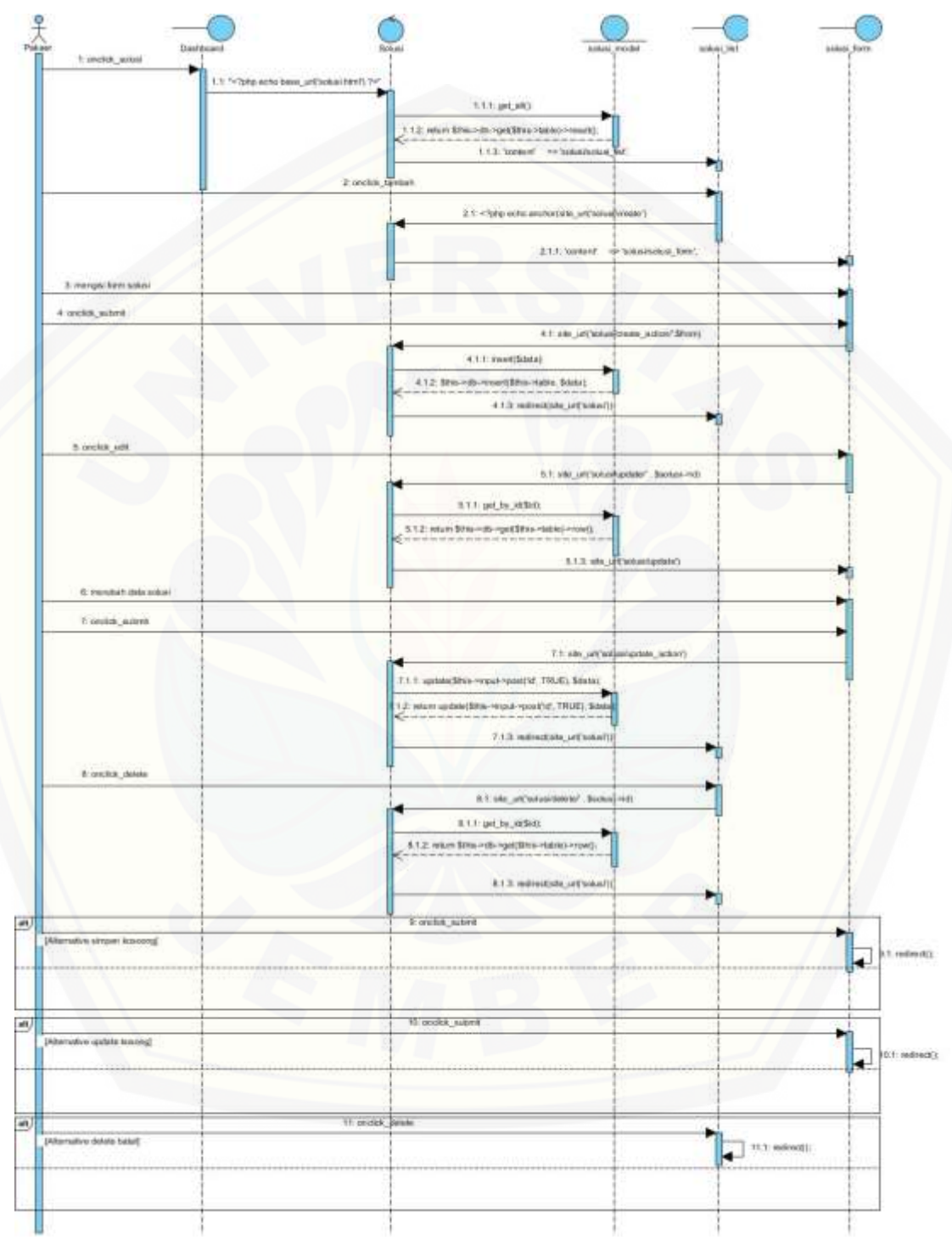

#### C. 2 Sequence Mengelola Solusi

Gambar C. 2 Sequence Mengelola Solusi

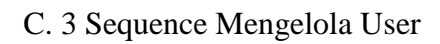

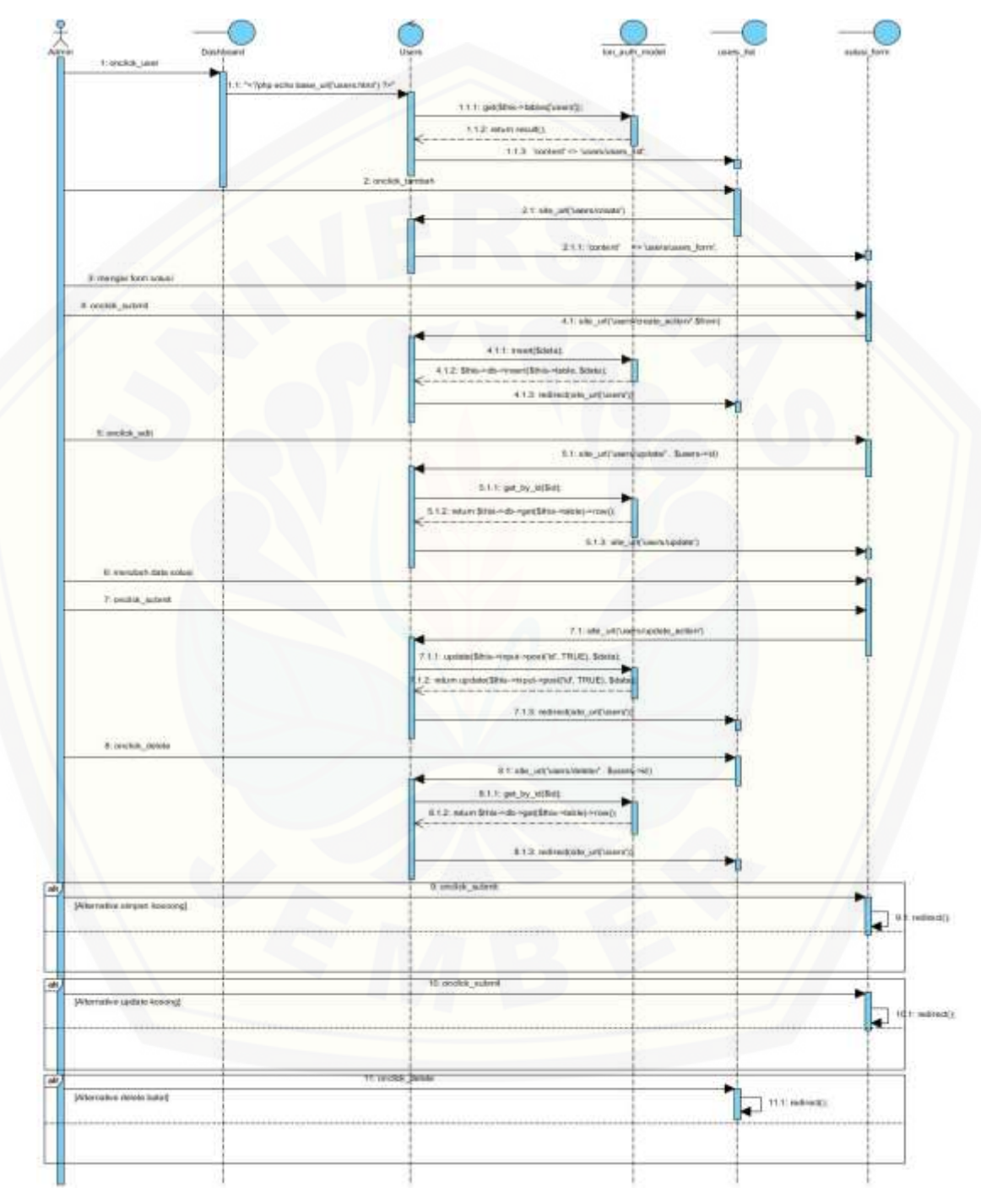

Gambar C.3 Sequence Mengelola User

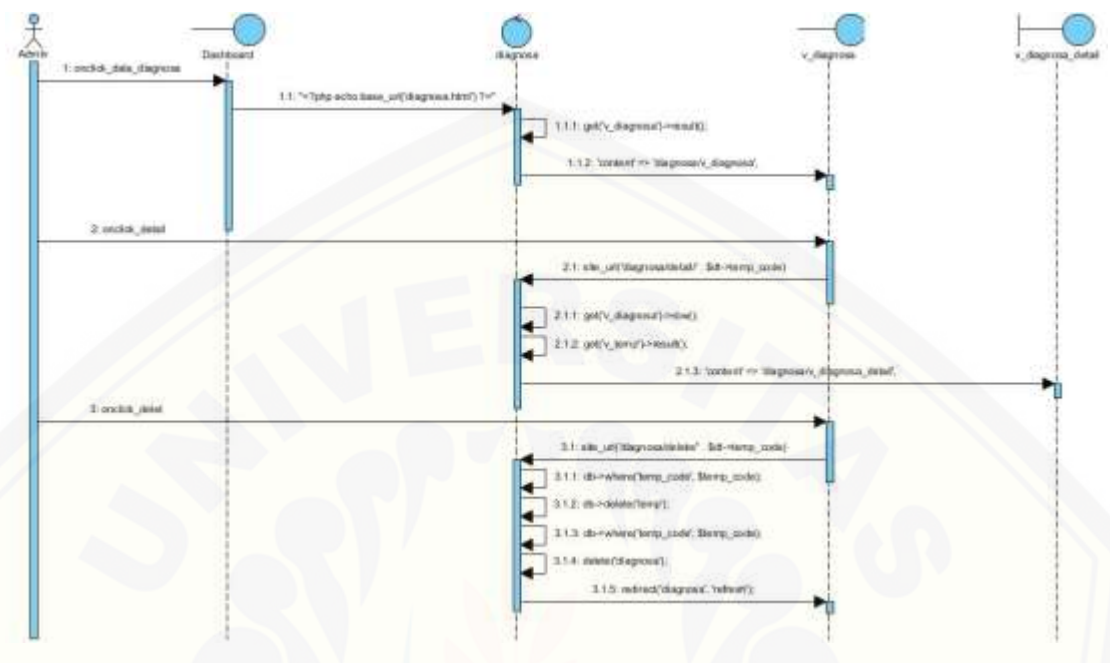

#### C. 4 Sequence Mengelola Hasil Rekap Diagnosa

Gambar [C. 4 Sequence Mengelola Hasil Rekap Diagnosa](http://repository.unej.ac.id/)

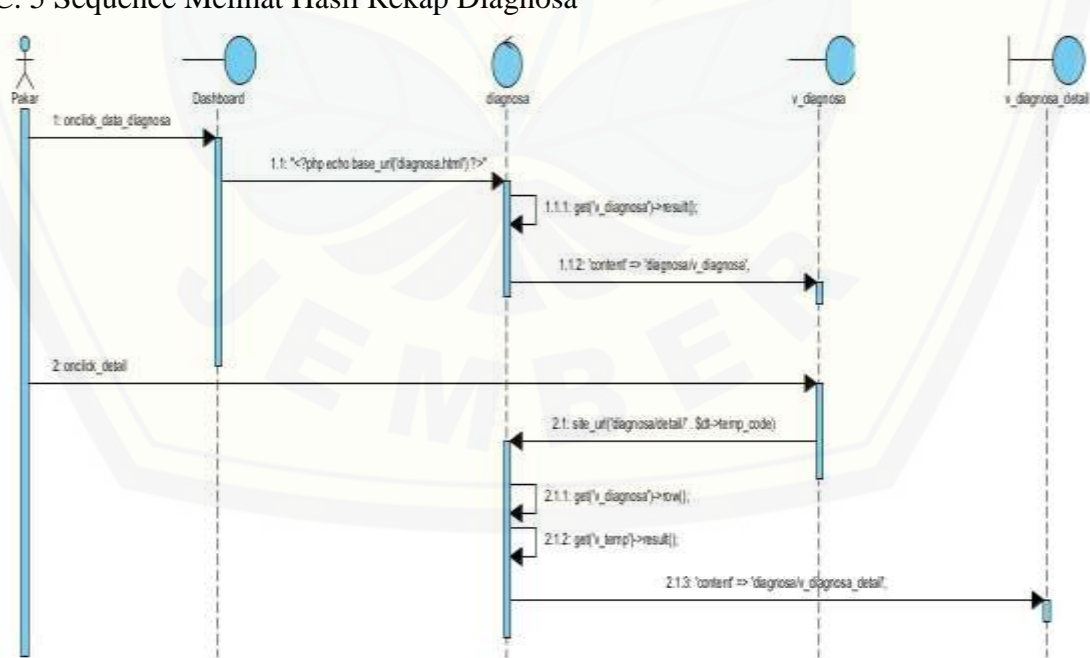

C. 5 Sequence Melihat Hasil Rekap Diagnosa

Gambar C. 5 Sequence Melihat Hasil Rekap Diagnosa Pakar

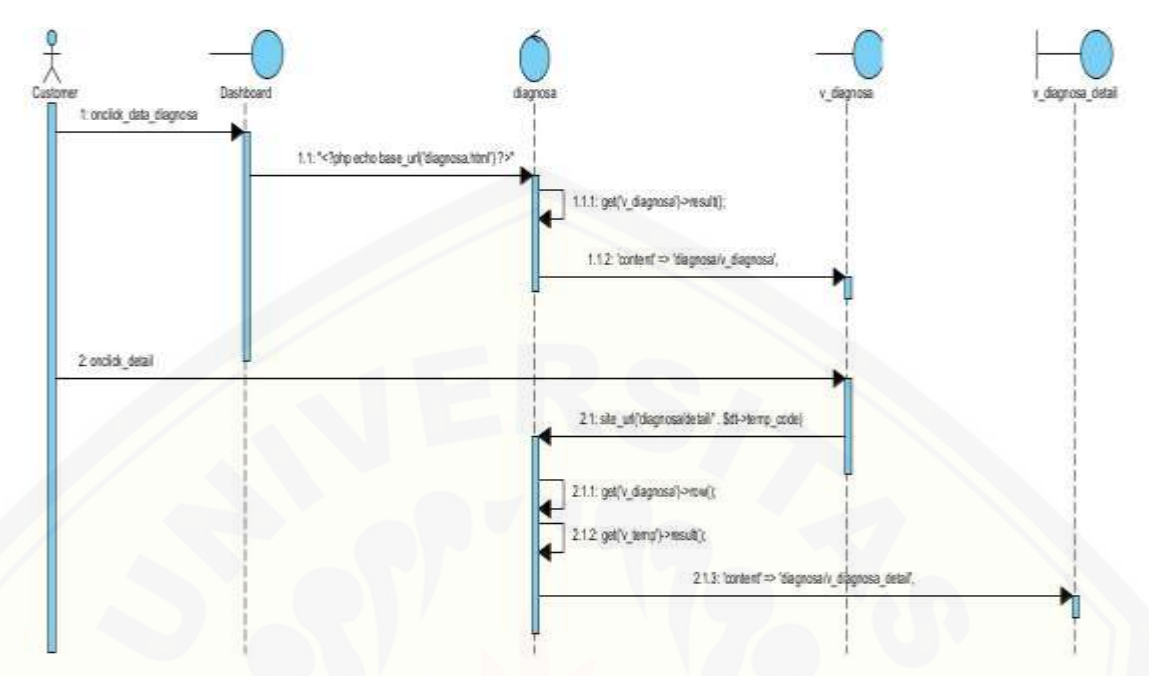

[Gambar C. 5 Sequence Melihat Hasil Rekap Diagnosa Customer](http://repository.unej.ac.id/)

Lampiran D. Testing

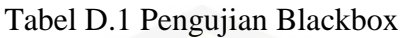

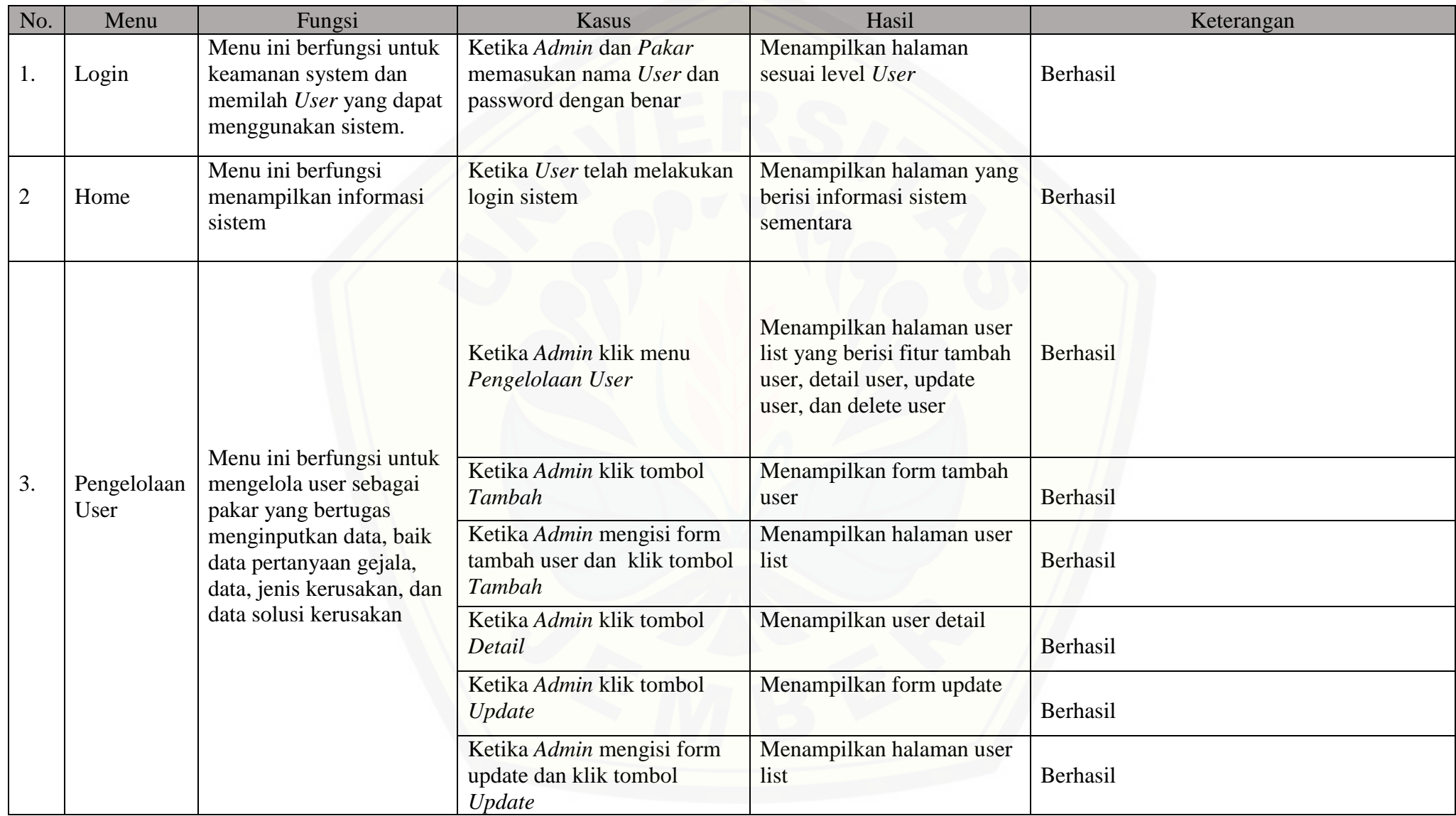

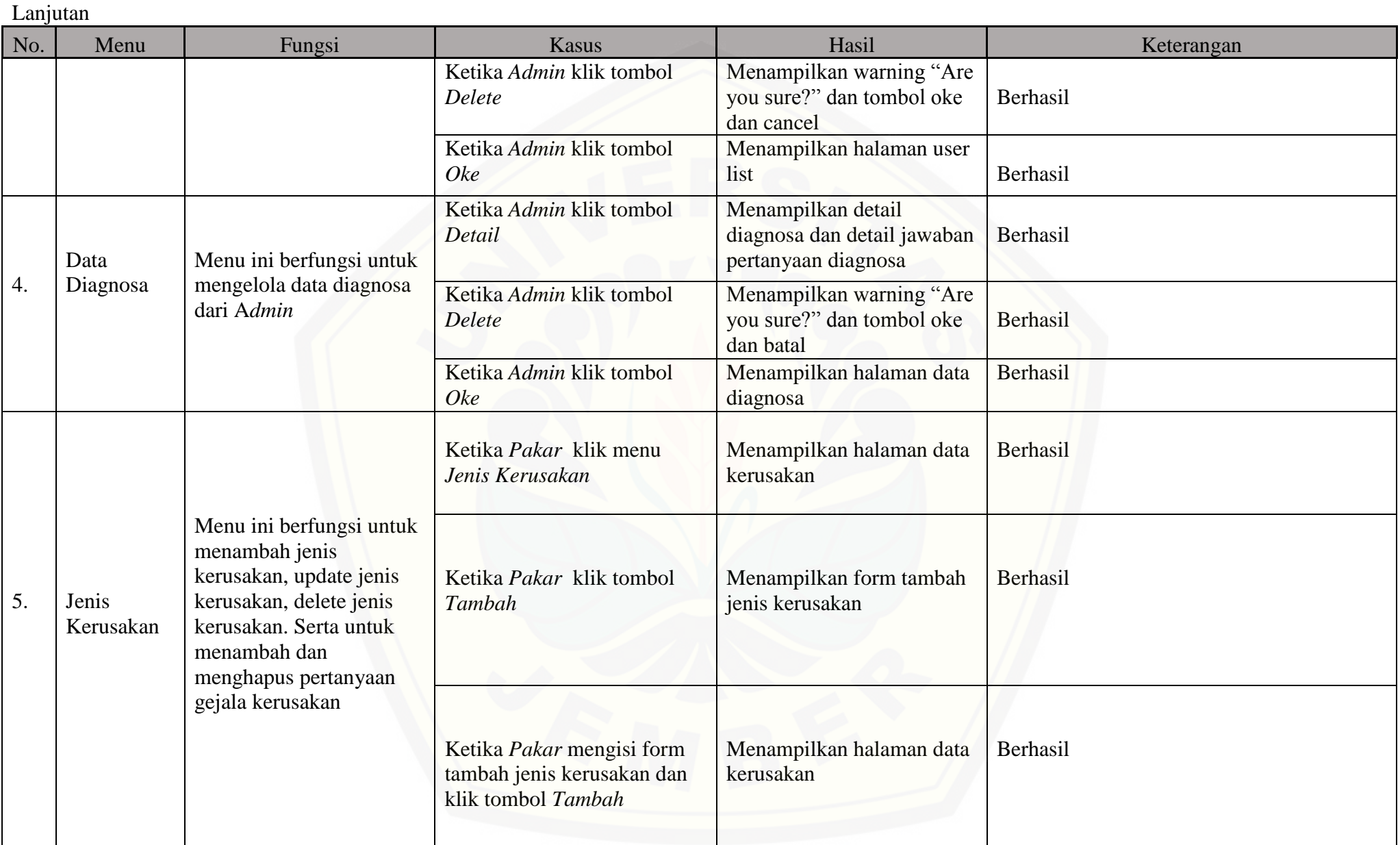

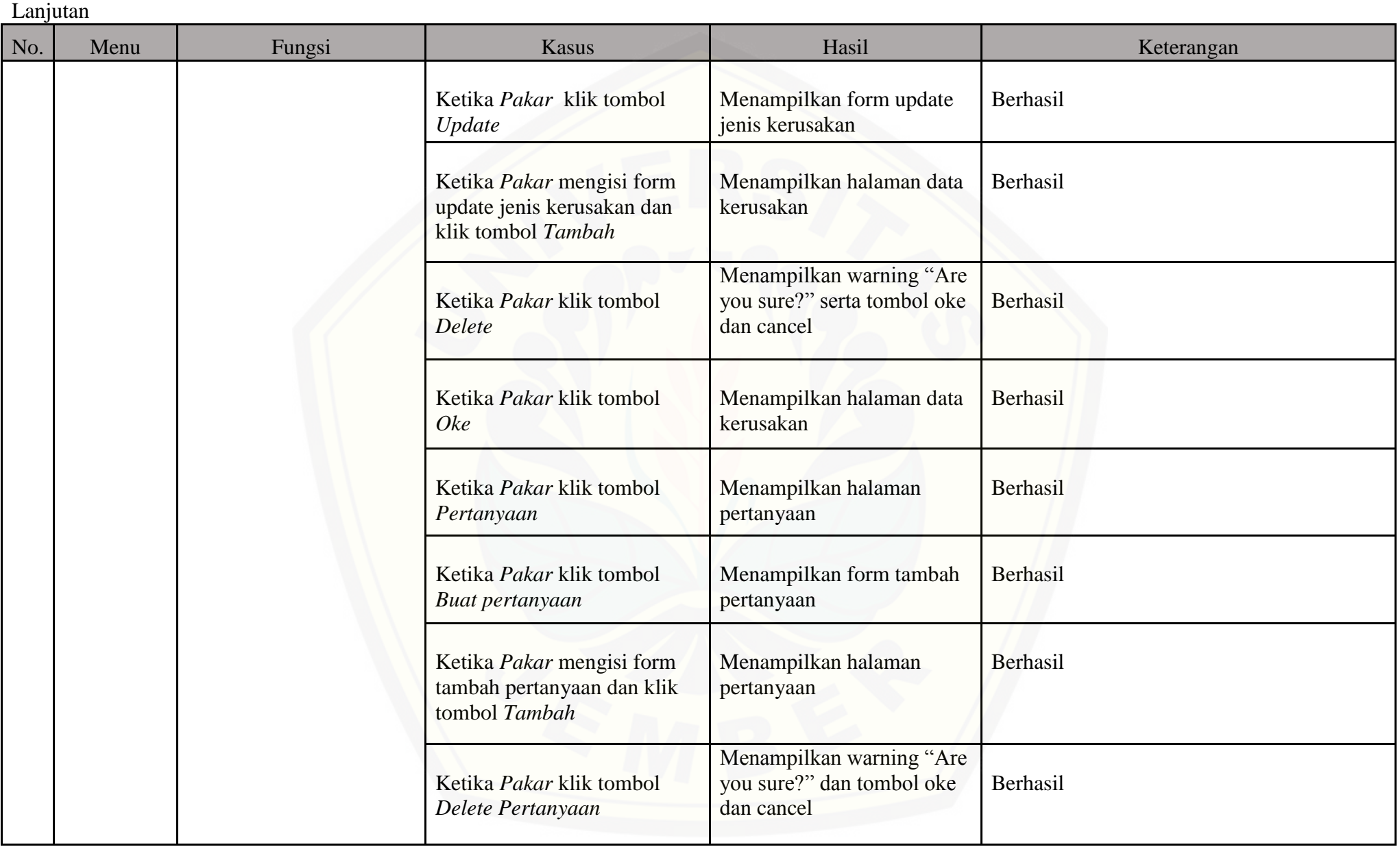

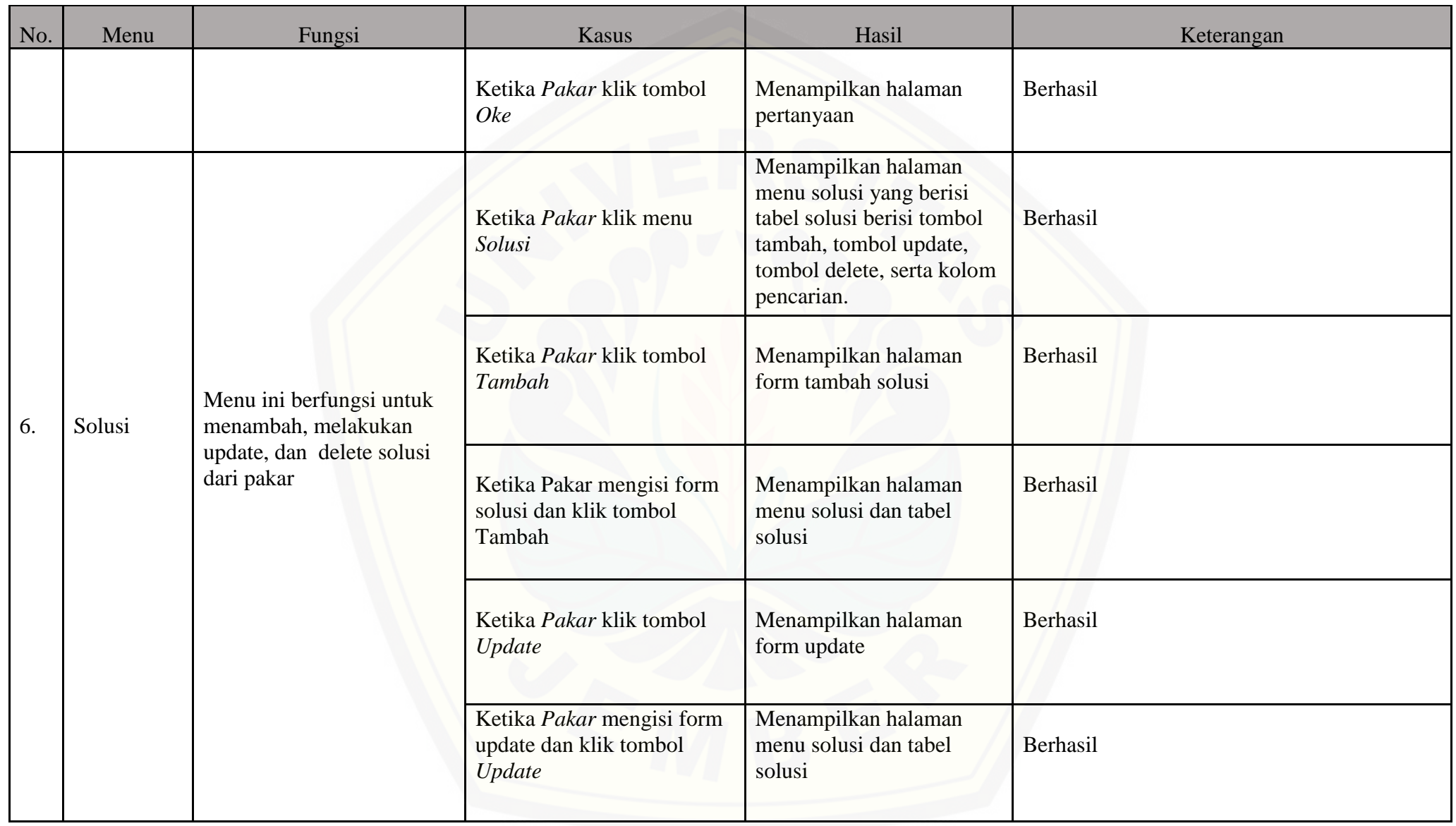

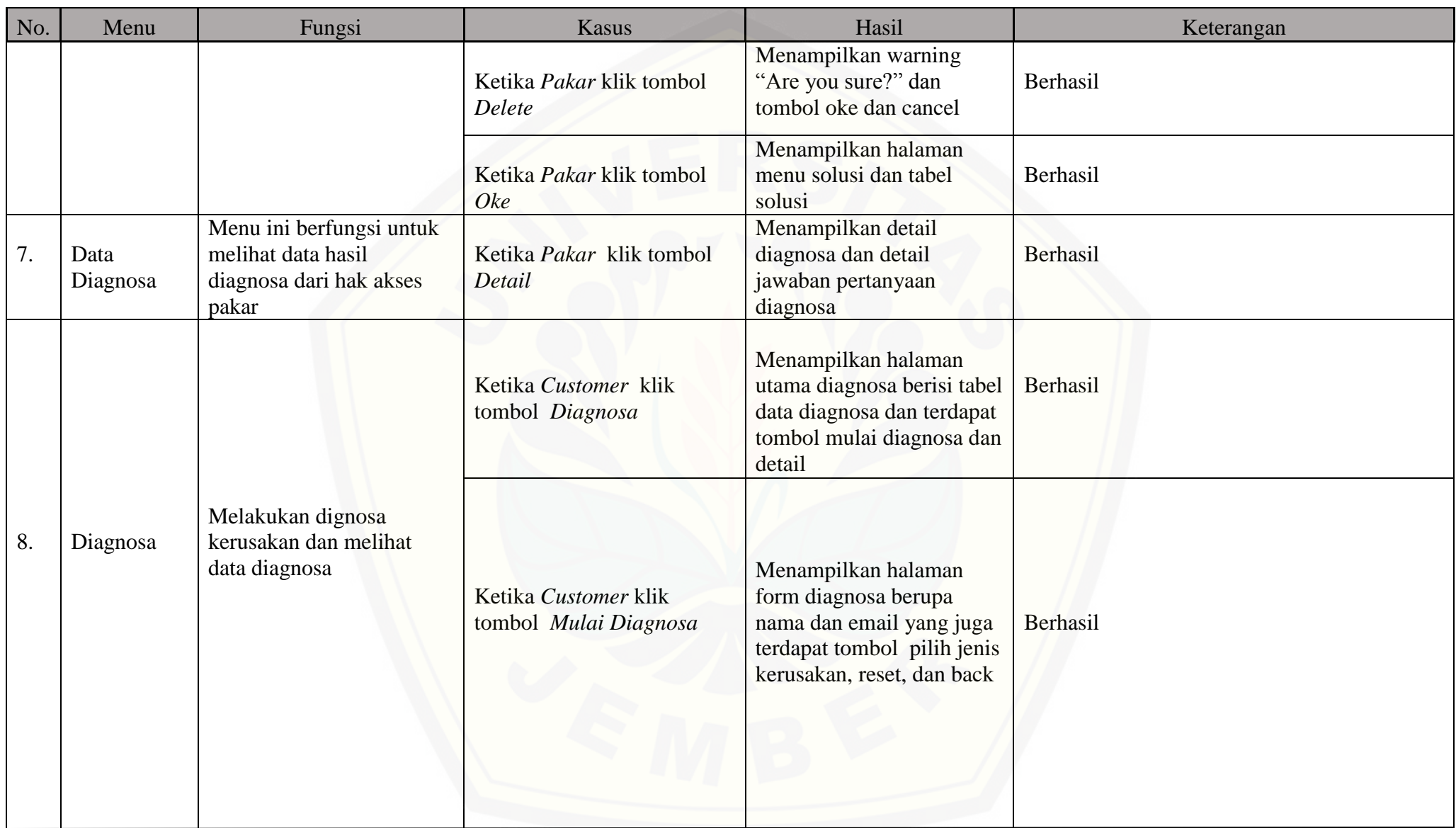

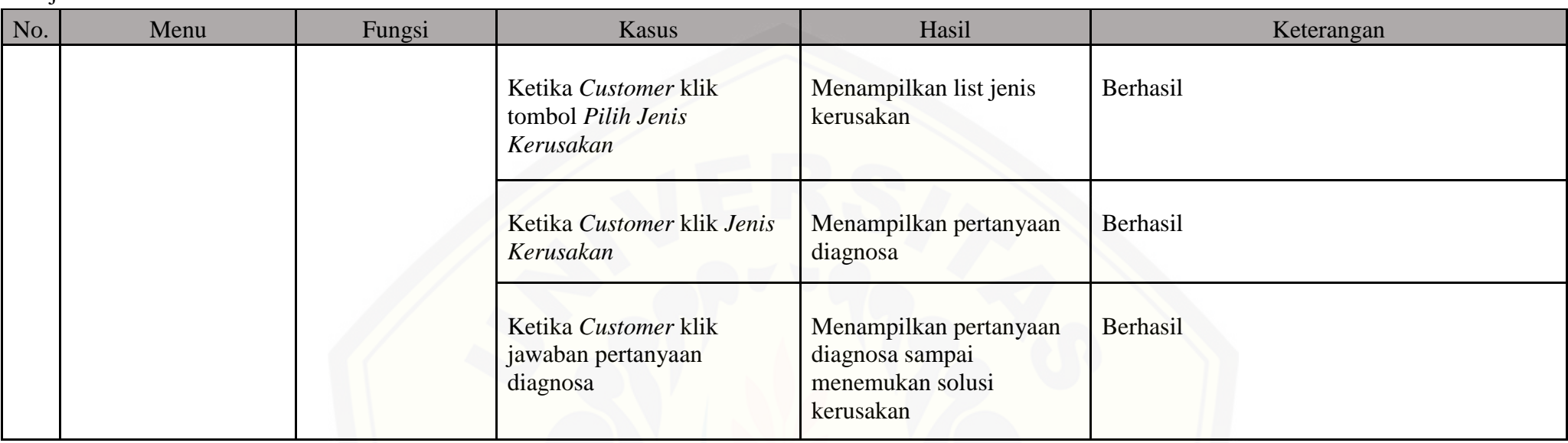

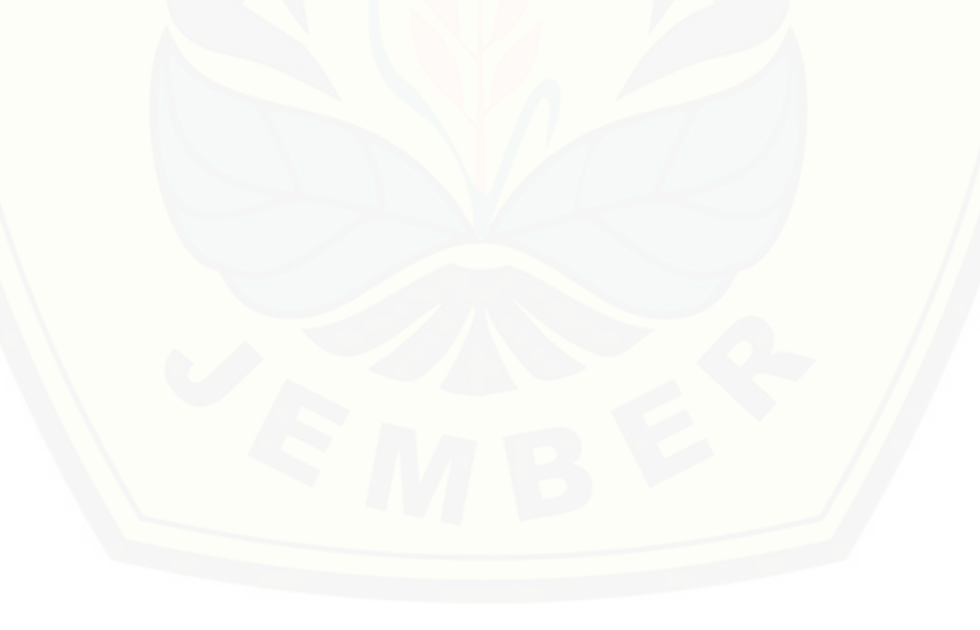

#### Lampiran E. Pembahasan

#### Tabel E.1 Simulasi Pengujian

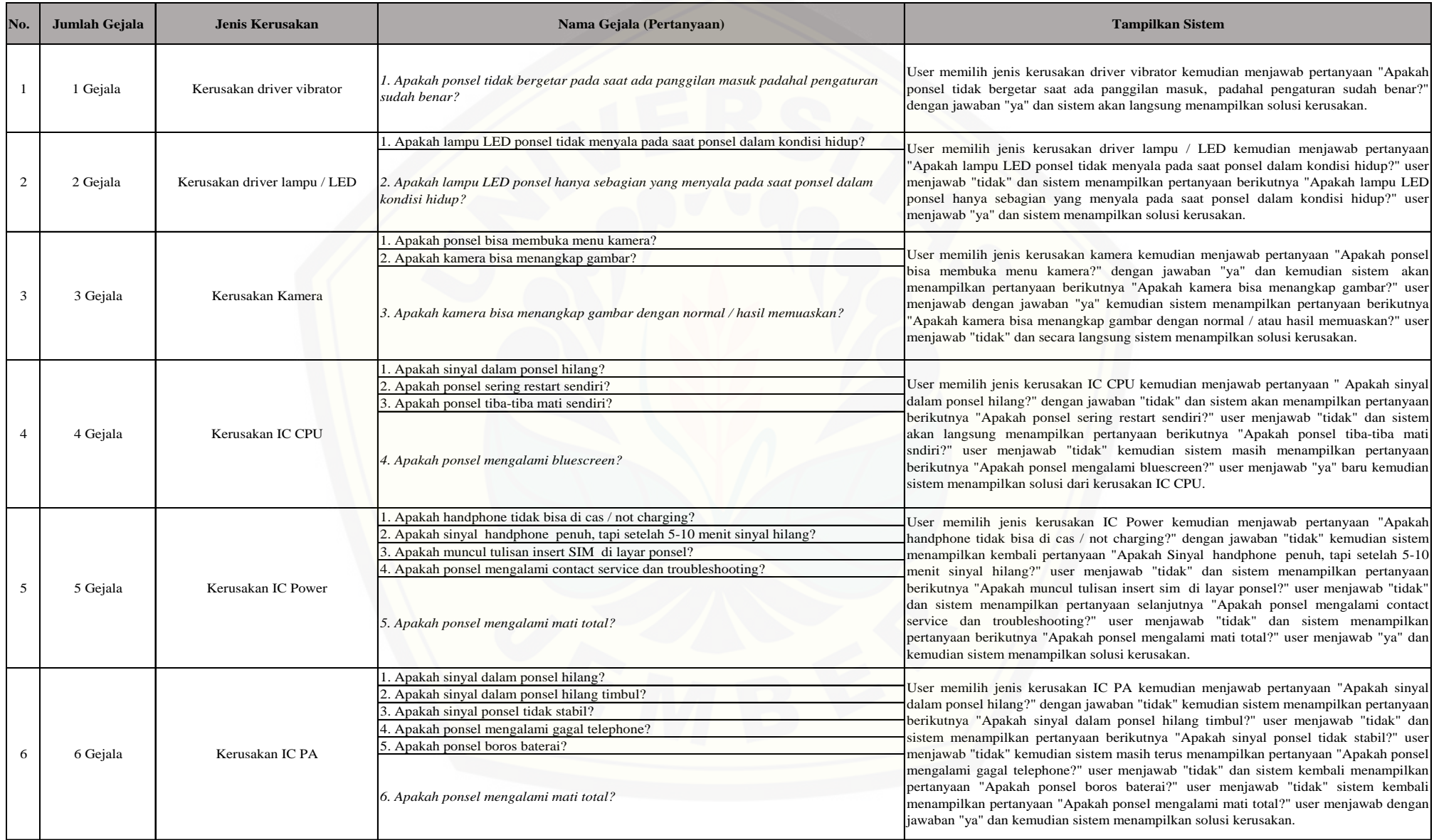